**FCT/Unesp – Presidente Prudente Departamento de Matemática e Computação**

#### Programação Orientada a Objetos Classes e Objetos Vetores

#### Prof. Dr. Danilo Medeiros Eler danilo.eler@unesp.br

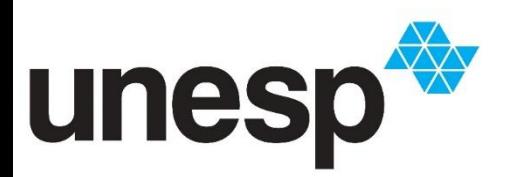

**Departamento de Matemática e Computação Faculdade de Ciências e Tecnologia Unesp – Universidade Estadual Paulista Presidente Prudente/SP, Brasil**

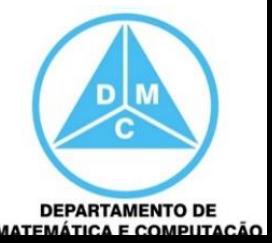

#### Programação Orientada a Objetos

- Classes
	- Atributos
	- Métodos
- Objetos
	- Instancia de uma classe
- Encapsulamento
	- Limitar o acesso a dados e ações à classe

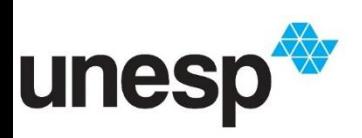

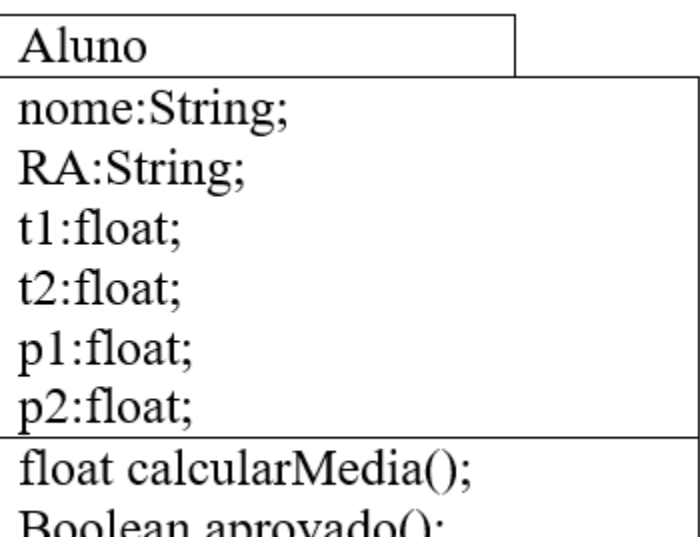

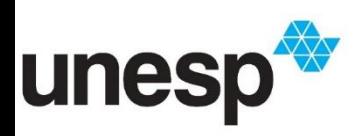

3

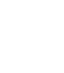

**DEPARTAMENTO DE MATEMÁTICA E CO** 

public class Aluno{ private String nome; private String ra; private float t1; private float t2; private float p1; private float p2; public Aluno(){ } public Aluno(String nome, String ra, float t1, float t2, float n1, float n2)  $\{$ 

this.ra  $=$  ra;........

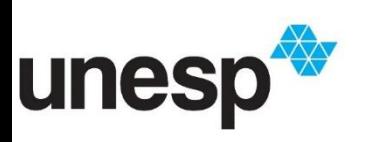

}

```
public float media() {
     float media = (t1 + t2 + n1 + n2) / 4.0f;
     return media;
   }
  public boolean aprovado(){
if (media() >= 5) {
        return true;
      }
     return false;
   }
             Aluno
.......
            nome:String;
}RA:String;
            t1:float;
             t2:float:p1:float;
             p2:float;
             float calcularMedia();
             Boolean aprovado();
                                                JE<br>ITAÇÃO
```
Aluno a1 = new Aluno("Aluno 3", "123456"); a1.setT1(7); a1.setT2(8); a1.setN1(10); a1.setN2(7); float  $m = a1$ .calcularMedia(); boolean  $b = a1$ .aprovado();

Aluno nome: String; RA:String; t1:float;  $t2:float;$ p1:float; p2:float; float calcularMedia(); Boolean aprovado();

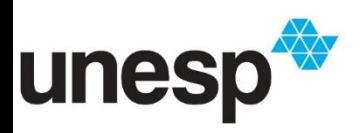

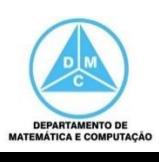

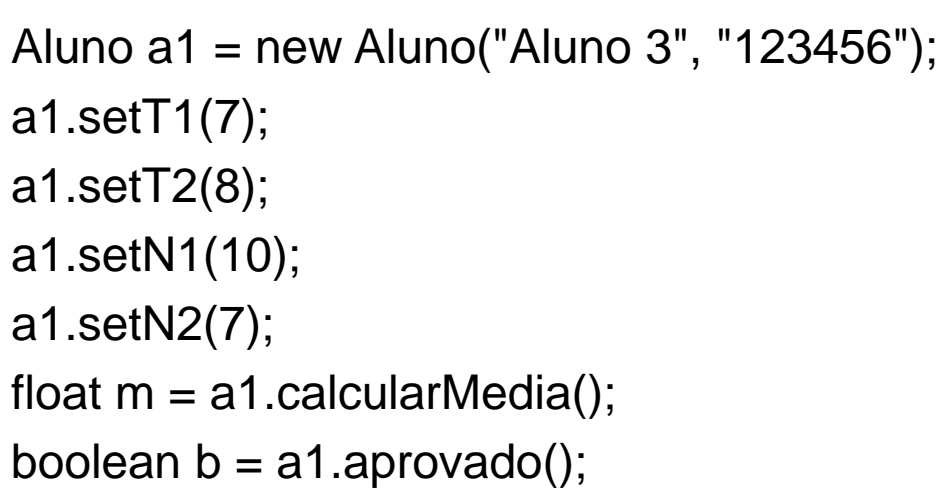

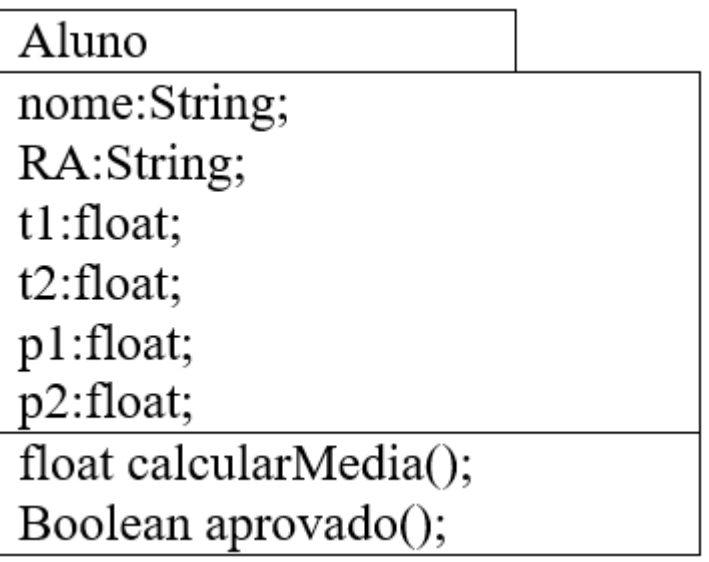

 $a1 \longrightarrow null$ 

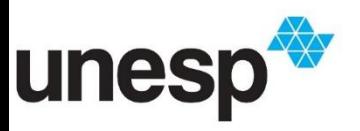

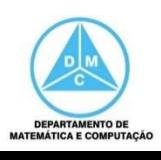

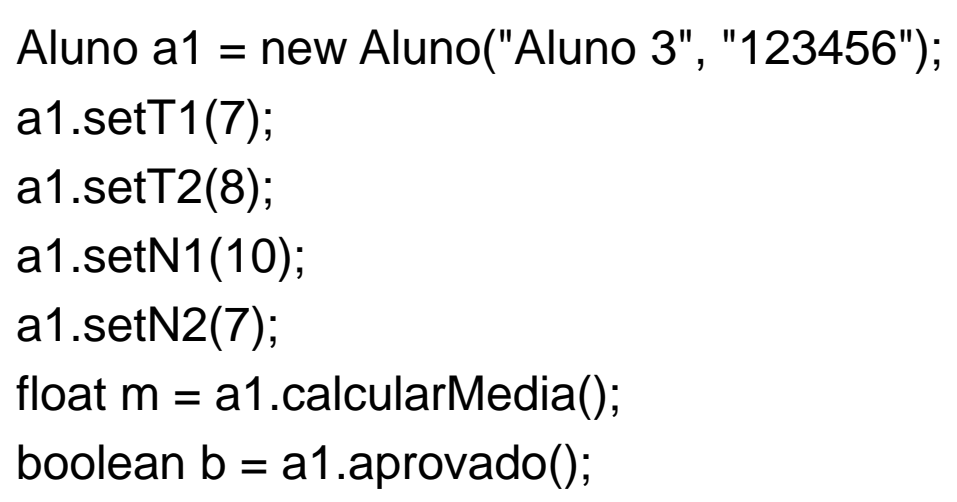

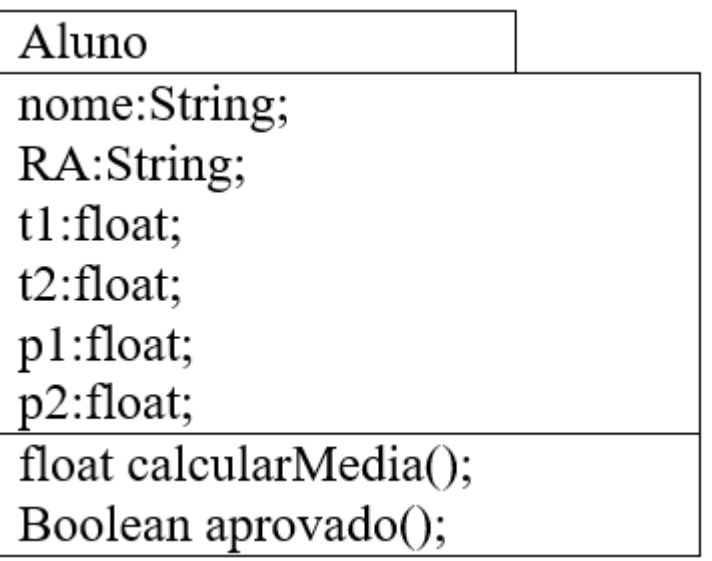

 $a1 \longrightarrow null$ 

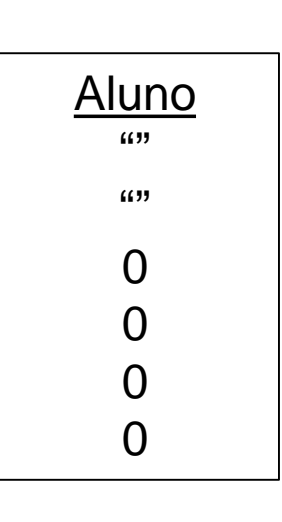

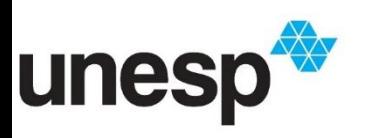

**MATEMÁTICA E COMPUTAÇÃO** 

Aluno a1 = new Aluno("Aluno 3", "123456"); a1.setT1(7); a1.setT2(8); a1.setN1(10); a1.setN2(7); float  $m = a1$ .calcularMedia(); boolean  $b = a1$ .aprovado();

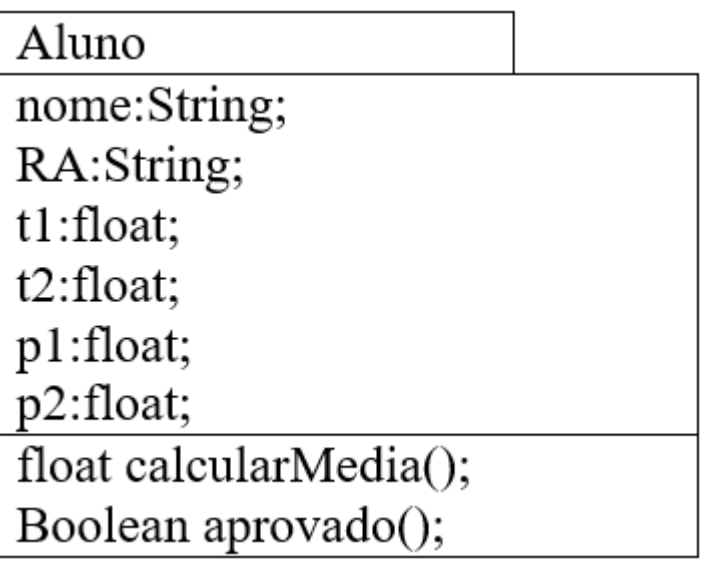

 $a1 \longrightarrow null$ 

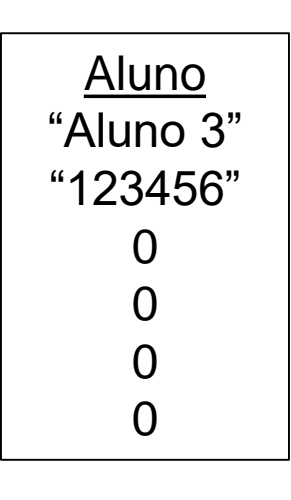

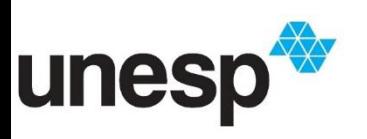

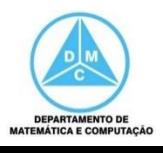

public class Aluno{ private String nome; private String ra; private float t1; private float t2; private float p1; private float p2; .....

```
public Aluno(String nome, String ra) {
    this.ra = ra;
    this.nome = nome;
}
```

```
public float media() {
   float media = (t1 + t2 + n1 + n2) / 4.0f;
    return media;
}
public boolean aprovado(){
 if (media() >= 5) {
        return true;
      }
     return false;
   }
.......
}
                                 Aluno
                                   ""
                                   (1)\Omega0
                                   0
                                   0
```
9

**DEPARTAMENTO DE** 

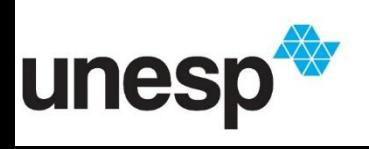

public class Aluno{ private String nome; private String ra; private float t1; private float t2; private float p1; private float p2; ..... public Aluno(String nome, String ra) { this.ra  $=$  ra; this.nome = nome; } ......... nome = "Aluno 3 ra = "123456"

```
public float media() {
   float media = (t1 + t2 + n1 + n2) / 4.0f;
    return media;
}
public boolean aprovado(){
 if (media() >= 5) {
        return true;
      }
     return false;
   }
.......
}
                                 Aluno
                                   ""
                                   (1)\Omega
```
10

0

0

0

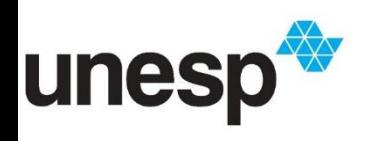

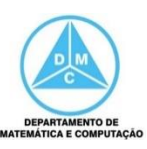

public class Aluno{ private String nome; private String ra; private float t1; private float t2; private float p1; private float p2; ..... public Aluno(String nome, String ra) { this.ra  $=$  ra; this.nome = nome; } ......... nome = "Aluno 3 ra = "123456"

```
public float media() {
   float media = (t1 + t2 + n1 + n2) / 4.0f;
    return media;
}
public boolean aprovado(){
 if (media() >= 5) {
         return true;
      }
      return false;
   }
.......
}
                                  Aluno
                                     ""
                                "123456"
                                     \Omega\mathbf{\Omega}
```
11

0

0

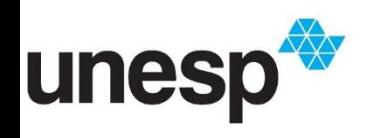

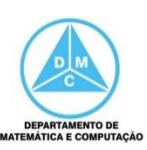

public class Aluno{ private String nome; private String ra; private float t1; private float t2; private float p1; private float p2; ..... public Aluno(String nome, String ra) { this.ra  $=$  ra; this.nome = nome; } ......... nome = "Aluno 3 ra = "123456"

```
public float media() {
   float media = (t1 + t2 + n1 + n2) / 4.0f;
    return media;
}
public boolean aprovado(){
 if (media() >= 5) {
        return true;
      }
     return false;
   }
.......
}
                                Aluno
                              "Aluno 3"
                              "123456"
                                  \Omega0
                                  0
```
12

0

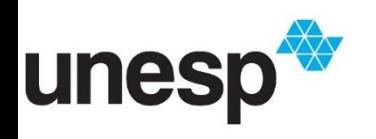

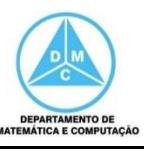

Aluno a1 = new Aluno("Aluno 3", "123456"); a1.setT1(7); a1.setT2(8); a1.setN1(10); a1.setN2(7); float  $m = a1$ .calcularMedia(); boolean  $b = a1$ .aprovado();

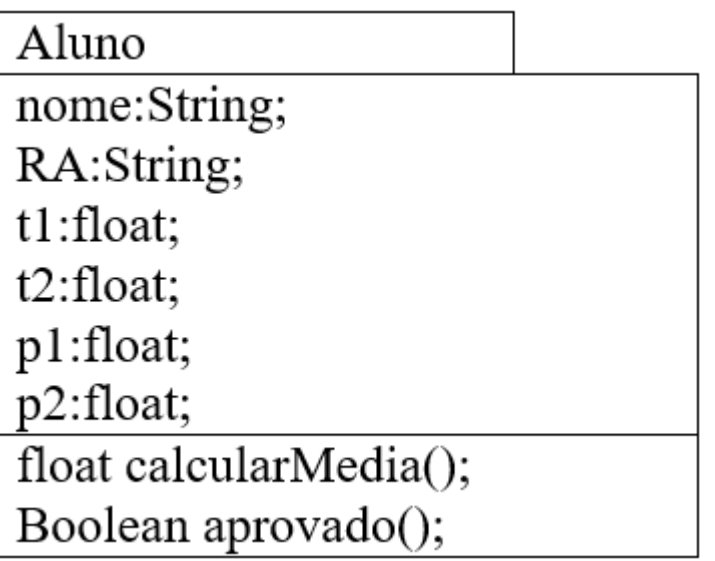

 $a1 \longrightarrow null$ 

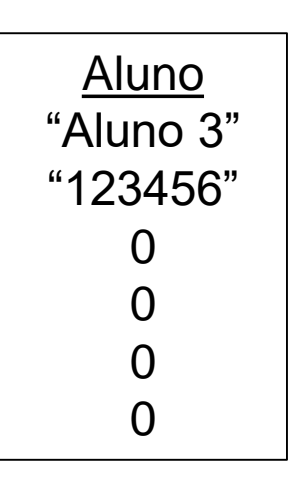

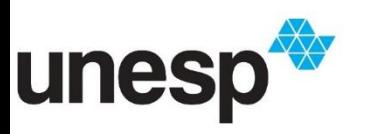

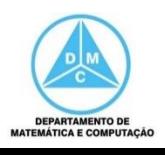

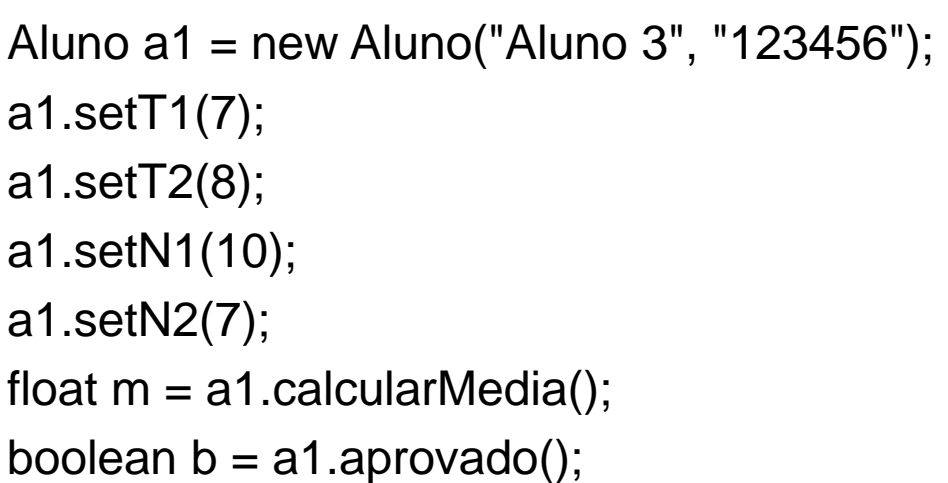

Aluno nome:String; RA:String; t1:float; t2:float; p1:float; p2:float; float calcularMedia(); Boolean aprovado();

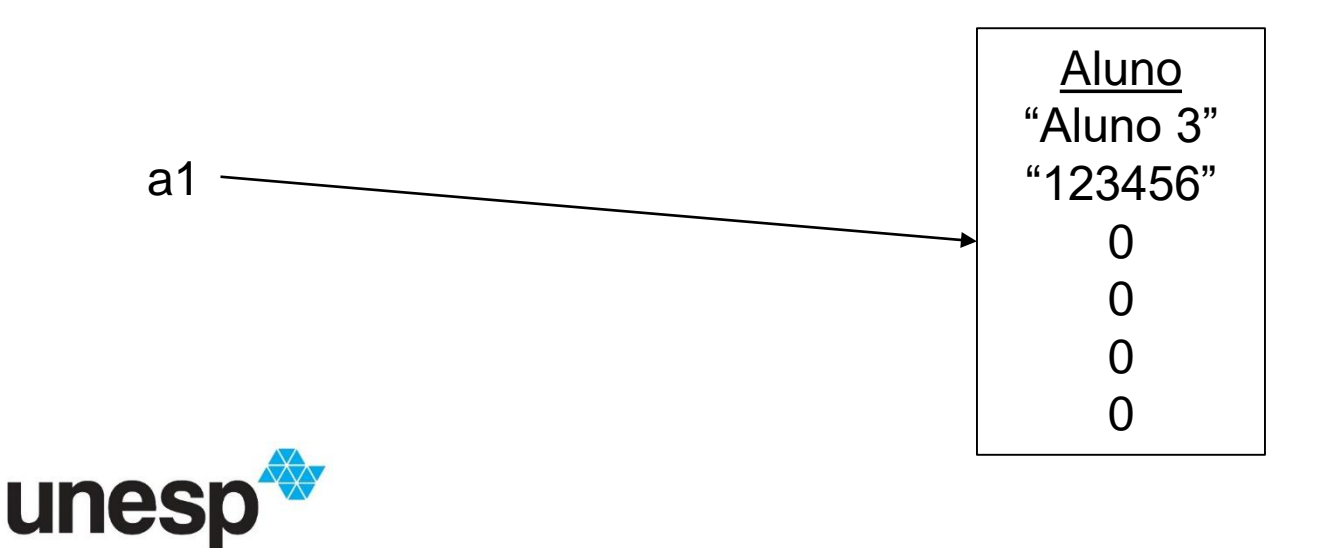

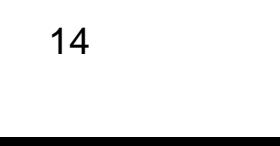

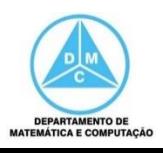

public class Aluno{ private String nome; private String ra; private float t1; private float t2; private float p1; private float p2; .....

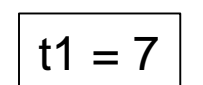

```
public void setT1(float t1) {
    this.t1 = t1;
}
```

```
public float media() {
   float media = (t1 + t2 + n1 + n2) / 4.0f;
    return media;
}
public boolean aprovado(){
 if (media() >= 5) {
         return true;
      }
      return false;
   }
.......
}
                                  Aluno
                                "Aluno 3"
                                "123456"
                                     \Omega\mathbf{\Omega}0
                                     0
```
15

**DEPARTAMENTO DE** 

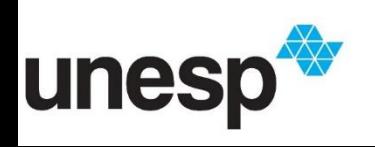

public class Aluno{ private String nome; private String ra; private float t1; private float t2; private float p1; private float p2; .....

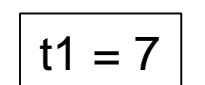

```
public void setT1(float t1) {
     this.t1 = t1;
}
```

```
public float media() {
   float media = (t1 + t2 + n1 + n2) / 4.0f;
    return media;
}
public boolean aprovado(){
 if (media() >= 5) {
        return true;
      }
      return false;
   }
.......
}
                                 Aluno
                               "Aluno 3"
                               "123456"
                                    7
                                    \mathbf{\Omega}0
```
16

0

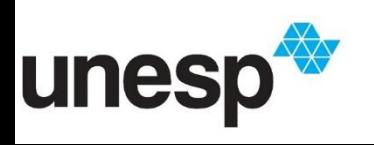

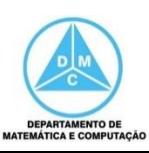

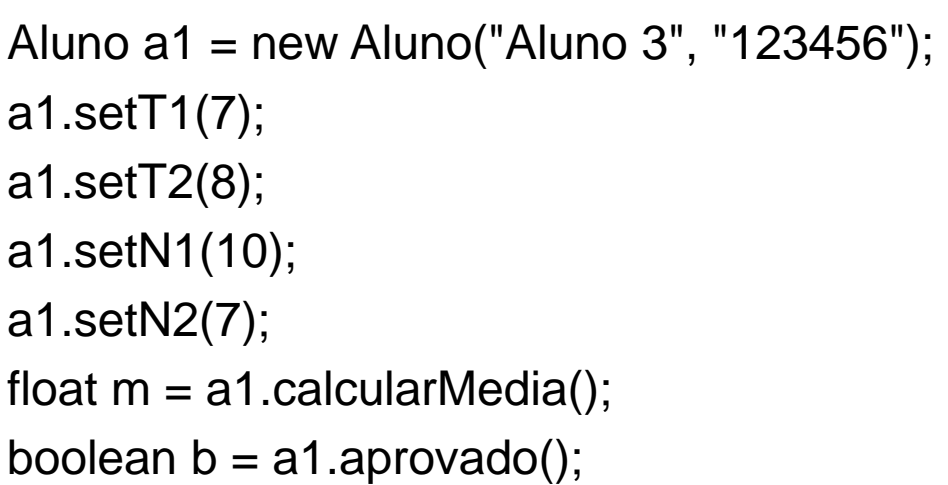

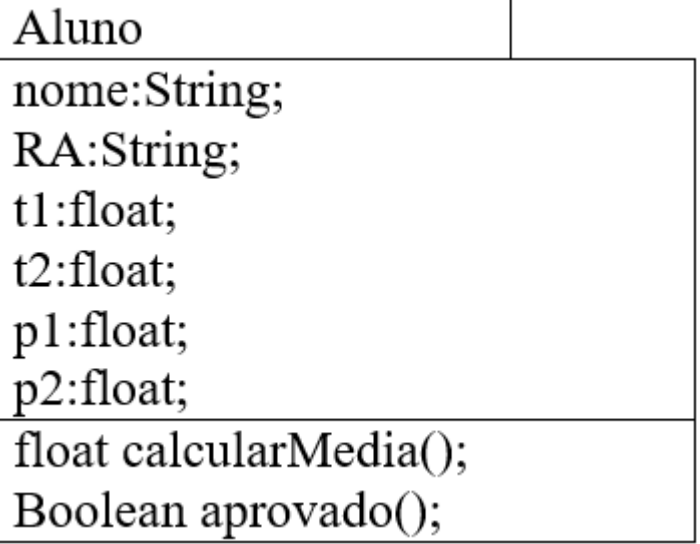

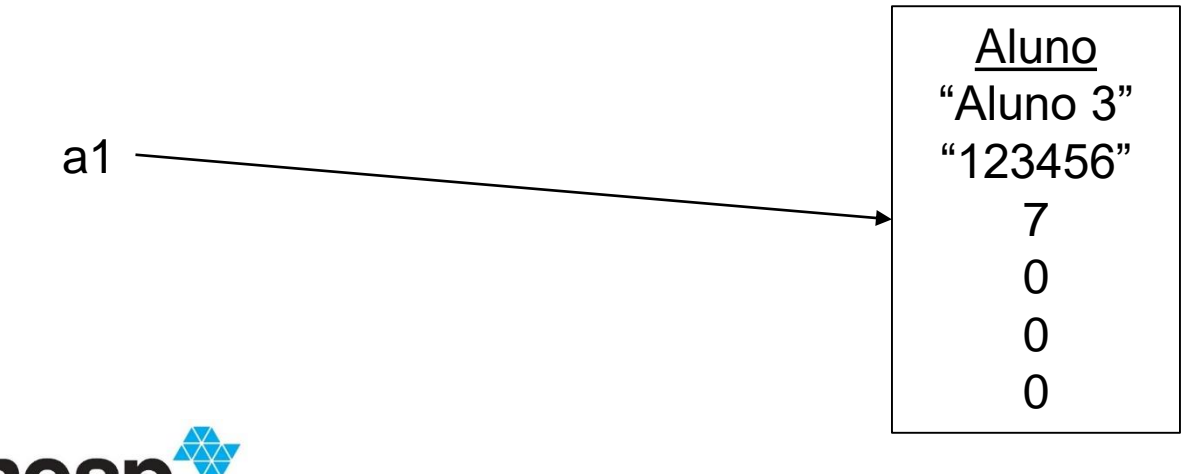

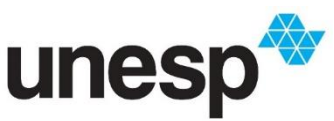

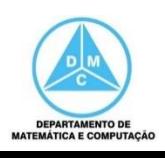

public class Aluno{ private String nome; private String ra; private float t1; private float t2; private float p1; private float p2;

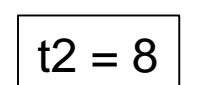

```
public void setT2(float t2) {
    this.t2 = t2;
}
```

```
public float media() {
   float media = (t1 + t2 + n1 + n2) / 4.0f;
    return media;
}
public boolean aprovado(){
 if (media() >= 5) {
        return true;
      }
     return false;
   }
.......
}
                                 Aluno
                               "Aluno 3"
                               "123456"
                                    7
                                    \mathbf{\Omega}
```
18

0

0

**DEPARTAMENTO DE** 

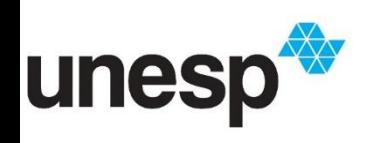

.....

public class Aluno{ private String nome; private String ra; private float t1; private float t2; private float p1; private float p2;

$$
\boxed{t2=8}
$$

```
public void setT2(float t2) {
    this.t2 = t2;
}
```

```
public float media() {
   float media = (t1 + t2 + n1 + n2) / 4.0f;
    return media;
}
public boolean aprovado(){
 if (media() >= 5) {
        return true;
     }
     return false;
   }
.......
}
                               Aluno
                             "Aluno 3"
                             "123456"
                                  7
                                  8
                                  0
```
19

0

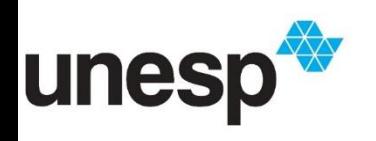

.....

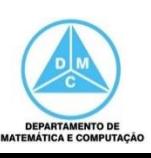

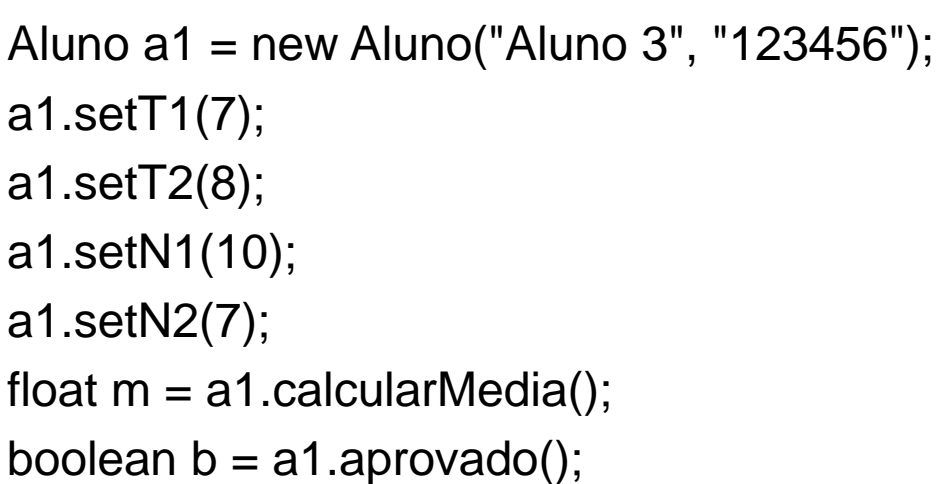

Aluno nome:String; RA:String; t1:float; t2:float; p1:float; p2:float; float calcularMedia(); Boolean aprovado();

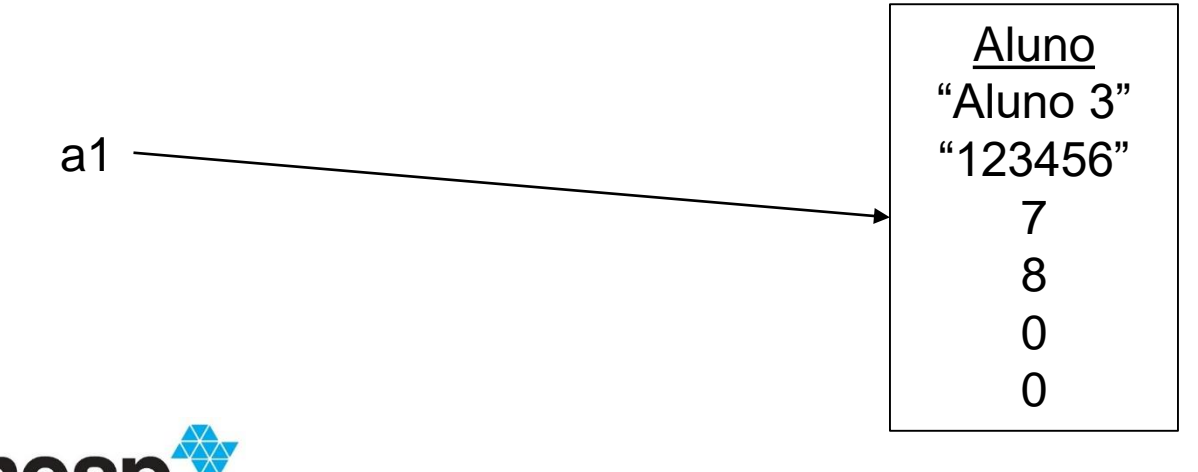

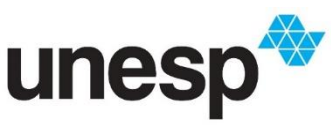

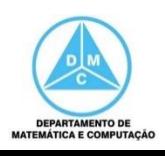

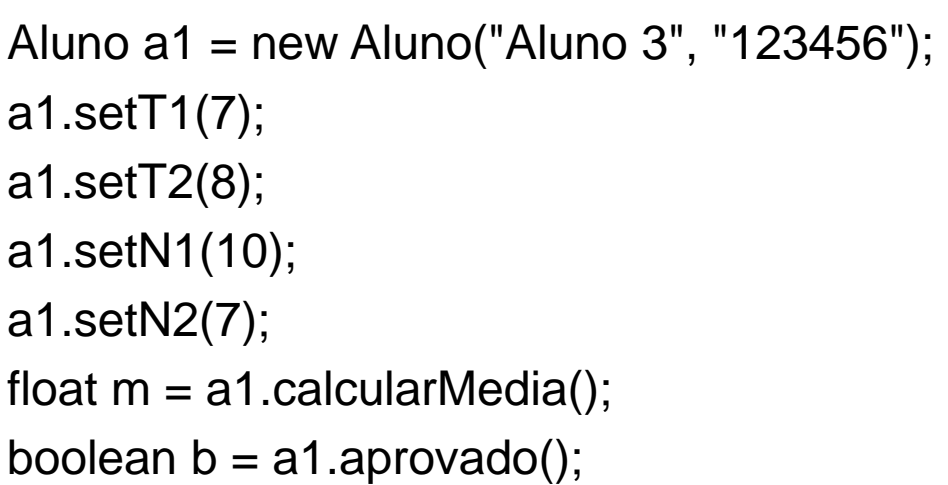

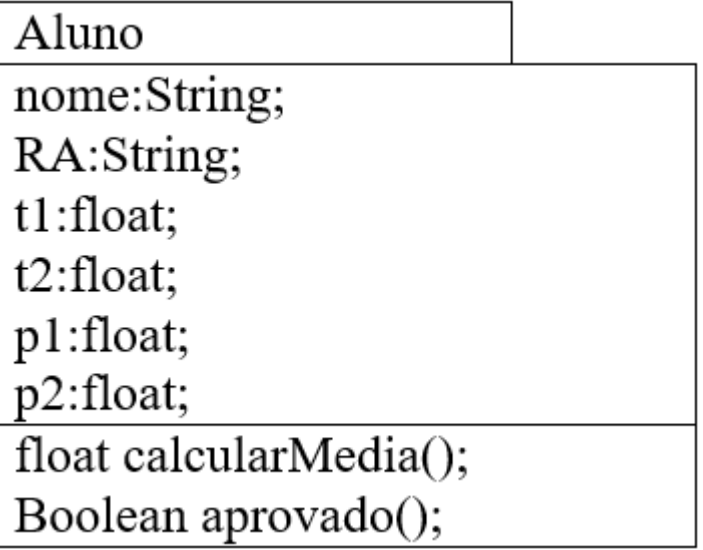

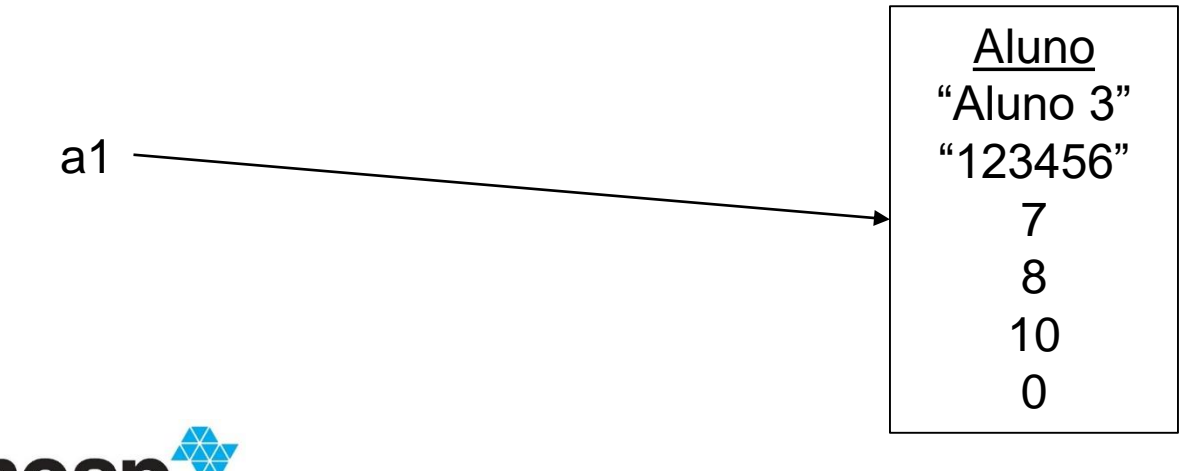

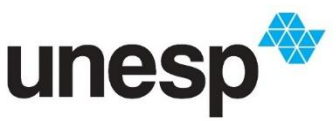

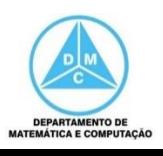

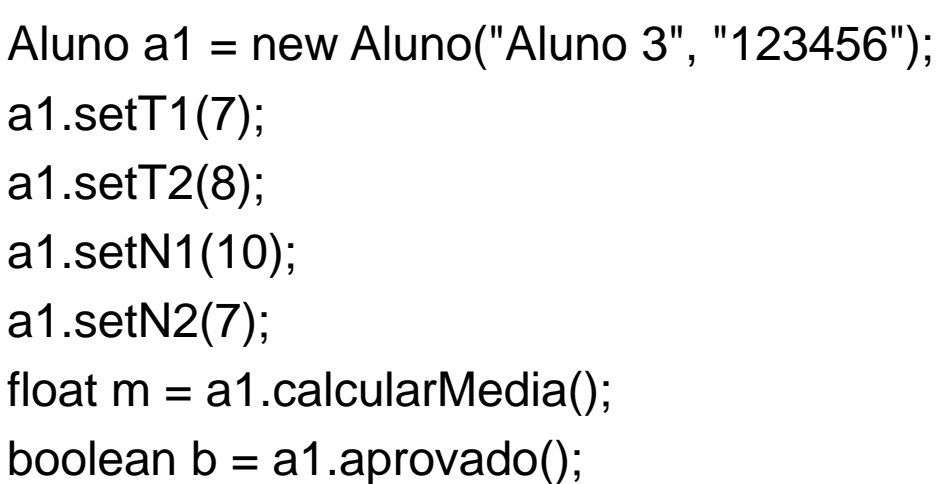

Aluno nome:String; RA:String; t1:float; t2:float; p1:float; p2:float; float calcularMedia(); Boolean aprovado();

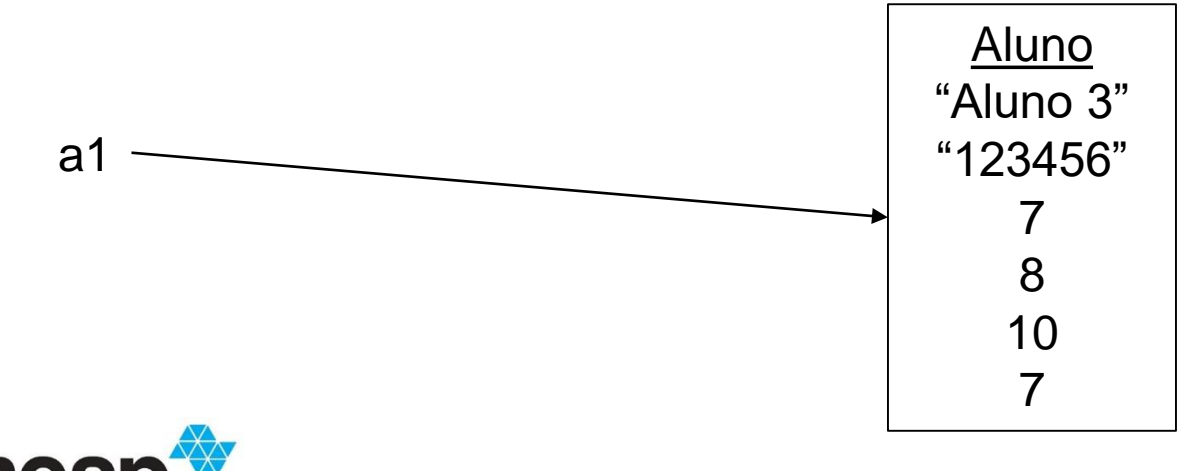

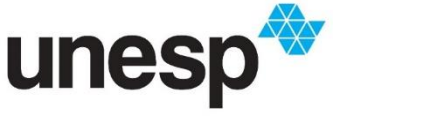

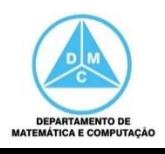

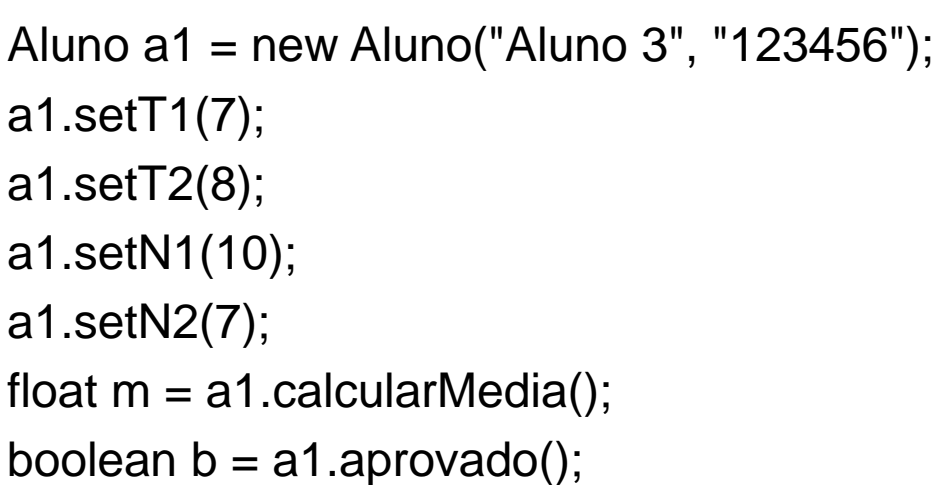

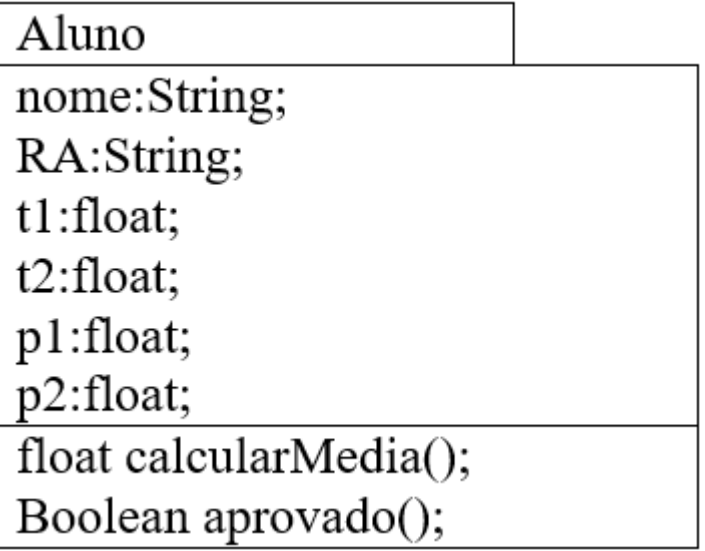

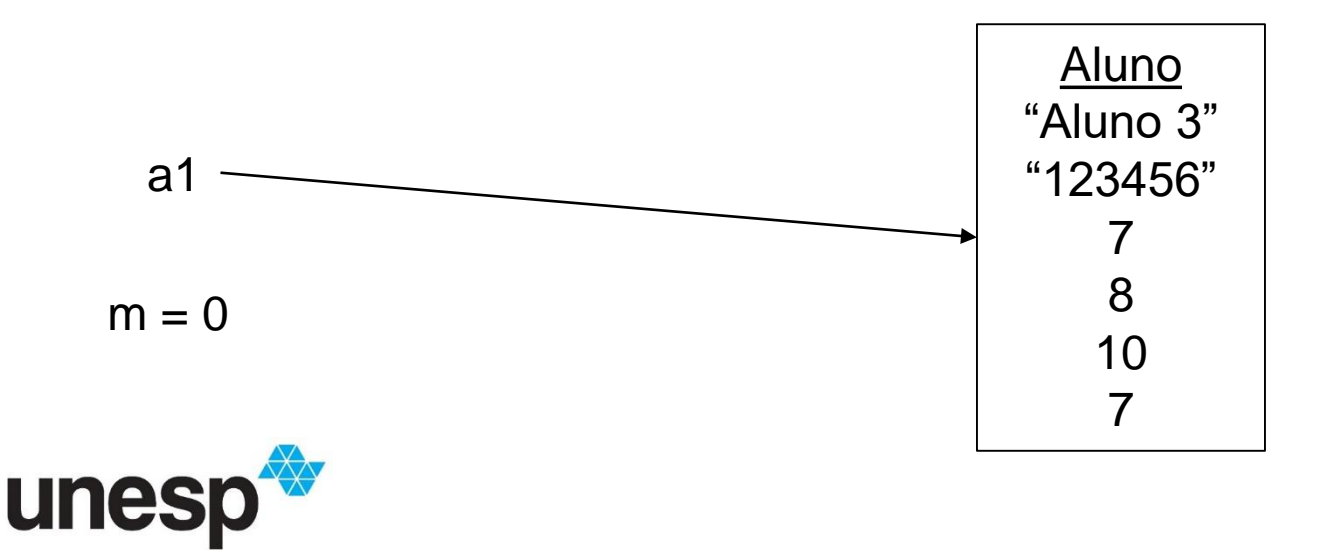

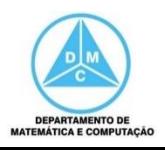

public class Aluno{ private String nome; private String ra; private float t1; private float t2; private float p1; private float p2; .....

```
t2 = 8
```

```
public void setT2(float t2) {
    this.t2 = t2;
}
```
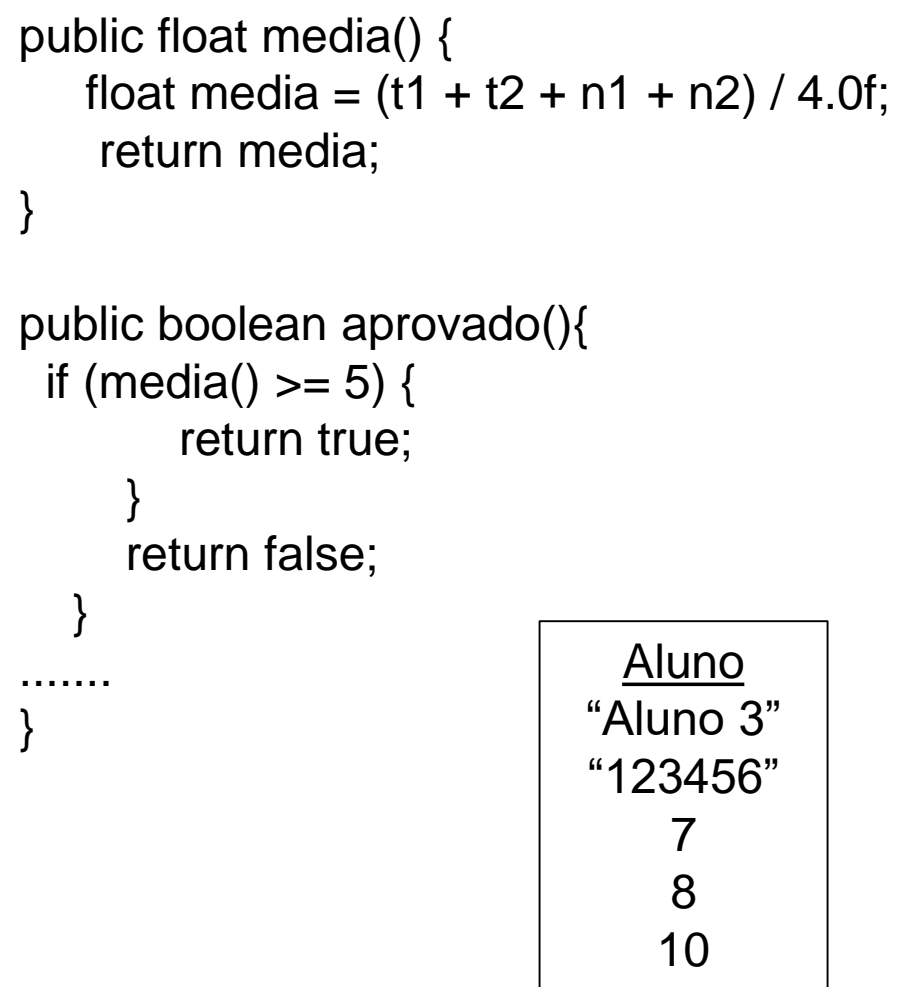

24

7

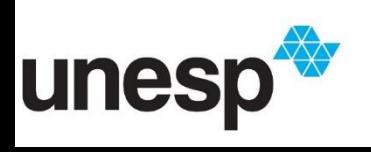

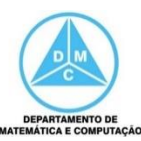

public class Aluno{ private String nome; private String ra; private float t1; private float t2; private float p1; private float p2; .....

```
t2 = 8
```

```
public void setT2(float t2) {
    this.t2 = t2;
}
```
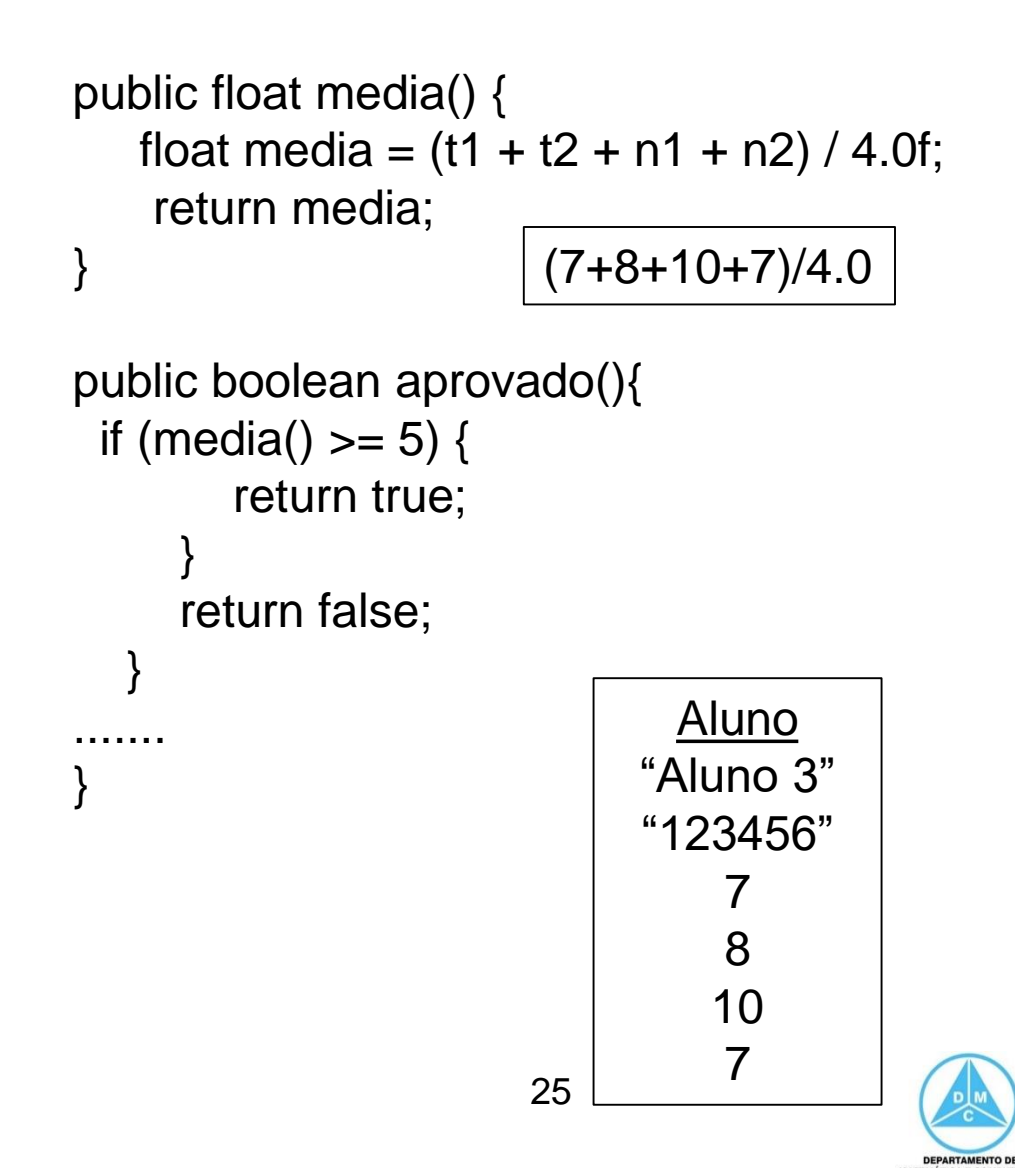

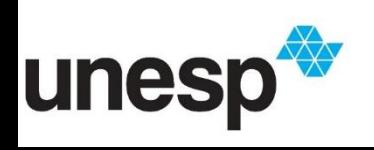

public class Aluno{ private String nome; private String ra; private float t1; private float t2; private float p1; private float p2; .....

```
t2 = 8
```

```
public void setT2(float t2) {
    this.t2 = t2;
}
```
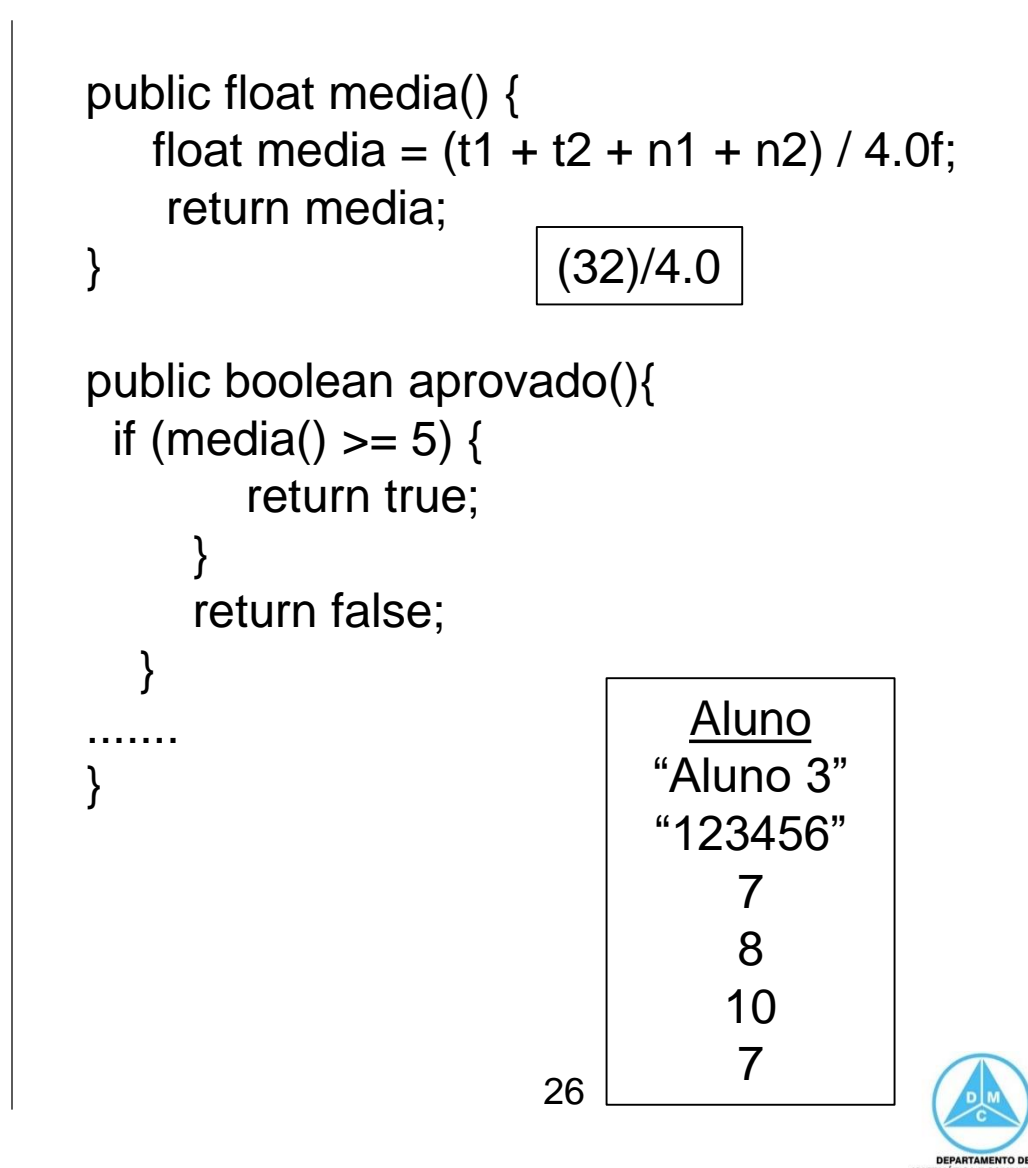

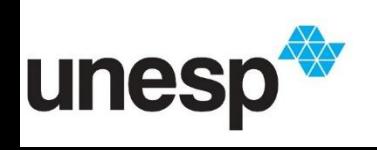

public class Aluno{ private String nome; private String ra; private float t1; private float t2; private float p1; private float p2; .....

$$
t2=8
$$

```
public void setT2(float t2) {
    this.t2 = t2;
}
```
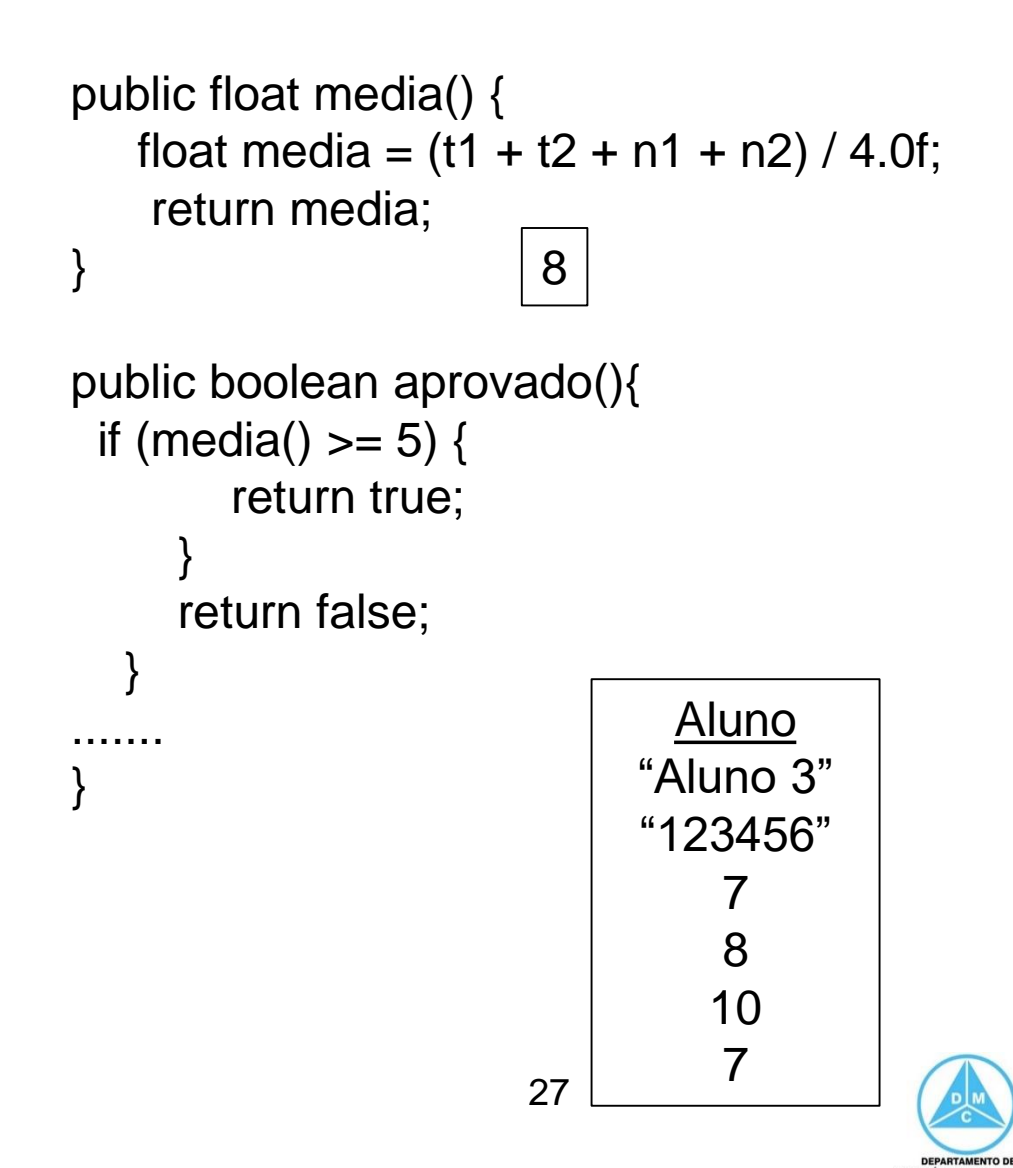

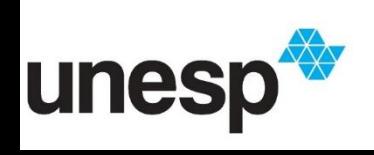

public class Aluno{ private String nome; private String ra; private float t1; private float t2; private float p1; private float p2; .....

$$
t2=8
$$

```
public void setT2(float t2) {
    this.t2 = t2;
}
```
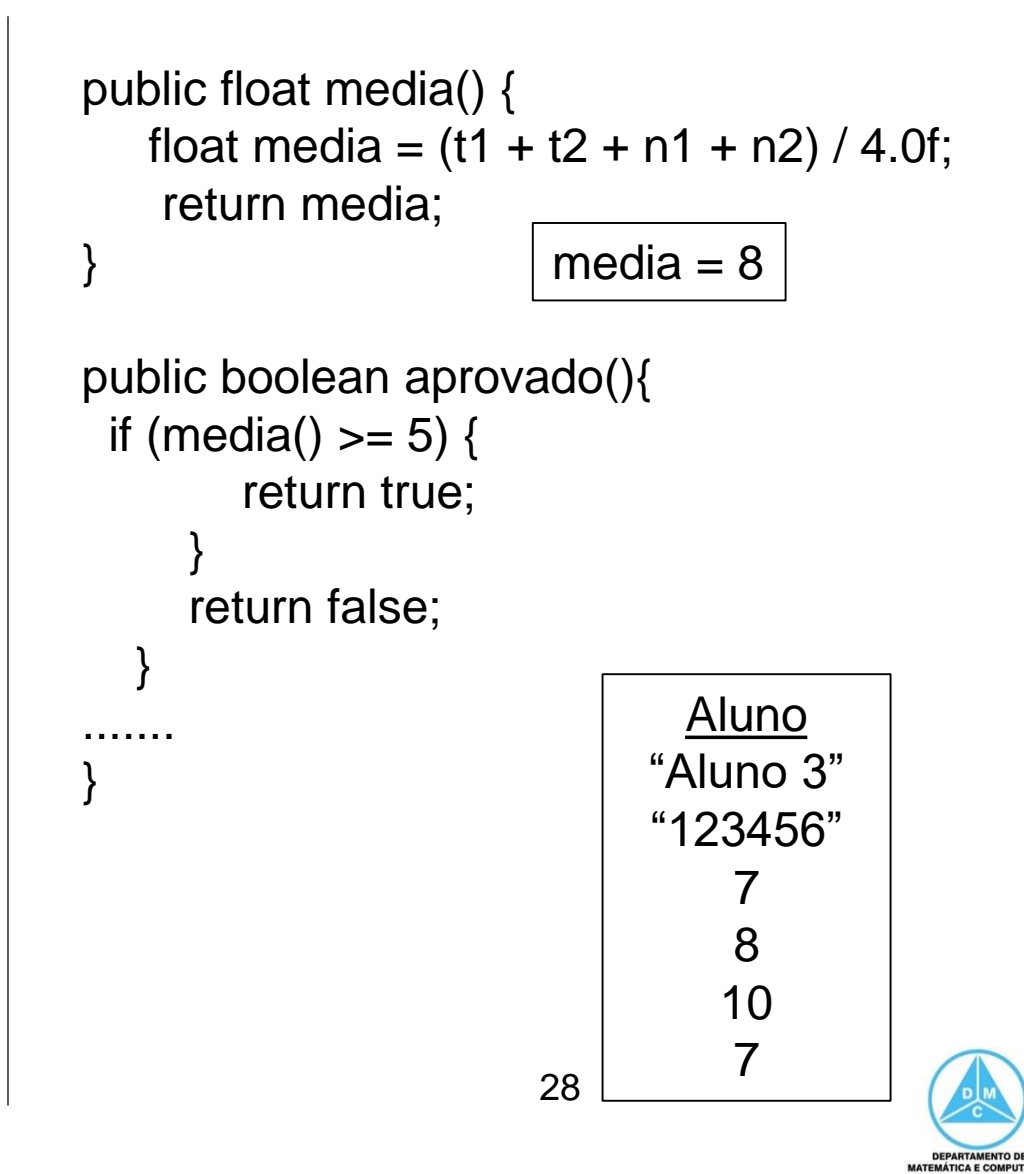

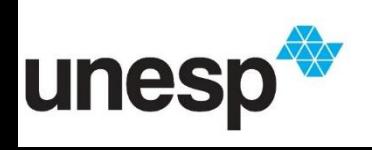

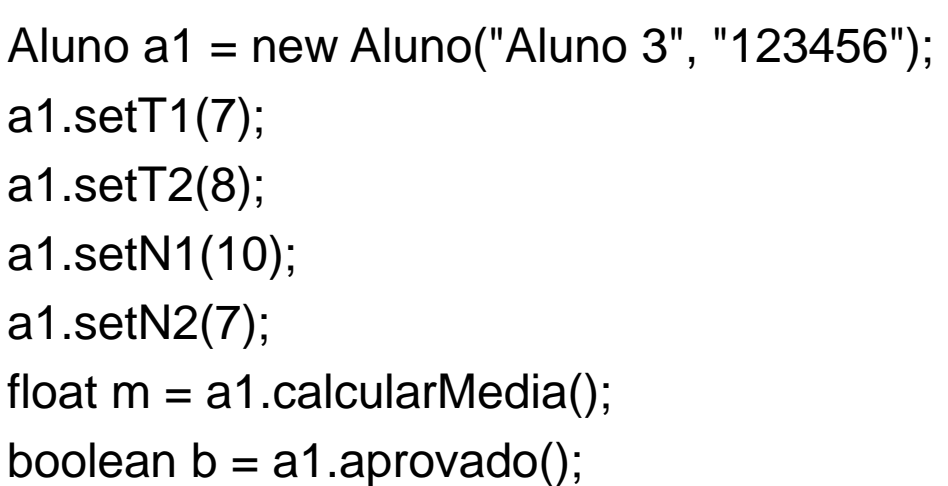

Aluno nome:String; RA:String; t1:float;  $t2:float;$ p1:float; p2:float; float calcularMedia(); Boolean aprovado();

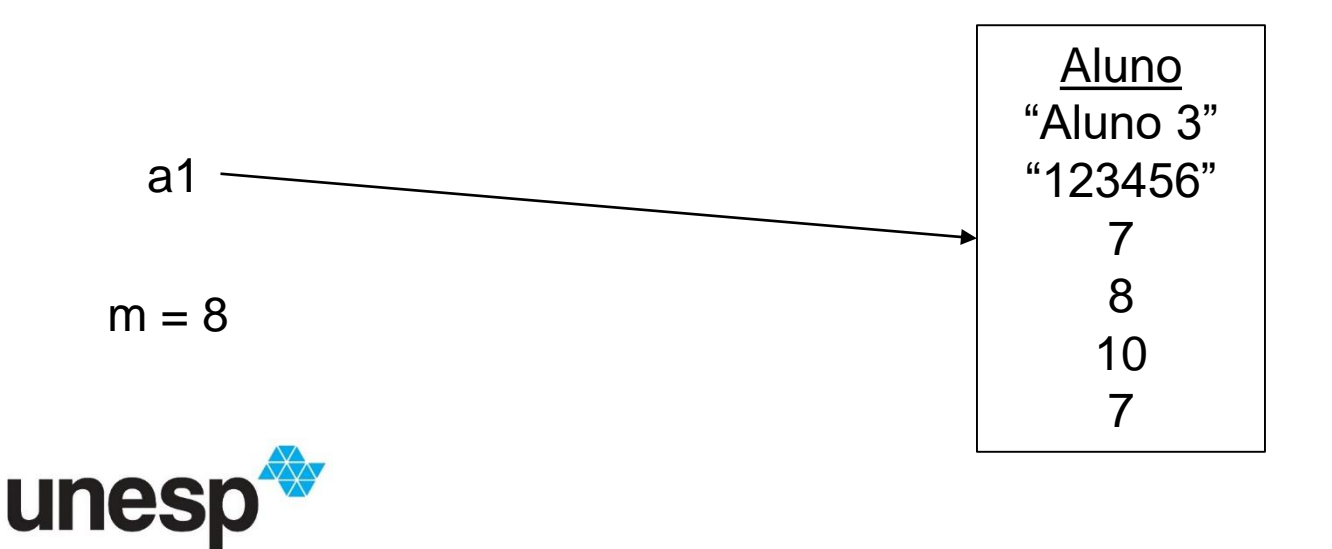

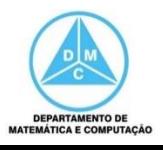

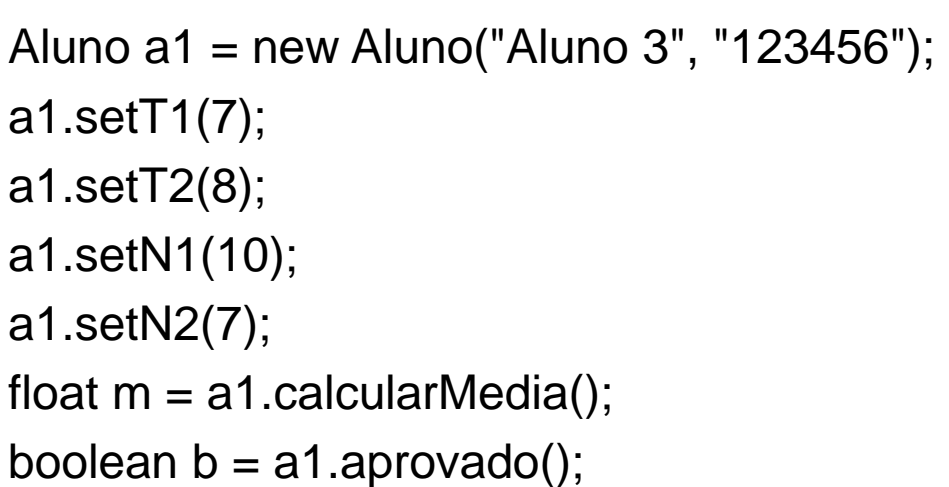

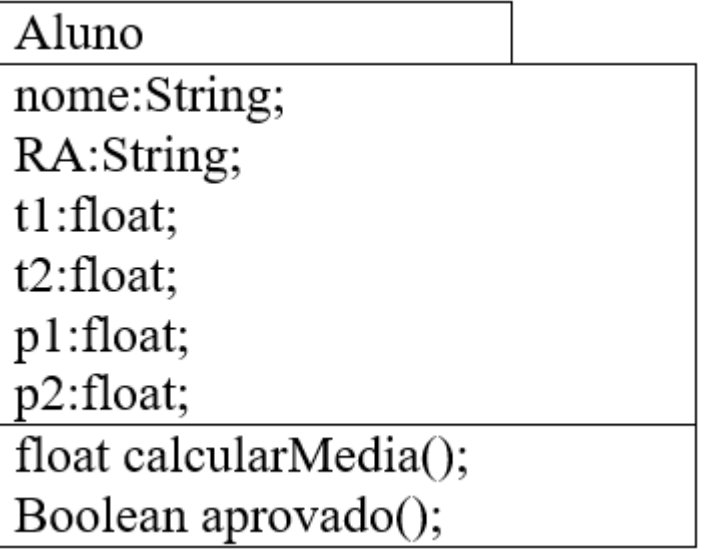

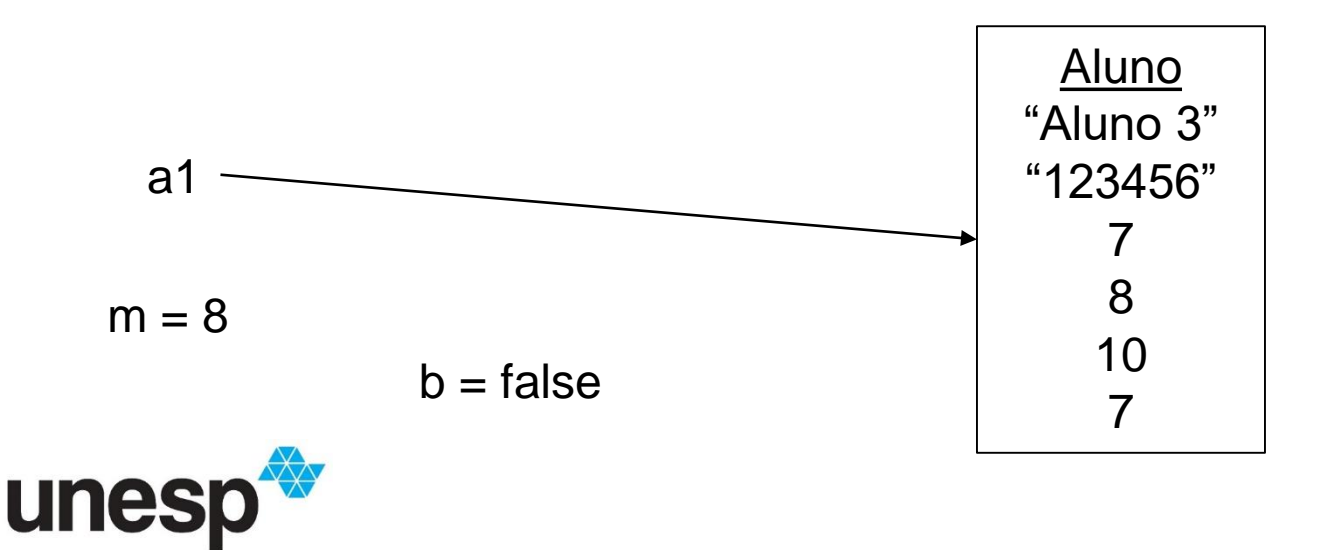

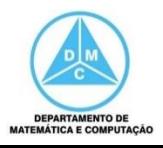

public class Aluno{ private String nome; private String RA; private float t1; private float t2; private float p1; private float p2; .....

```
t2 = 8
```

```
public void setT2(float t2) {
    this.t2 = t2;
}
```
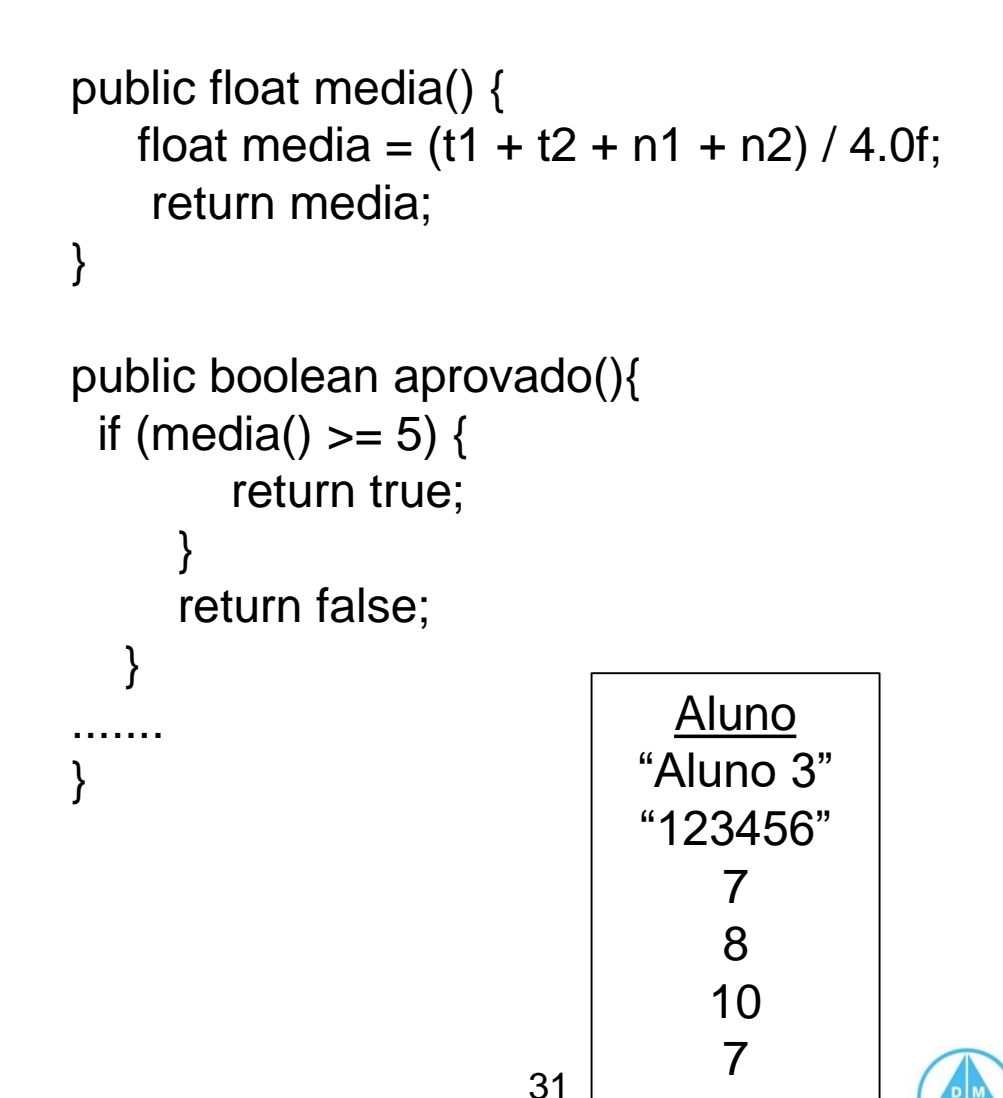

**DEPARTAMENTO DE** 

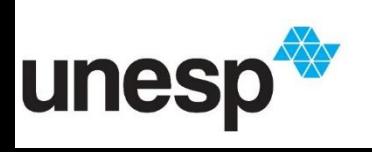

public class Aluno{ private String nome; private String ra; private float t1; private float t2; private float p1; private float p2; .....

```
t2 = 8
```

```
public void setT2(float t2) {
    this.t2 = t2;
}
```
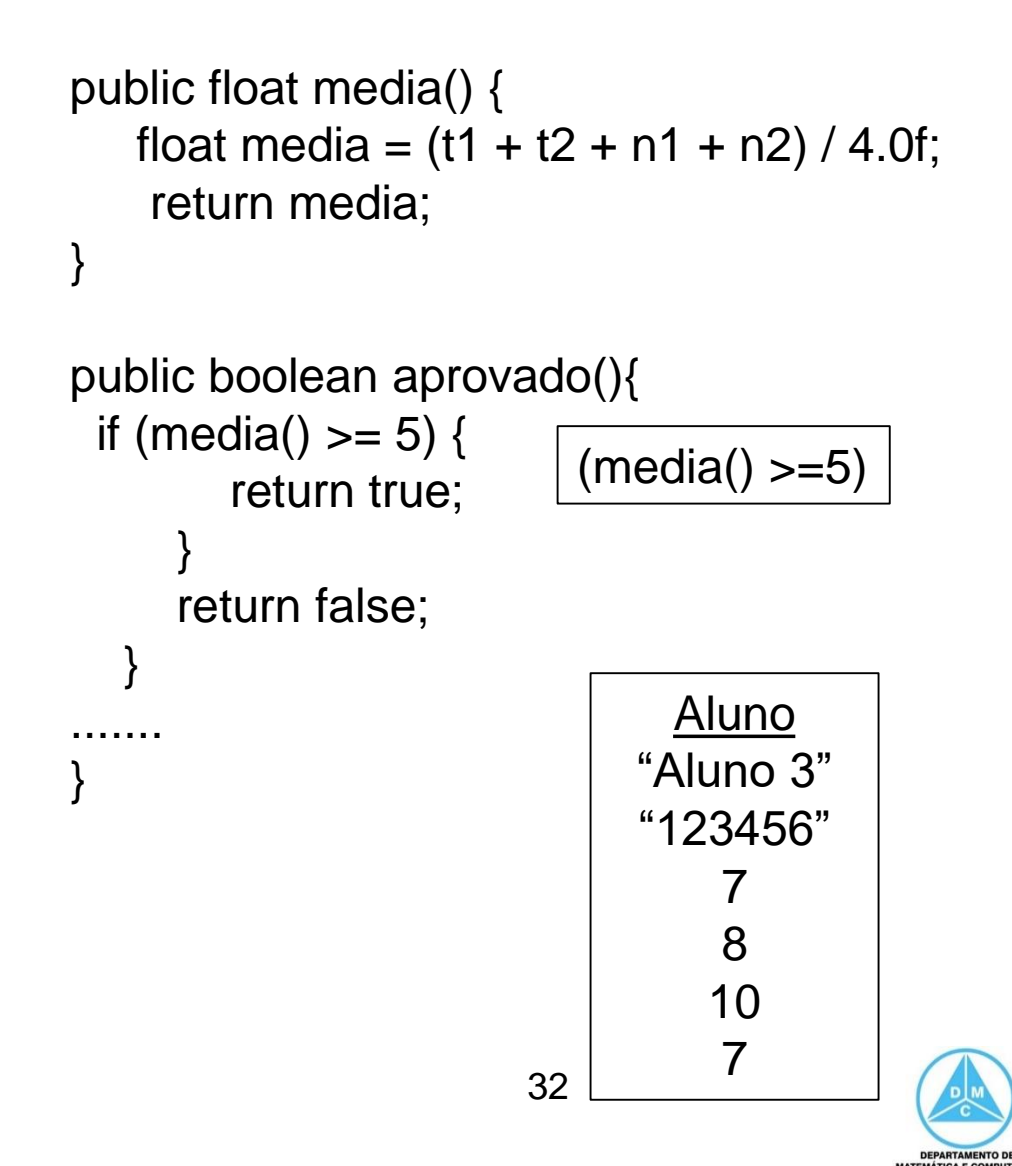

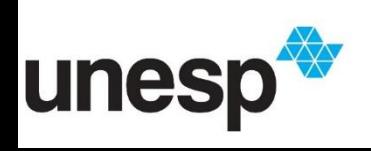

public class Aluno{ private String nome; private String ra; private float t1; private float t2; private float p1; private float p2; .....

 $t2 = 8$ 

```
public void setT2(float t2) {
    this.t2 = t2;
}
```
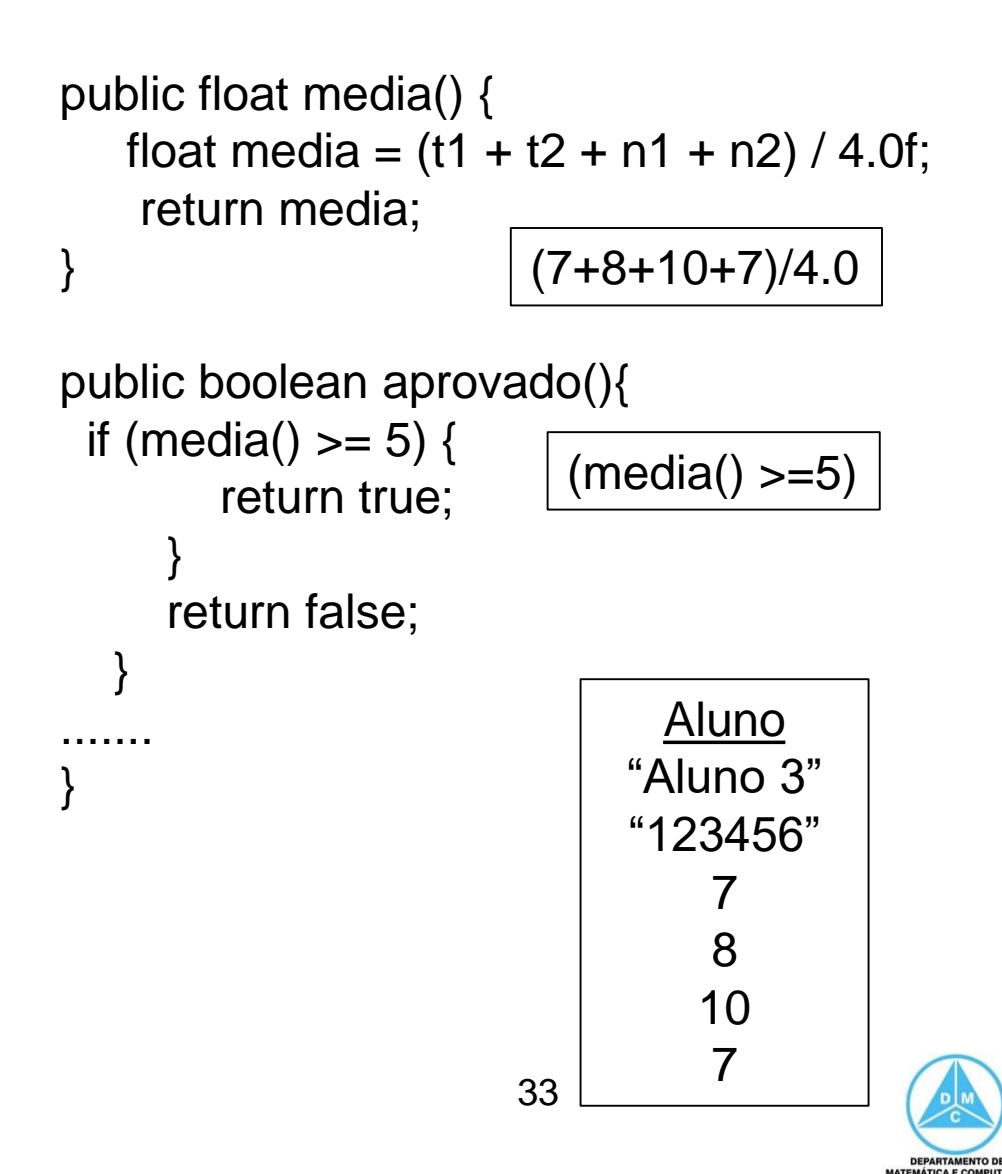

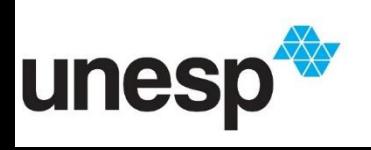

public class Aluno{ private String nome; private String ra; private float t1; private float t2; private float p1; private float p2; .....

 $t2 = 8$ 

```
public void setT2(float t2) {
    this.t2 = t2;
}
```
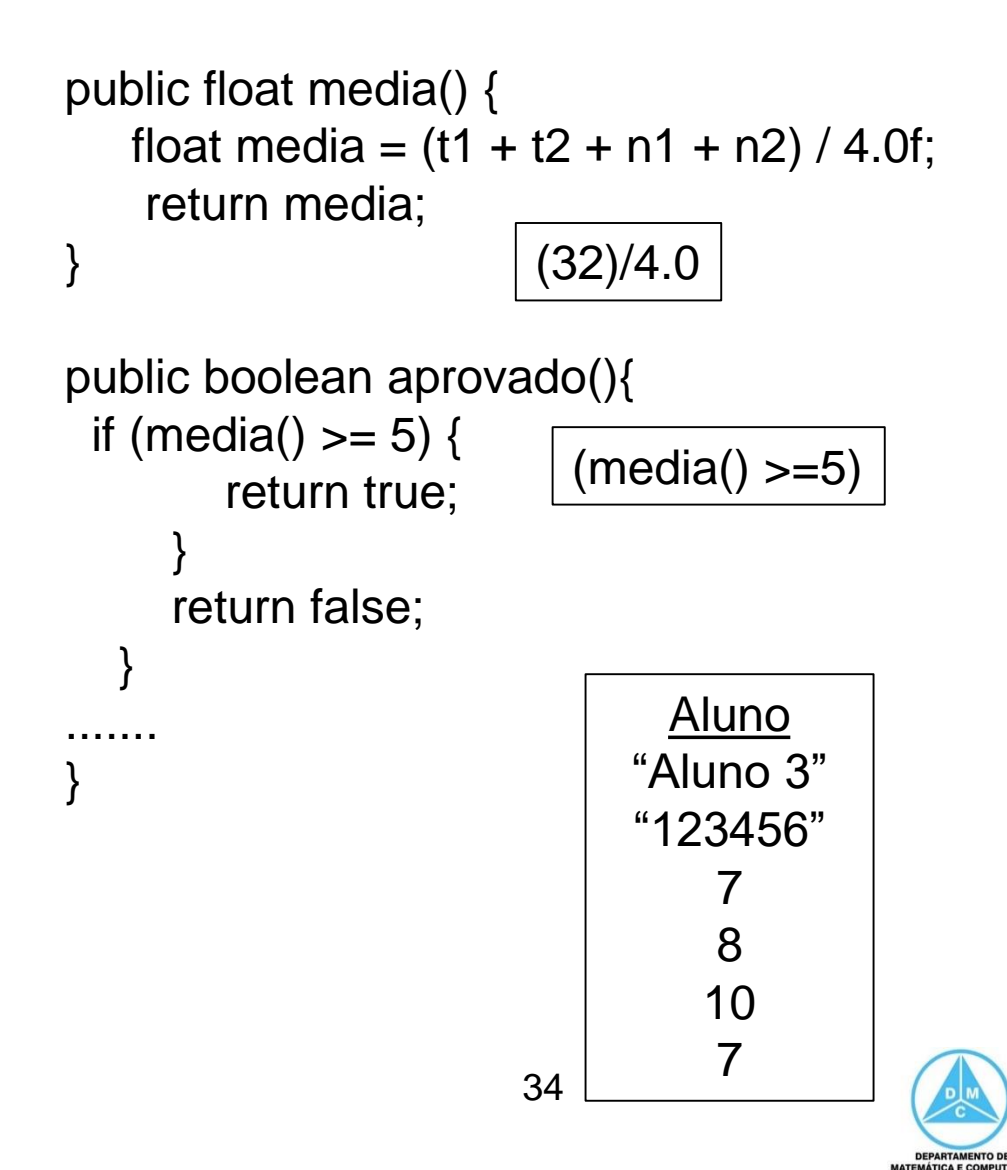

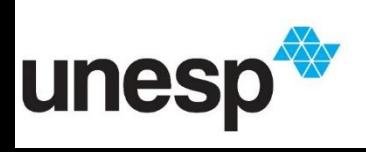

public class Aluno{ private String nome; private String ra; private float t1; private float t2; private float p1; private float p2; .....

 $t2 = 8$ 

```
public void setT2(float t2) {
    this.t2 = t2;
}
```
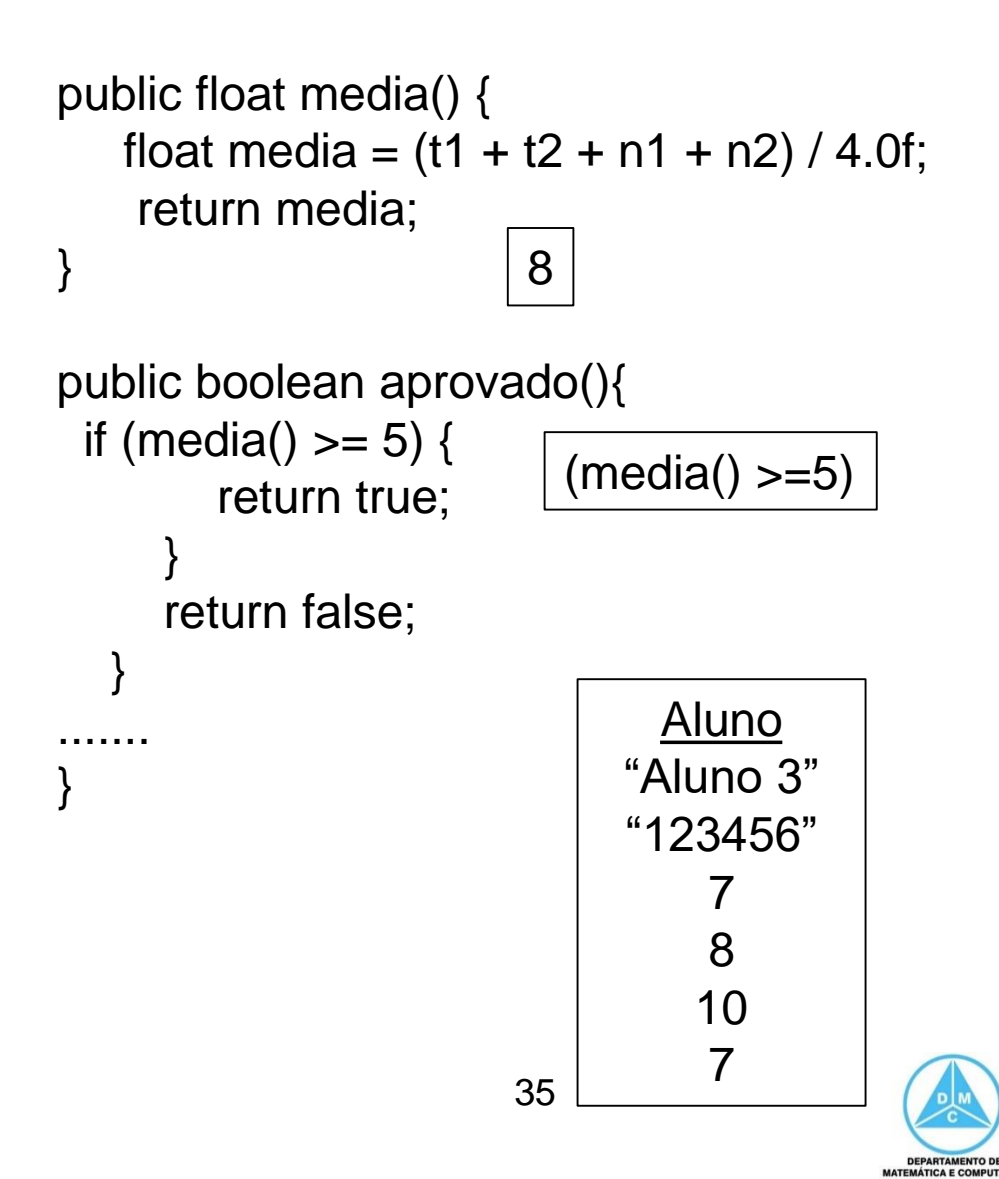

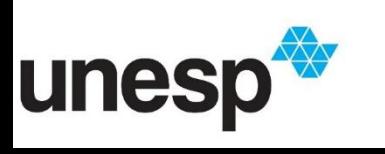

public class Aluno{ private String nome; private String ra; private float t1; private float t2; private float p1; private float p2; .....

 $t2 = 8$ 

```
public void setT2(float t2) {
    this.t2 = t2;
}
```
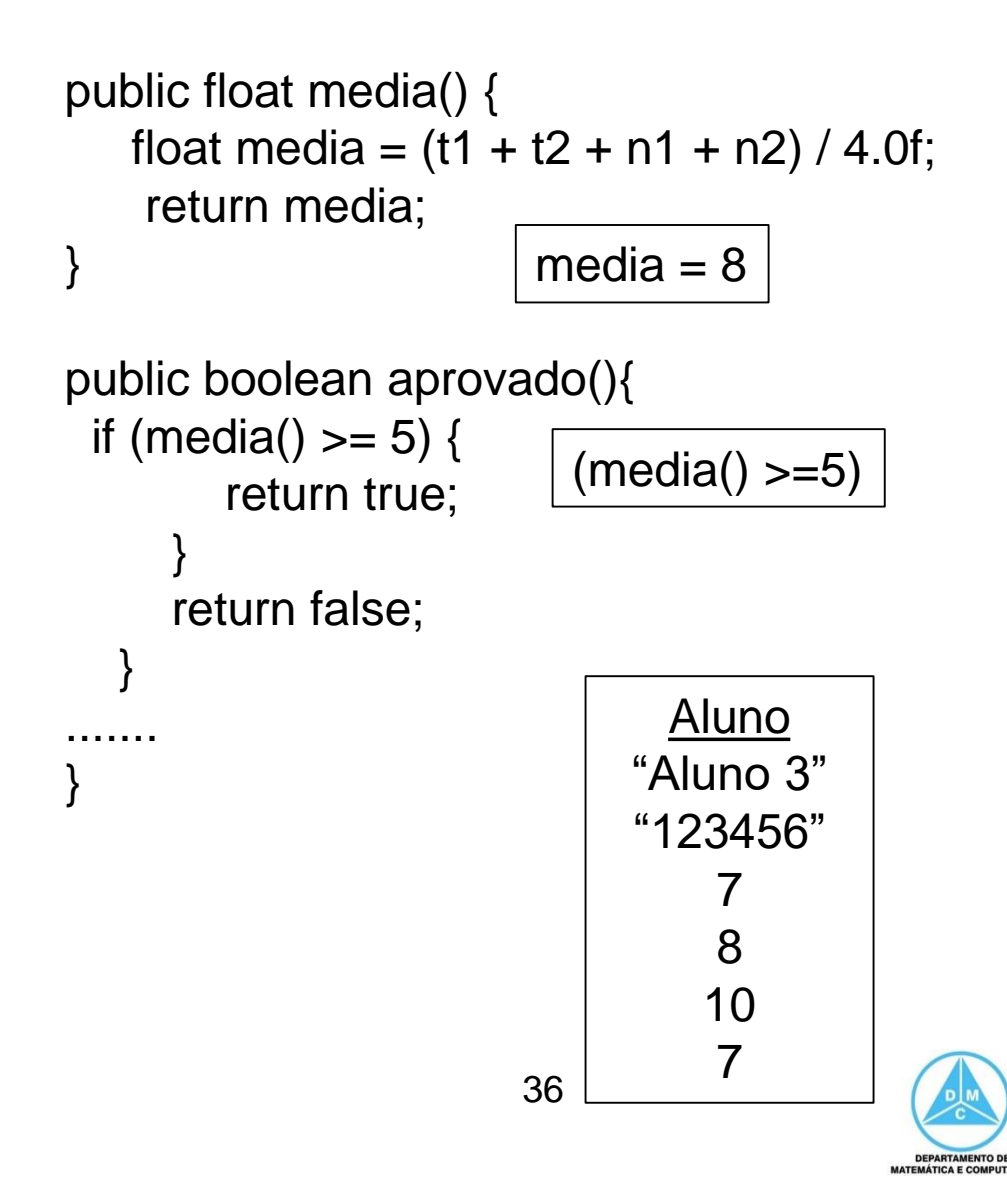

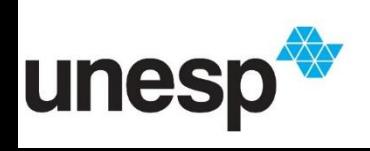
public class Aluno{ private String nome; private String ra; private float t1; private float t2; private float p1; private float p2; .....

```
t2 = 8
```

```
public void setT2(float t2) {
    this.t2 = t2;
}
```
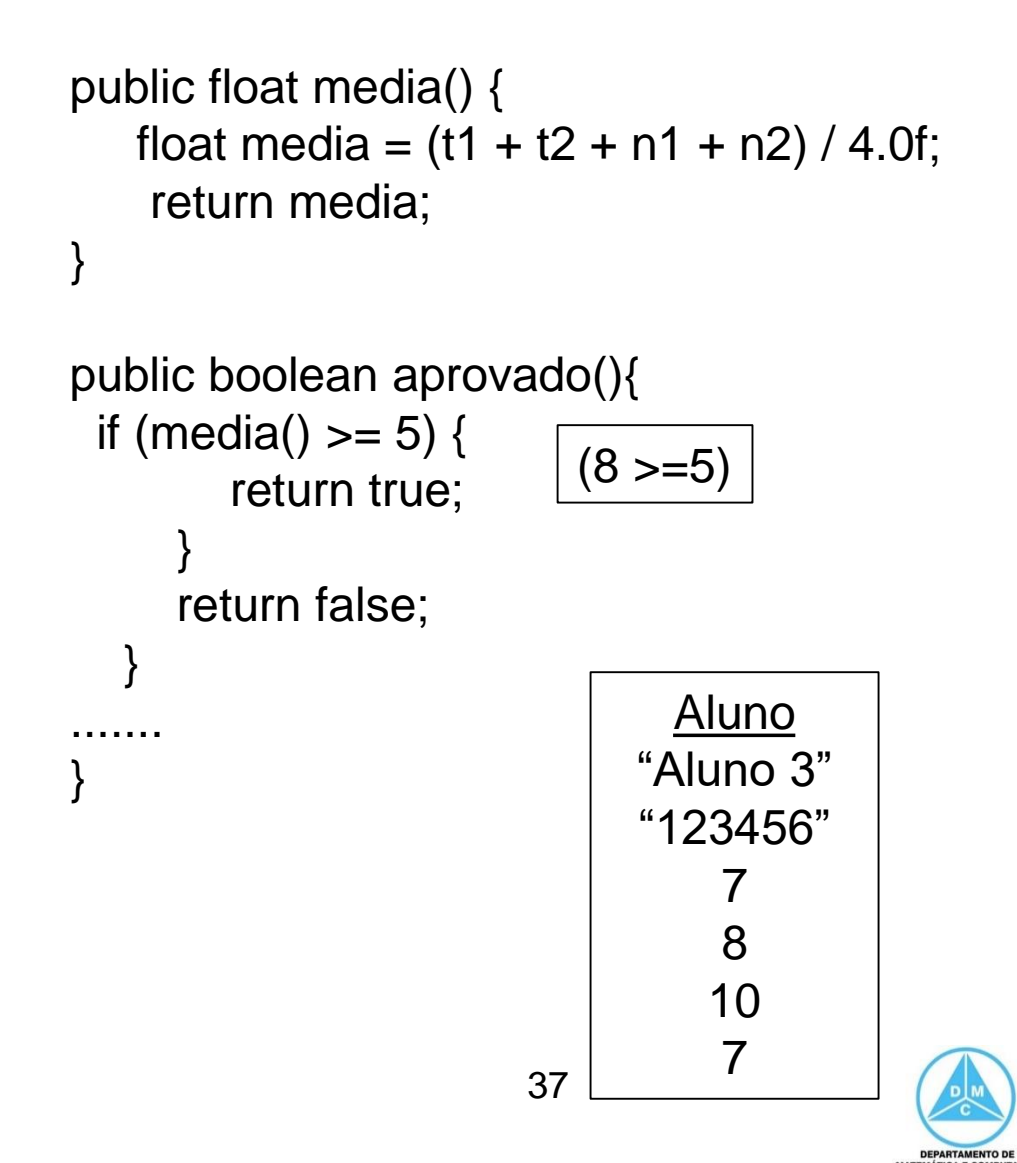

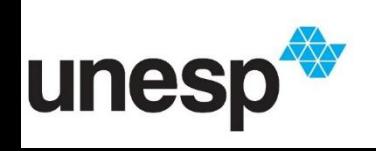

.........

public class Aluno{ private String nome; private String ra; private float t1; private float t2; private float p1; private float p2; .....

```
t2 = 8
```

```
public void setT2(float t2) {
    this.t2 = t2;
}
```
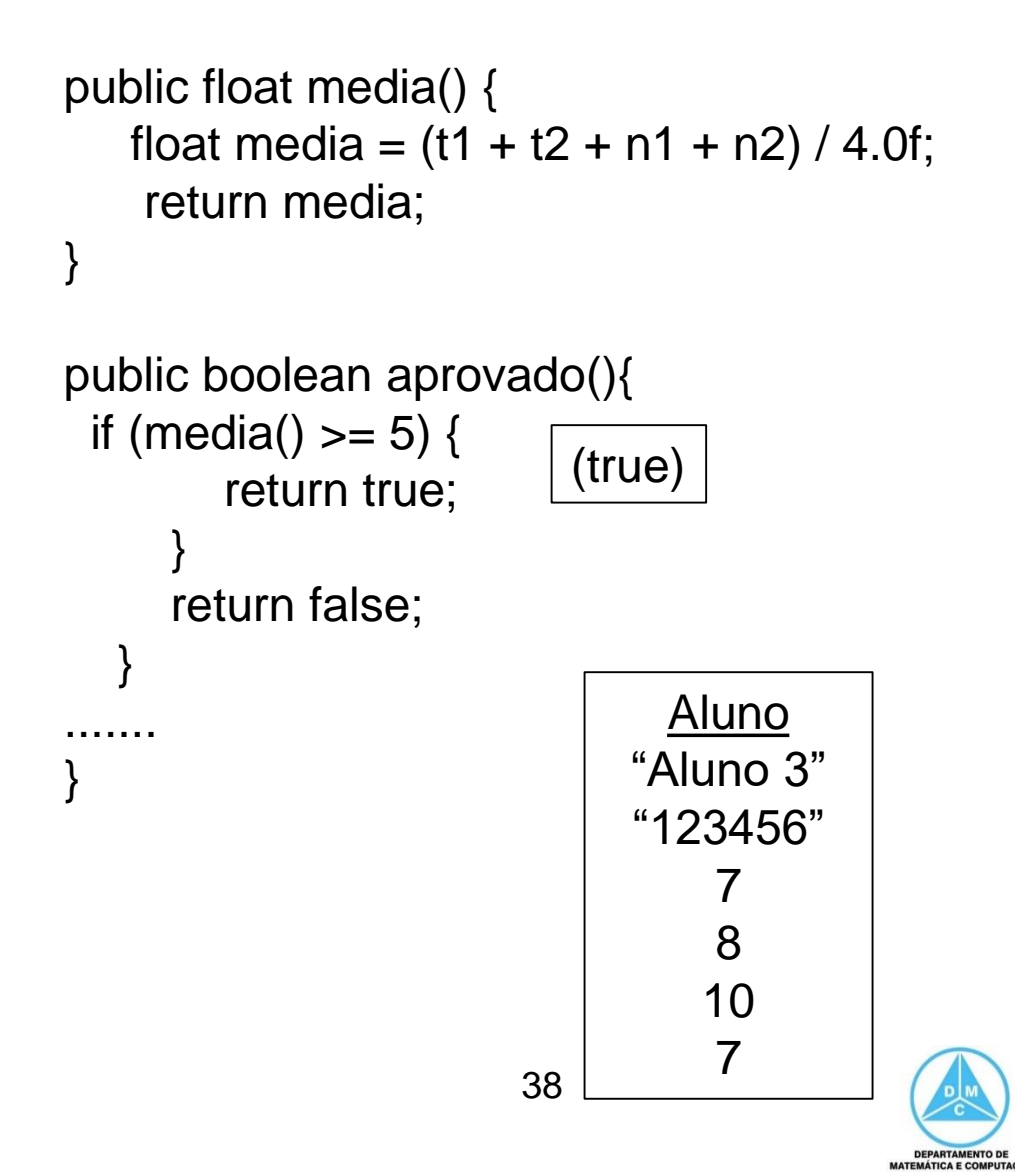

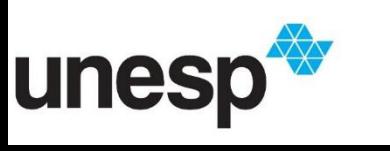

.........

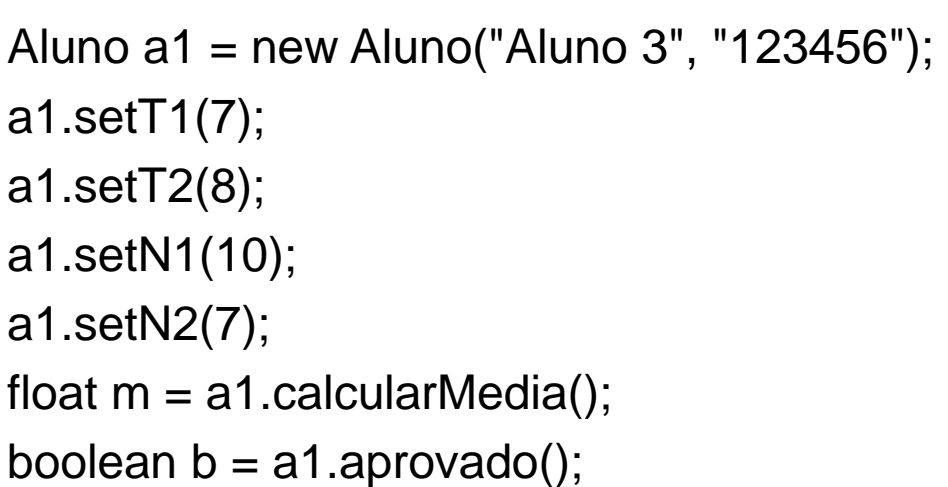

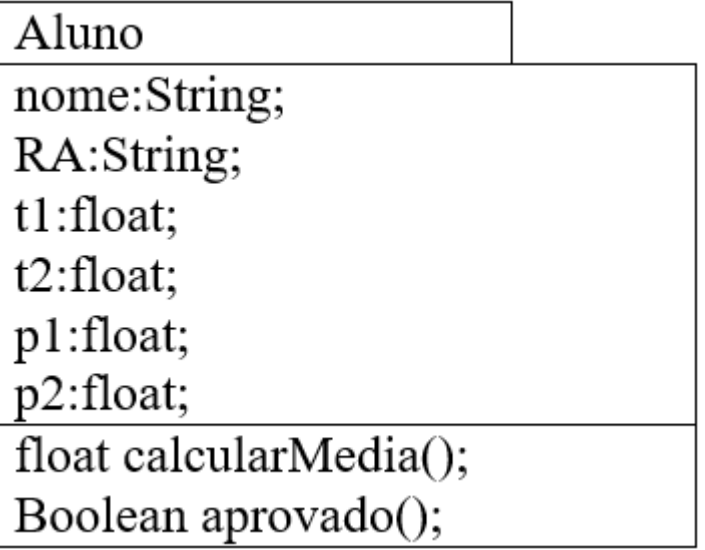

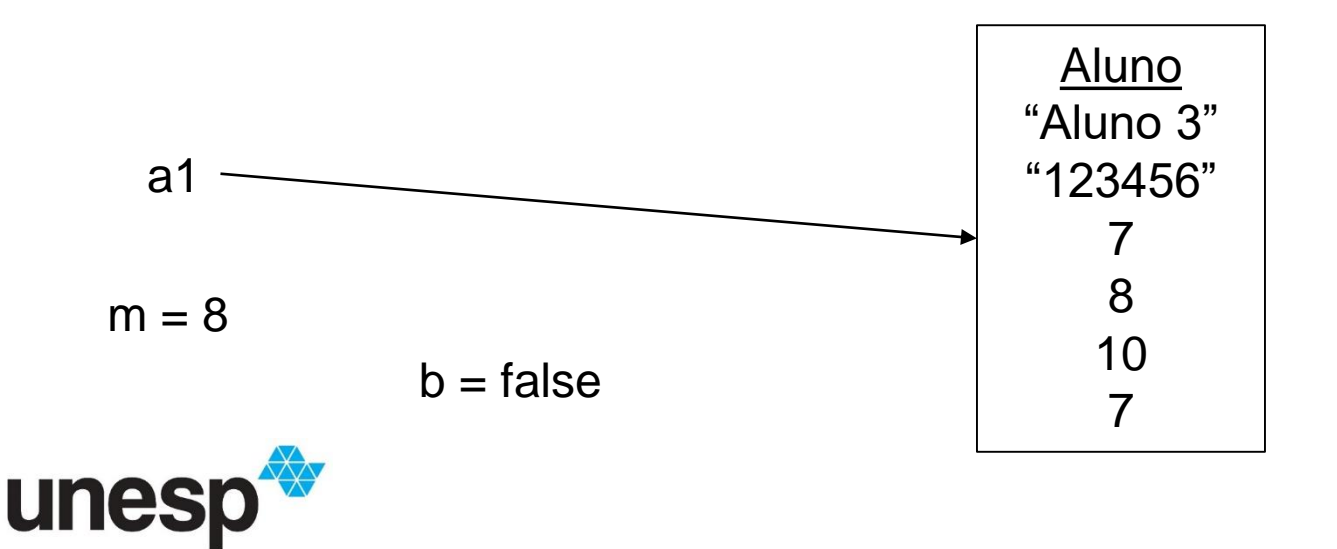

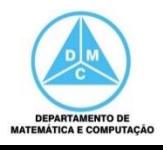

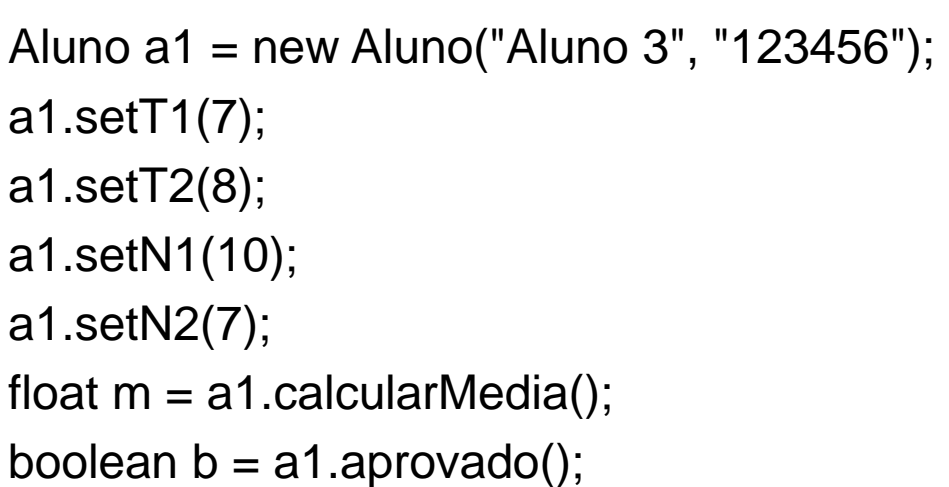

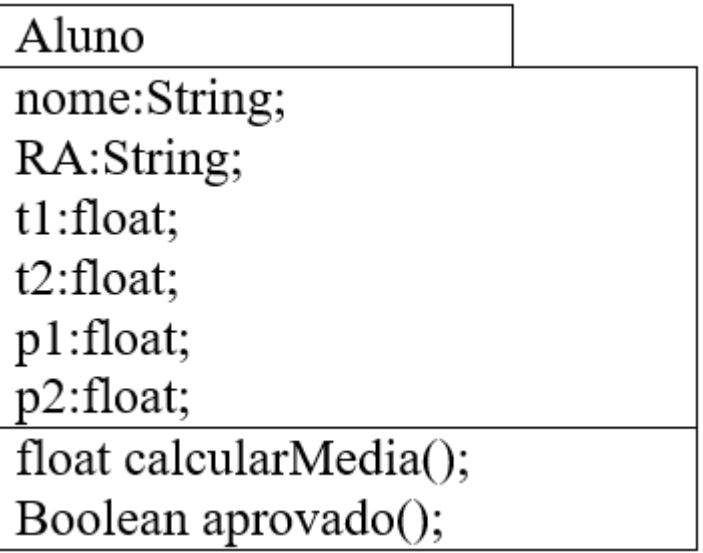

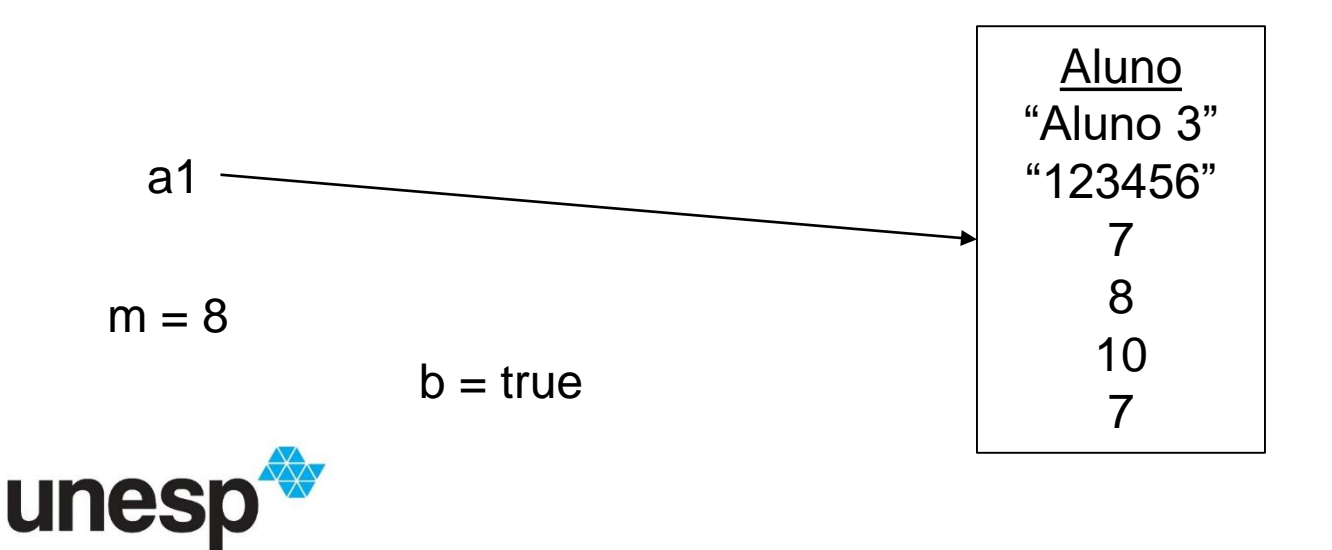

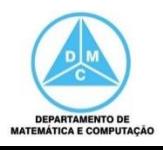

- As instanciações estavam fixas no código e eram limitadas
- Se precisarmos fazer um cadastro conforme a necessidade do usuário?
	- Teremos que usar vetores para armazenar os objetos

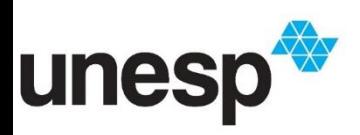

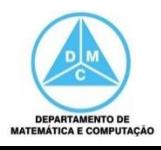

Aluno vetor[]; vetor = new Aluno[5];

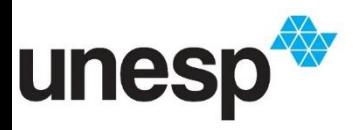

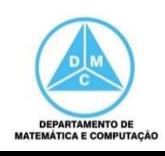

Aluno vetor[]; vetor = new Aluno[5];

vetor  $\longrightarrow$  null

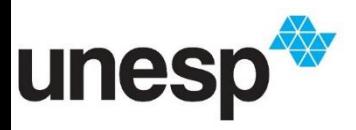

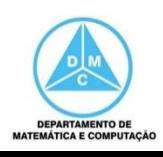

Aluno vetor[]; vetor = new Aluno[5];

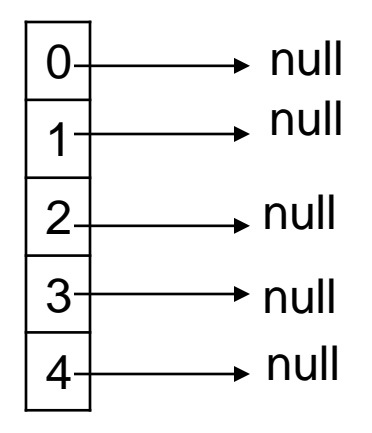

vetor  $\longrightarrow$  null

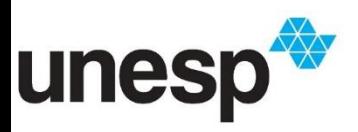

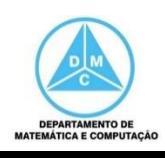

Aluno vetor[]; vetor = new Aluno[5]; vetor[0].setT1(9);

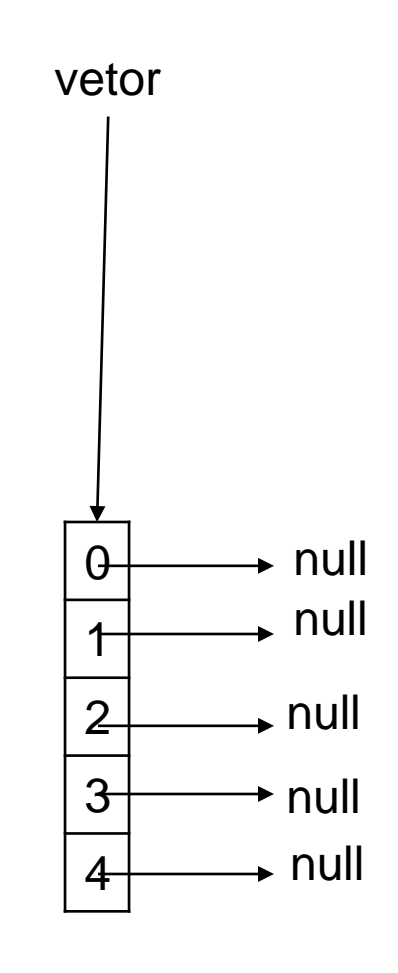

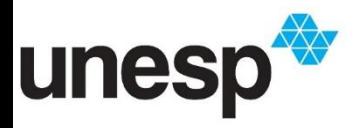

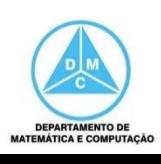

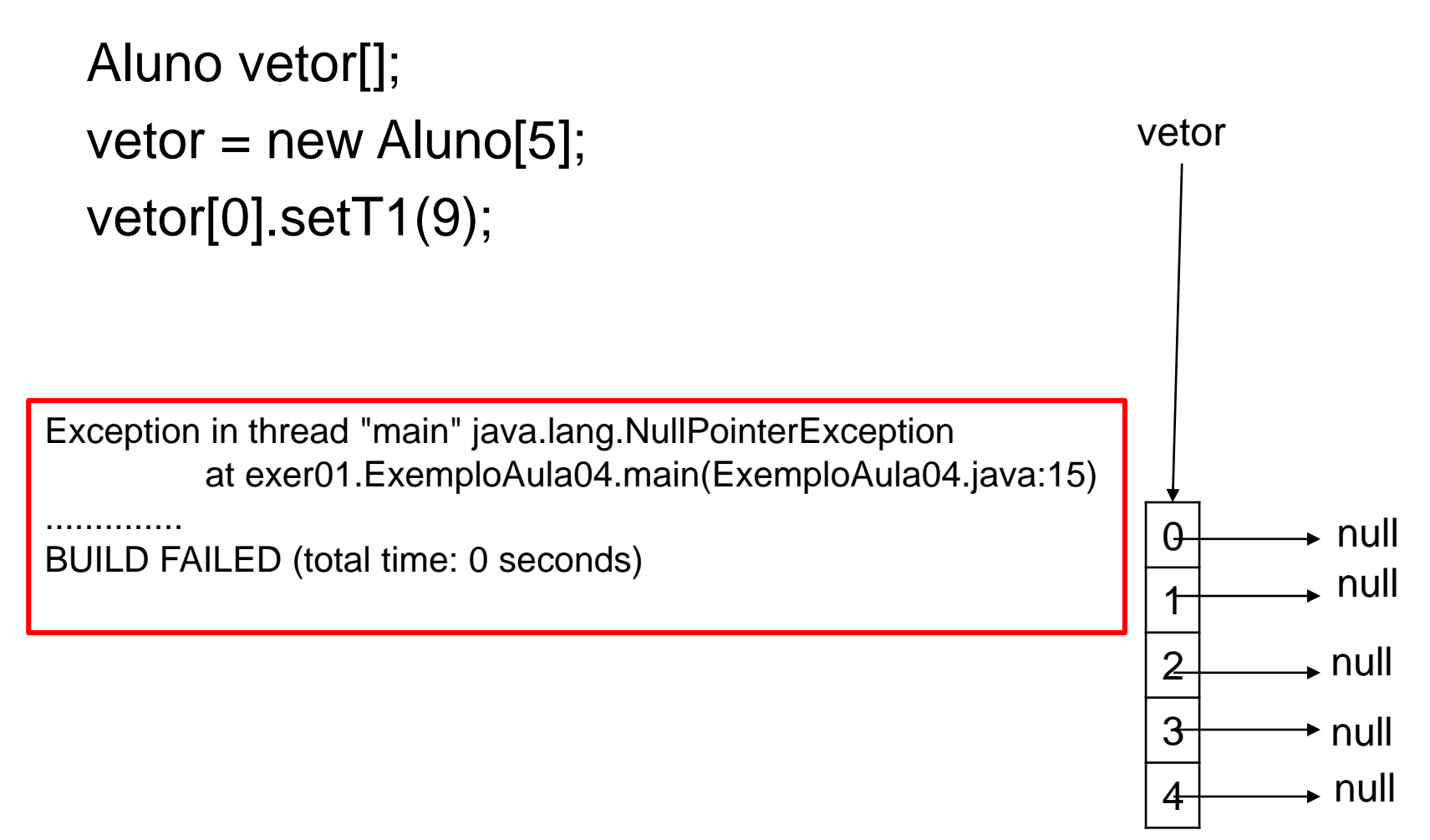

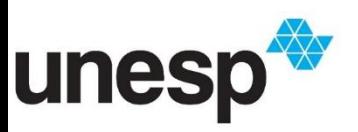

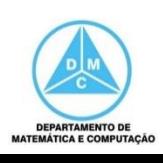

```
Aluno vetor[];
vetor = new Aluno[5];
vetor[0] = new Aluno("Aluno1","123456");
vetor[0].setT1(9);
```
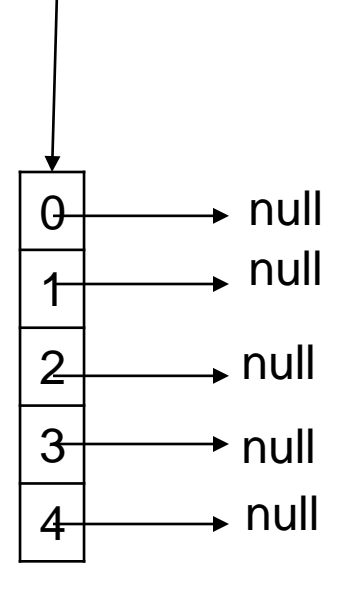

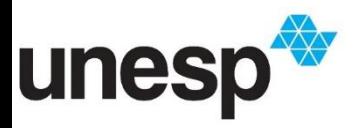

vetor

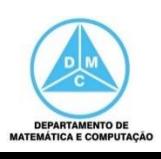

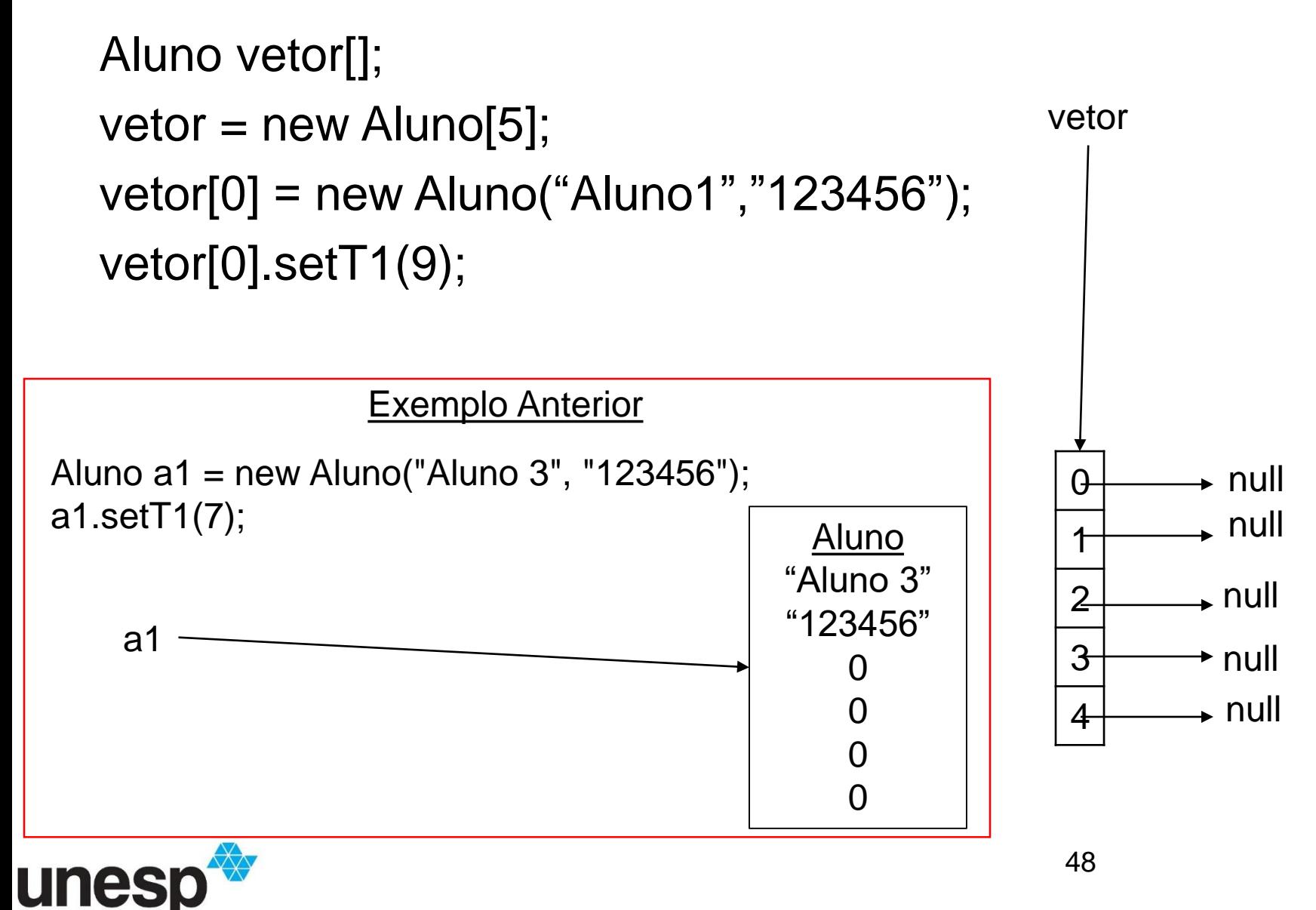

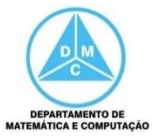

```
Aluno vetor[];
vetor = new Aluno[5];
vetor[0] = new Aluno("Aluno1","123456");
vetor[0].setT1(9);
```
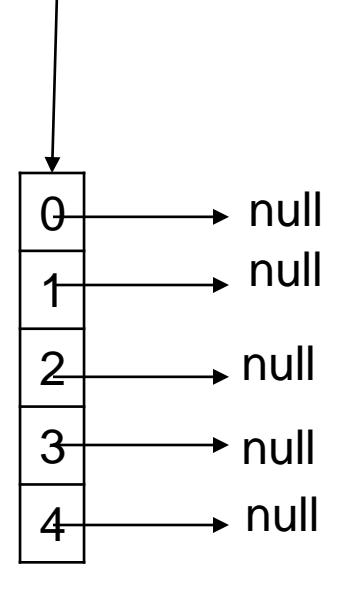

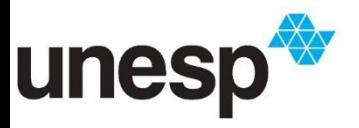

vetor

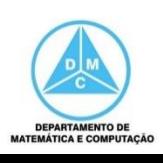

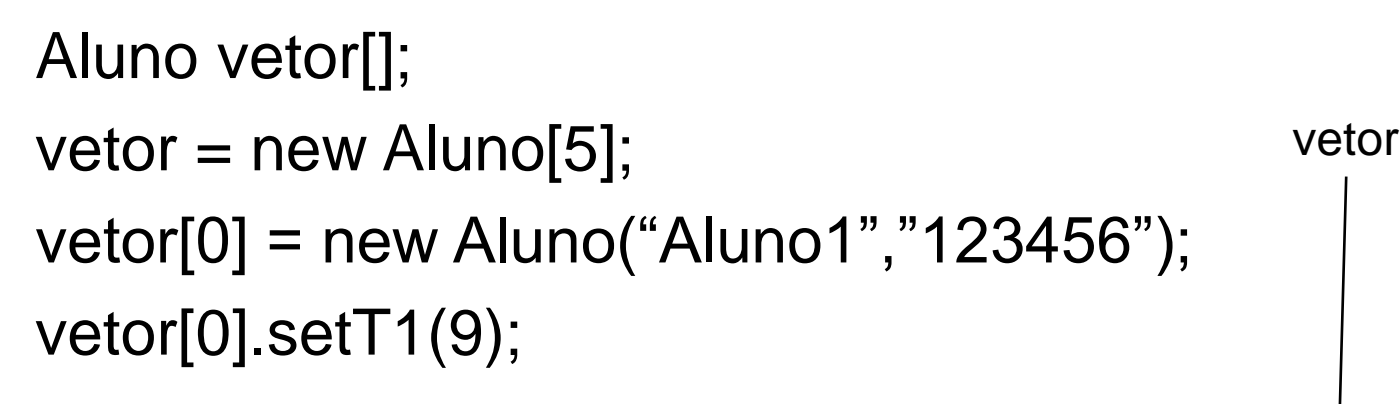

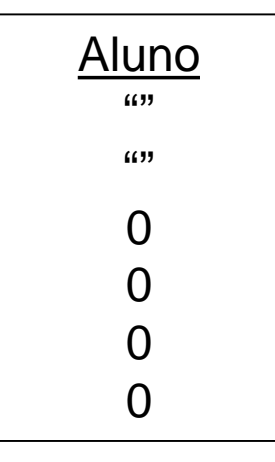

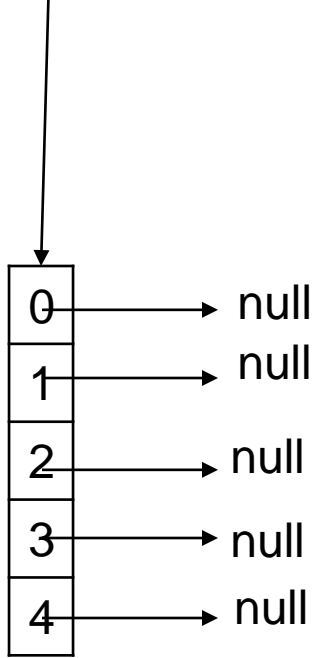

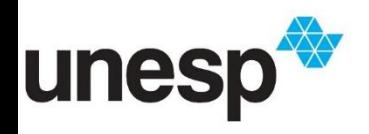

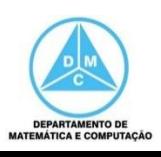

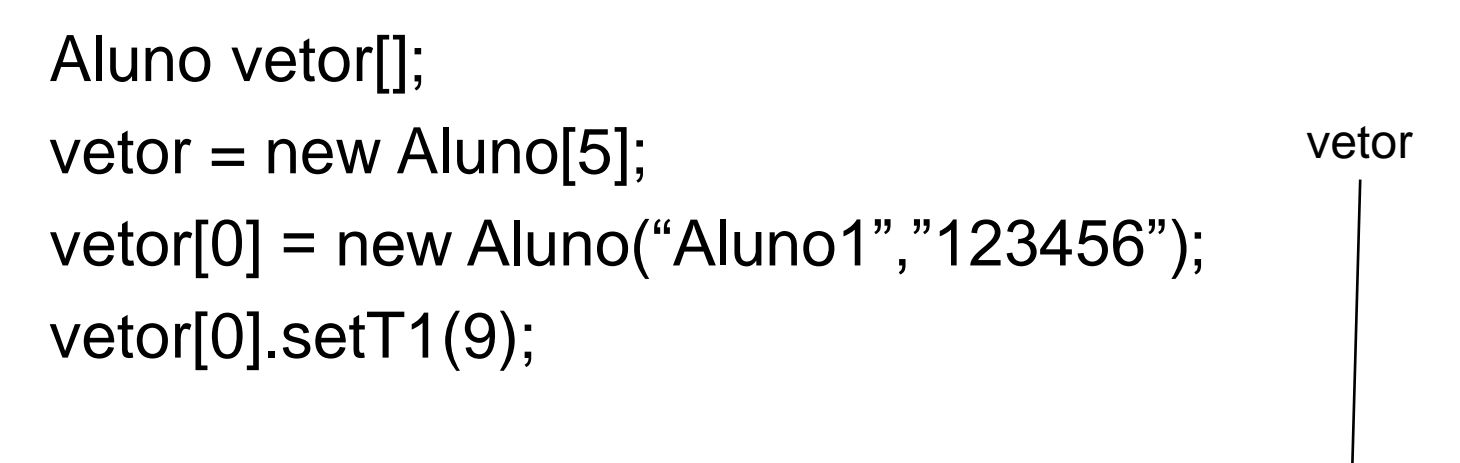

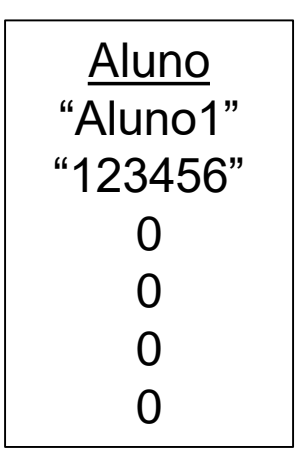

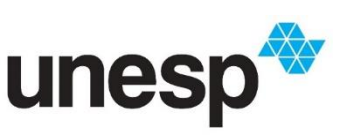

 $\Omega$ 

1

2

3

4

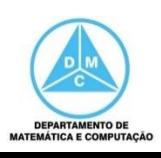

 $\overline{\phantom{a}}$  null

 $\Box$ null

 $\overline{\phantom{a}}$ null

 $\overline{\phantom{a}}$ null

 $\overline{\phantom{a}}$  null

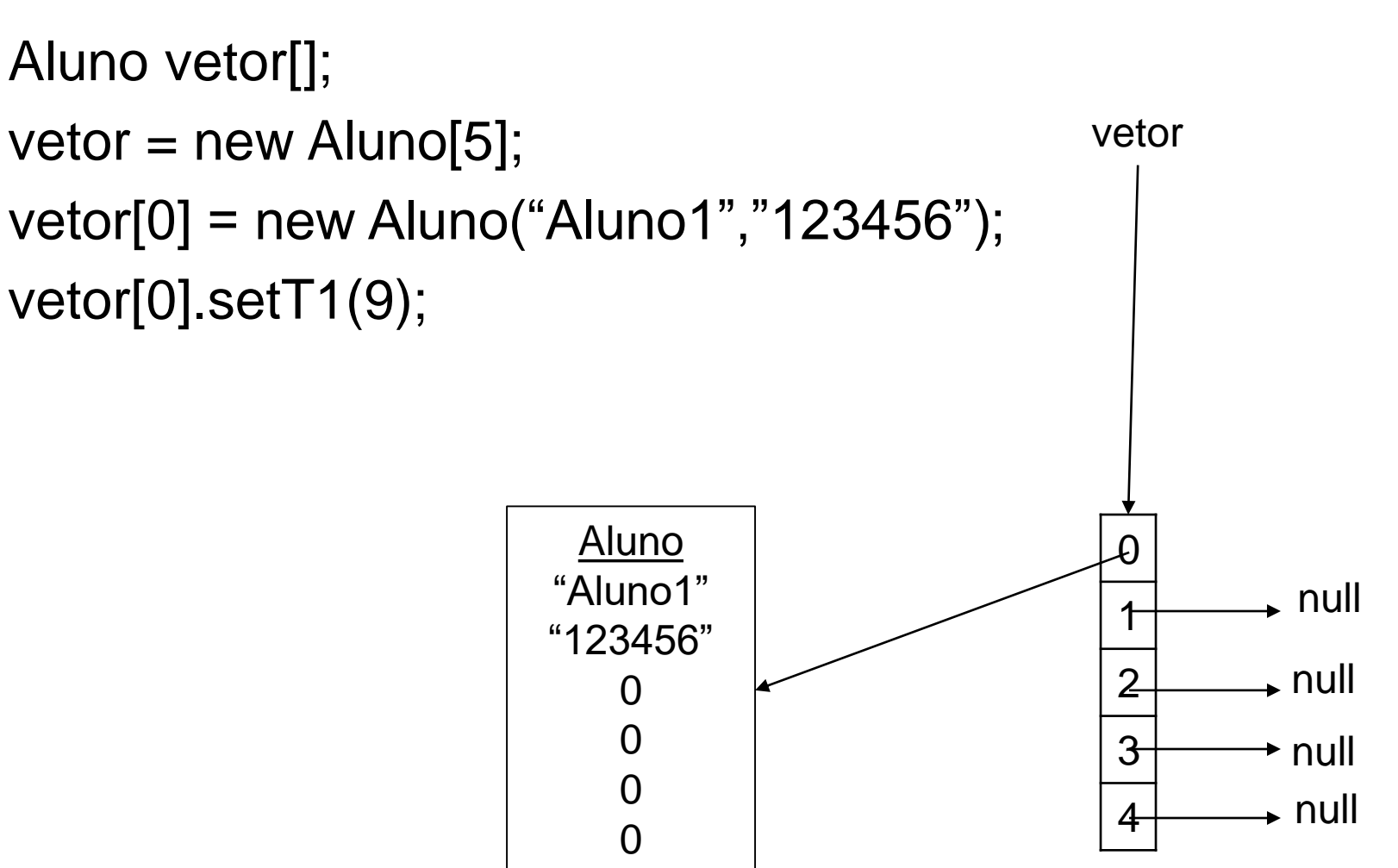

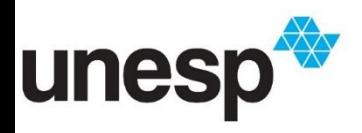

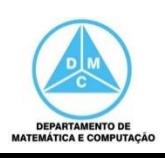

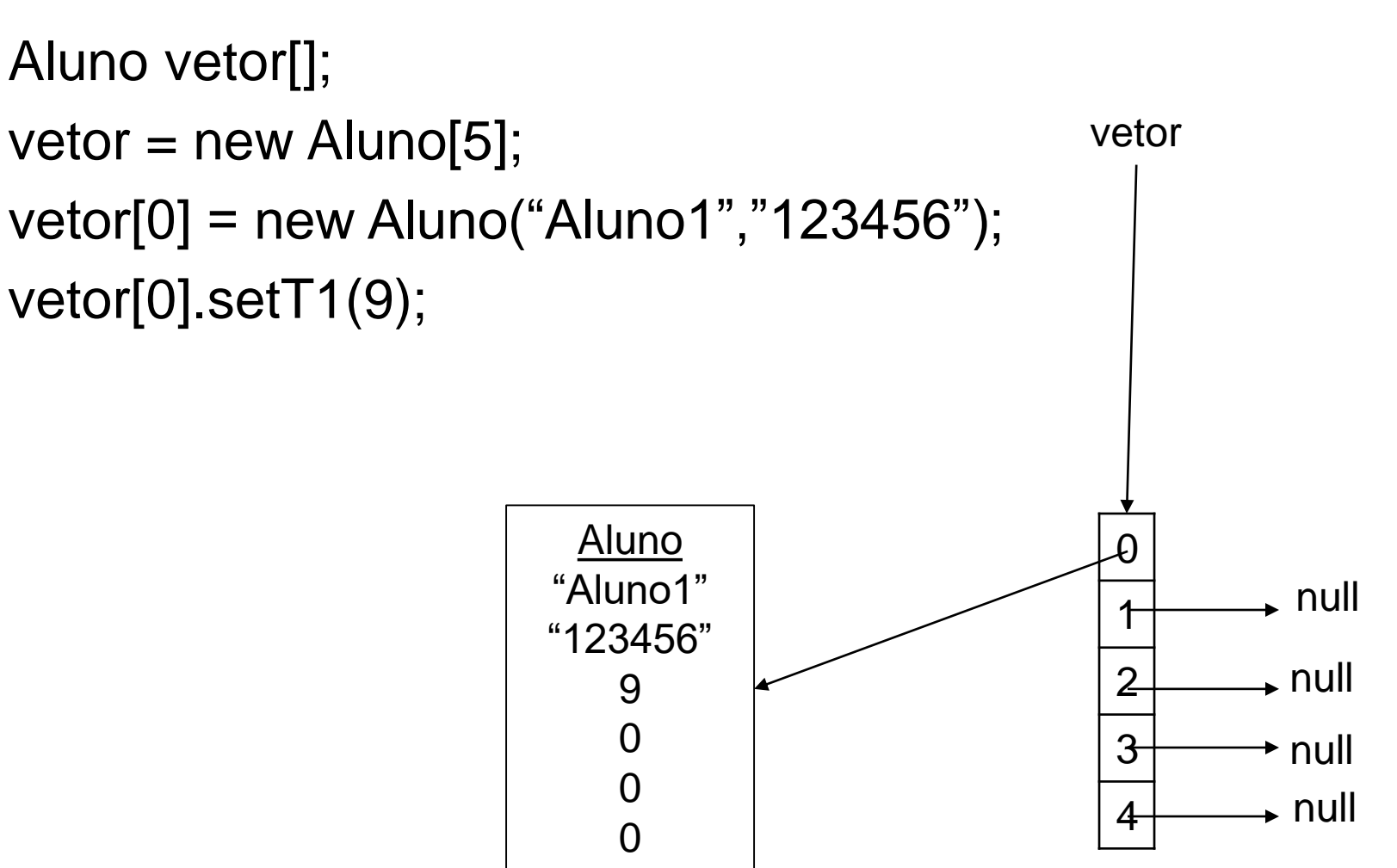

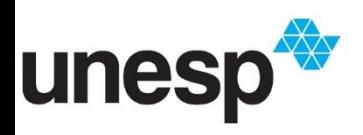

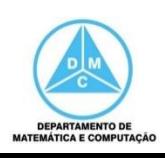

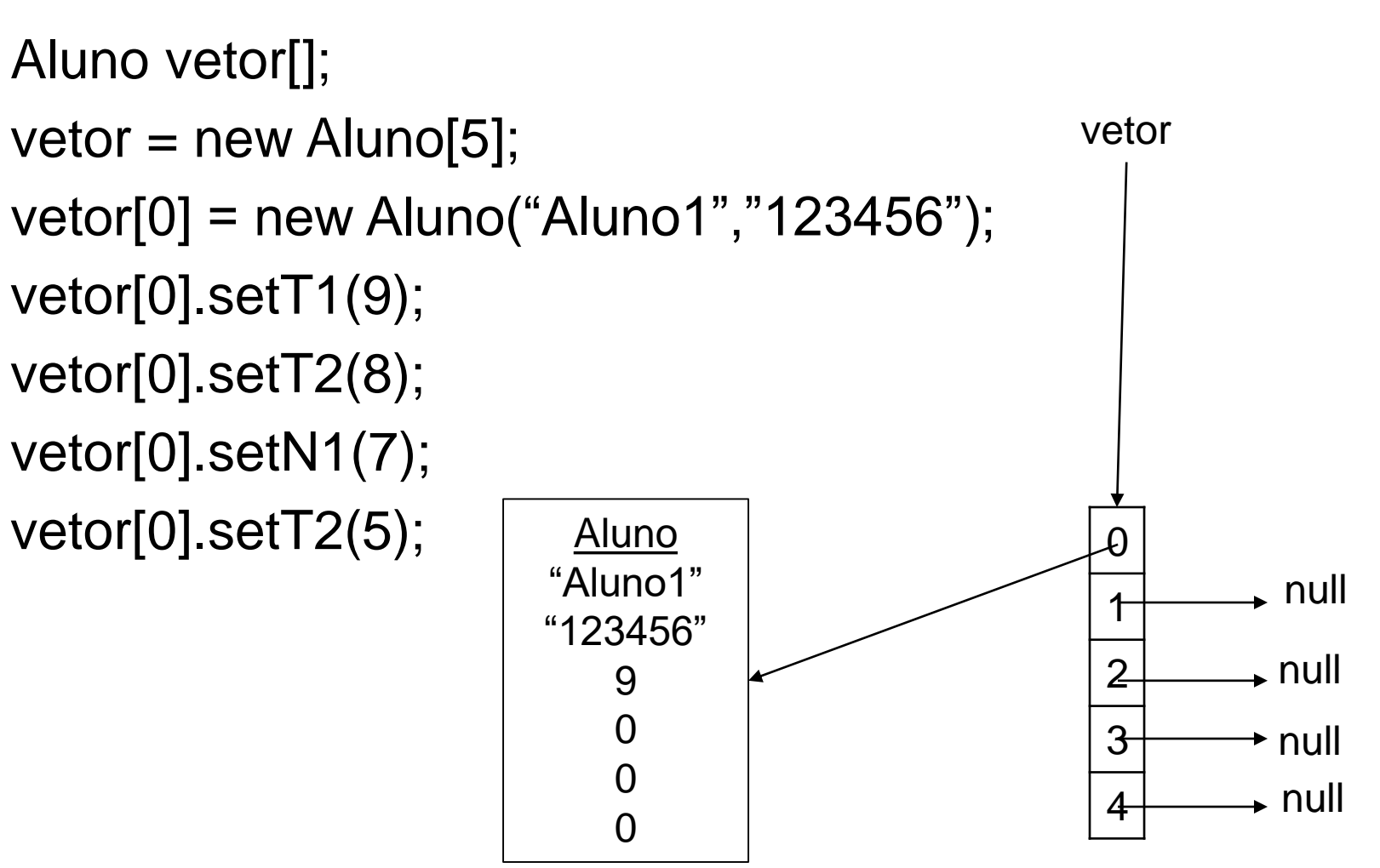

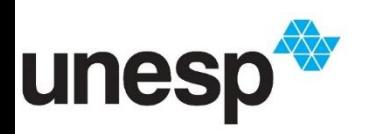

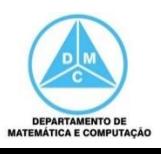

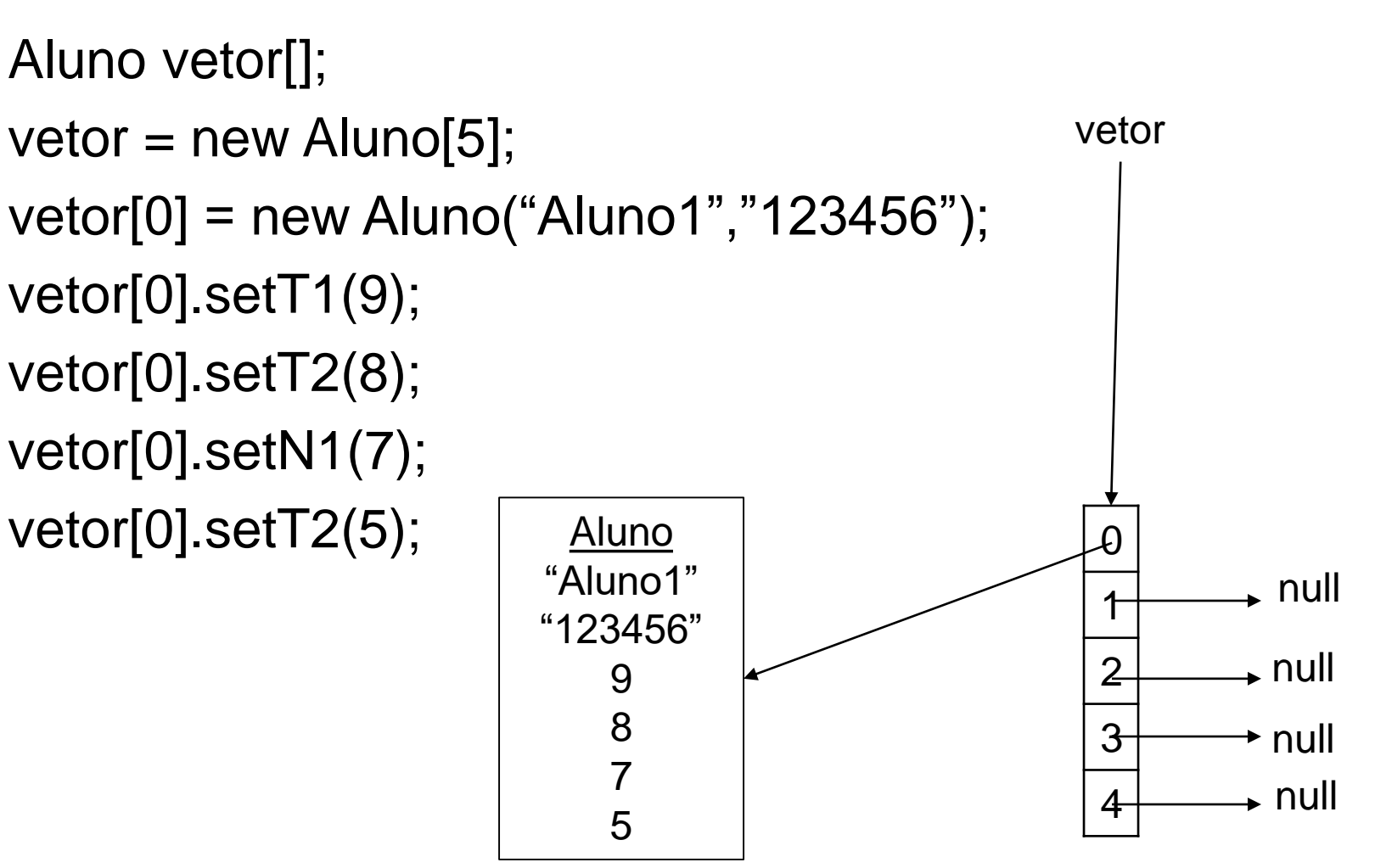

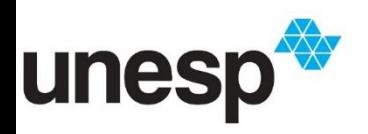

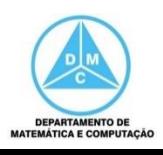

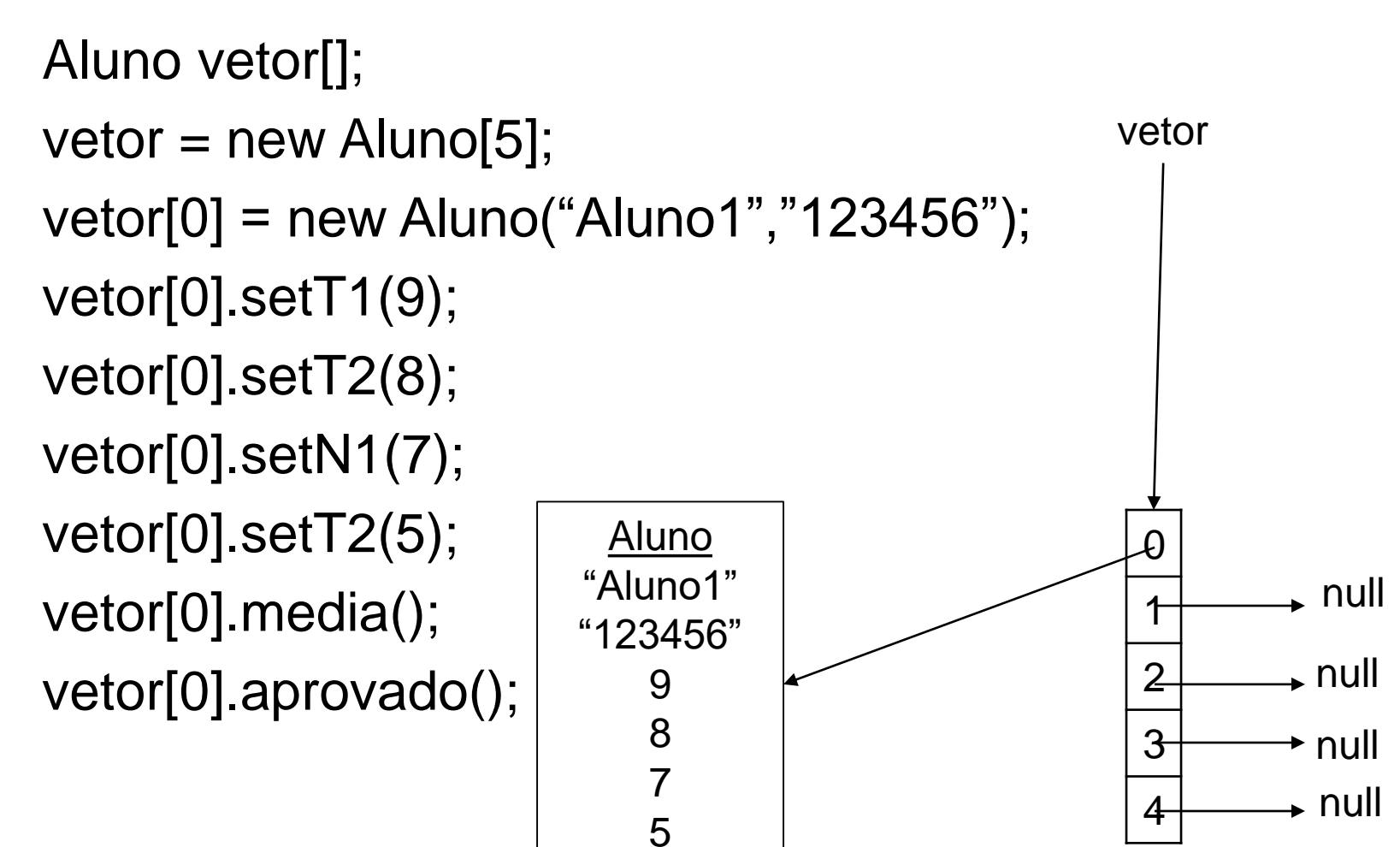

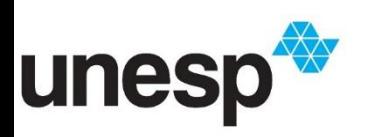

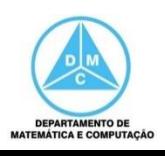

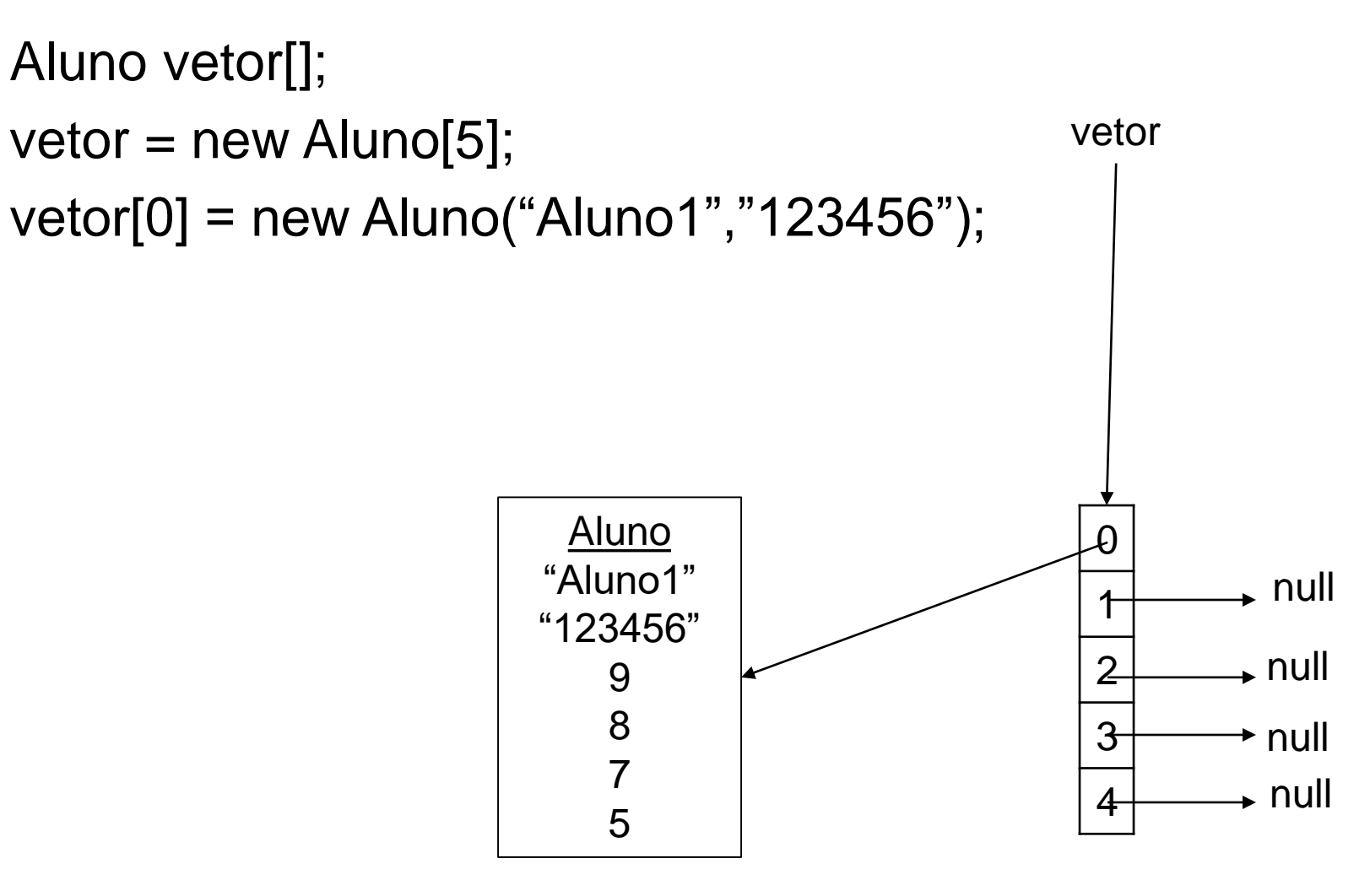

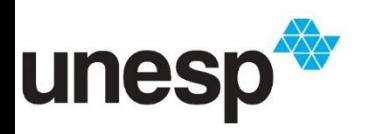

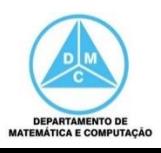

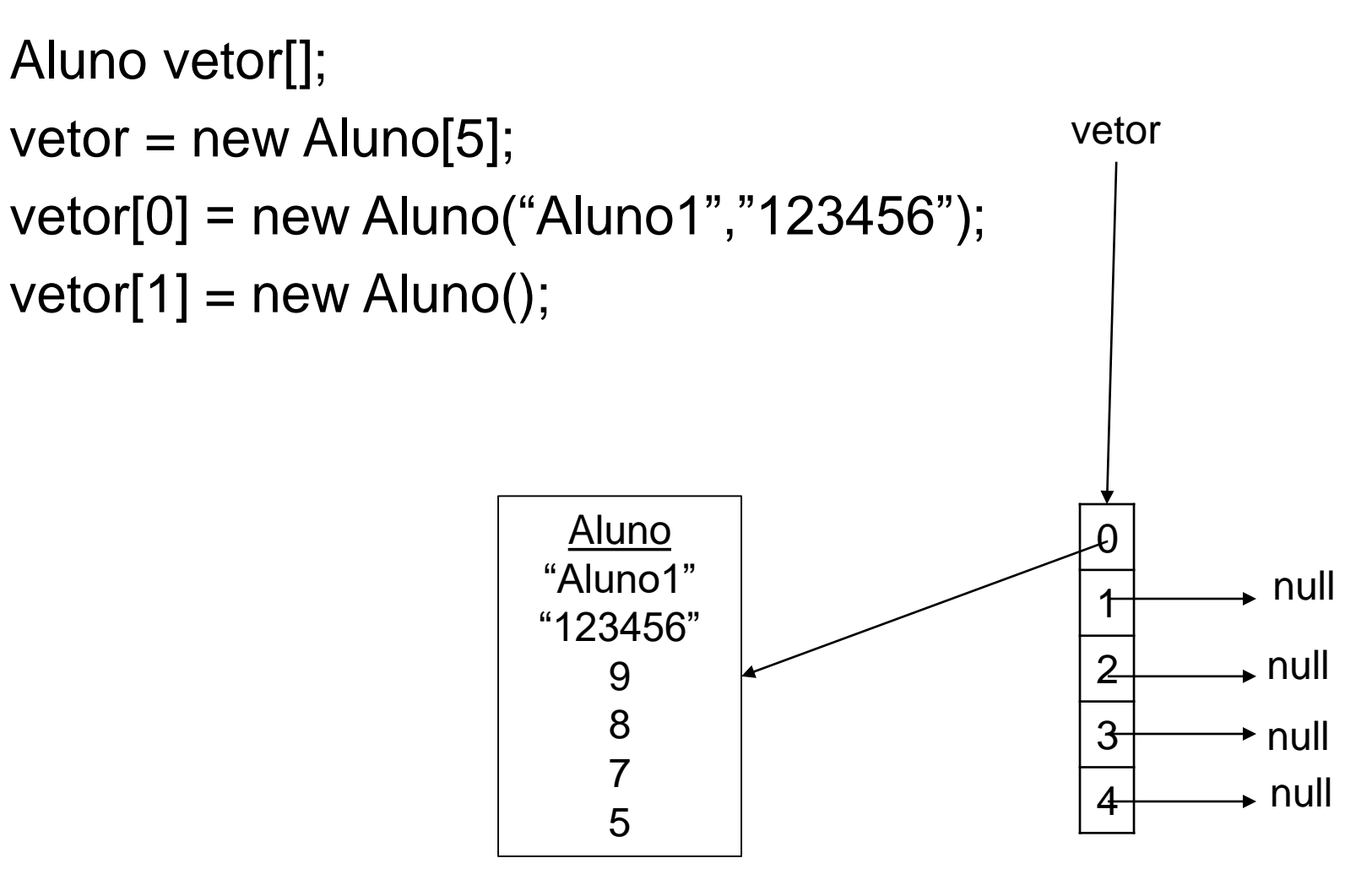

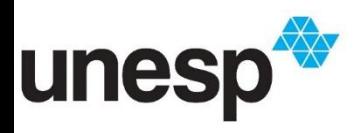

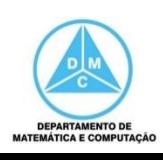

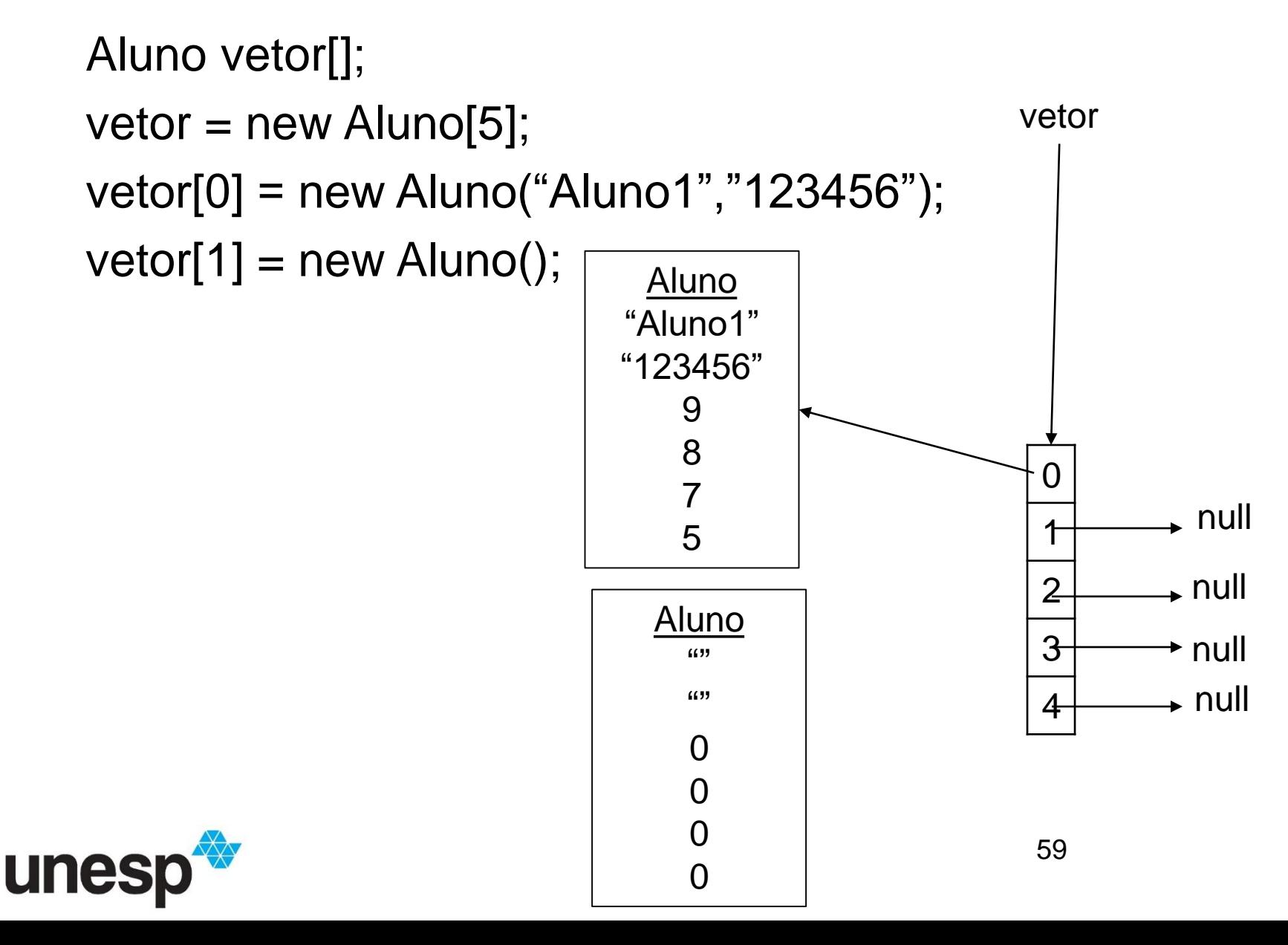

**DEPARTAMENTO DE** 

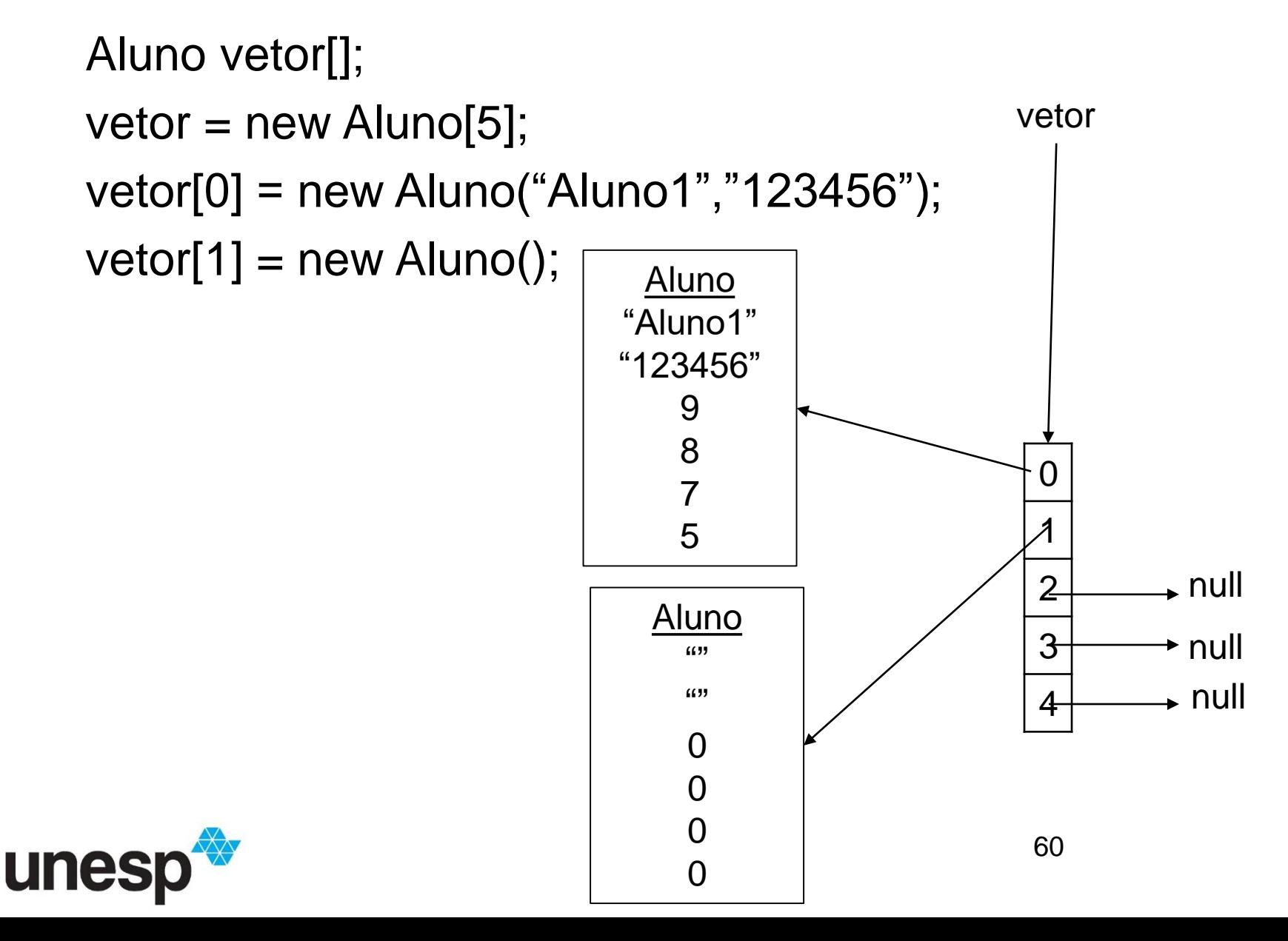

**DEPARTAMENTO DE MATEMÁTICA E COMPUTAÇÃO** 

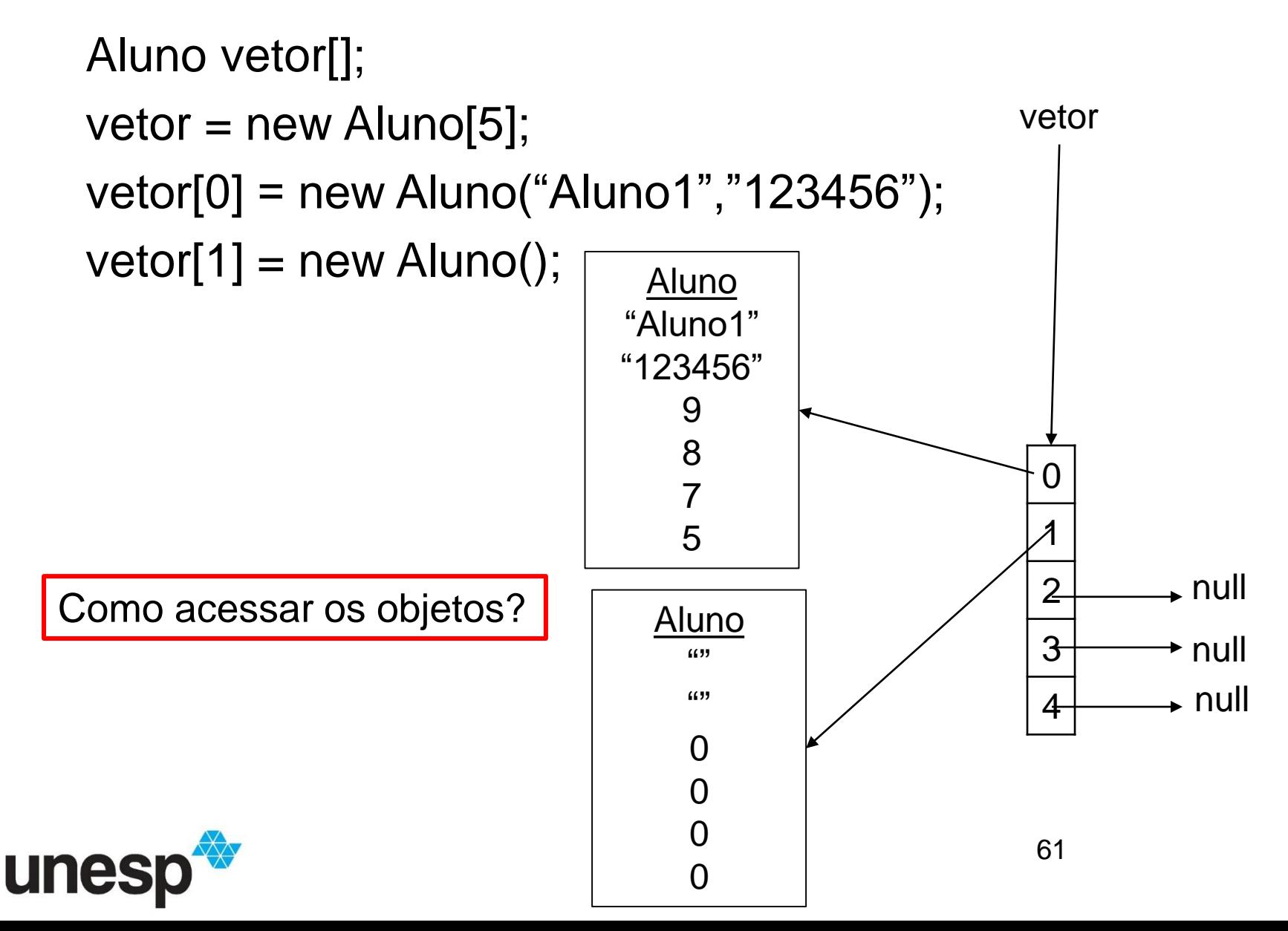

**DEPARTAMENTO DE** 

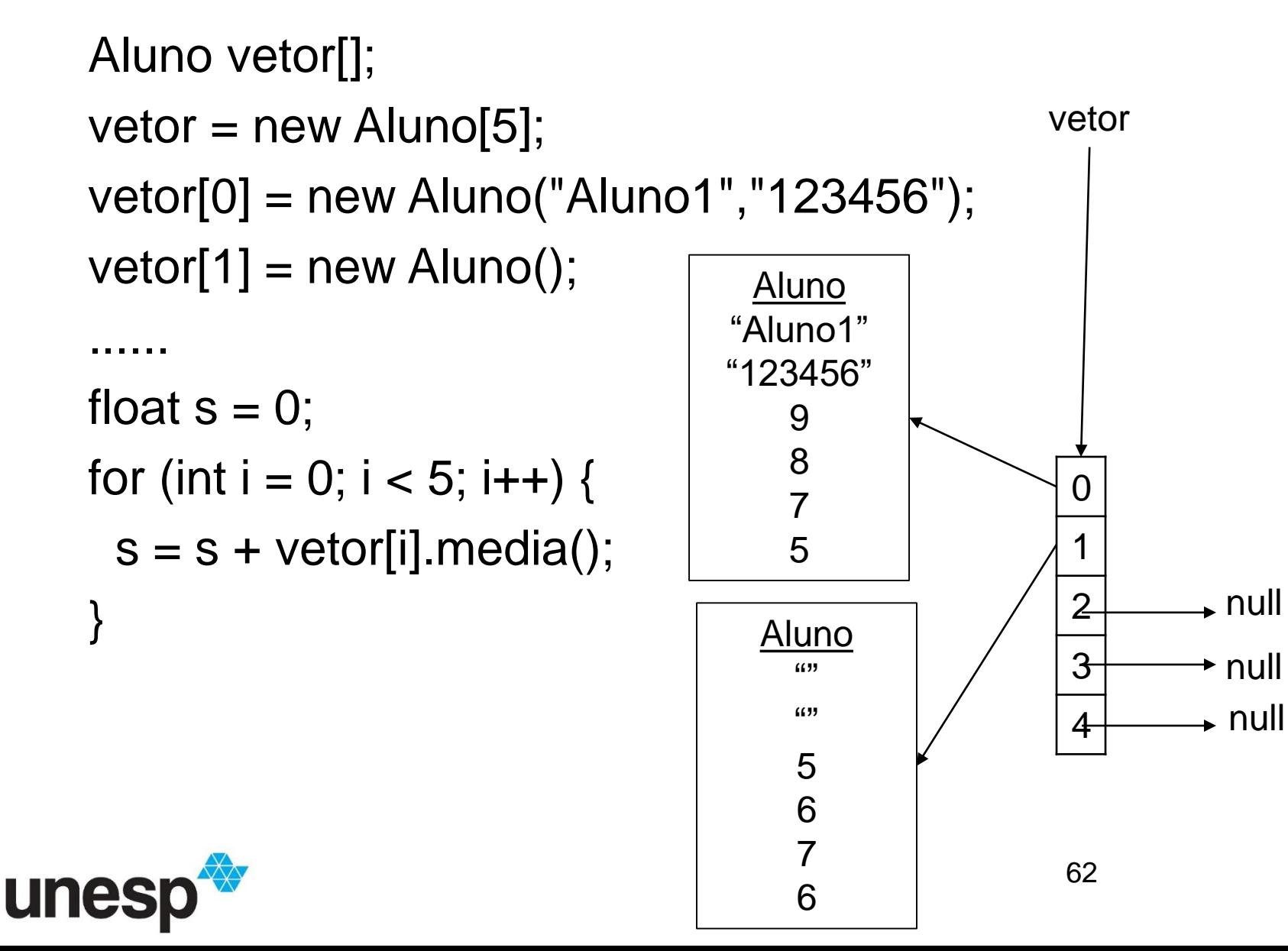

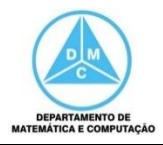

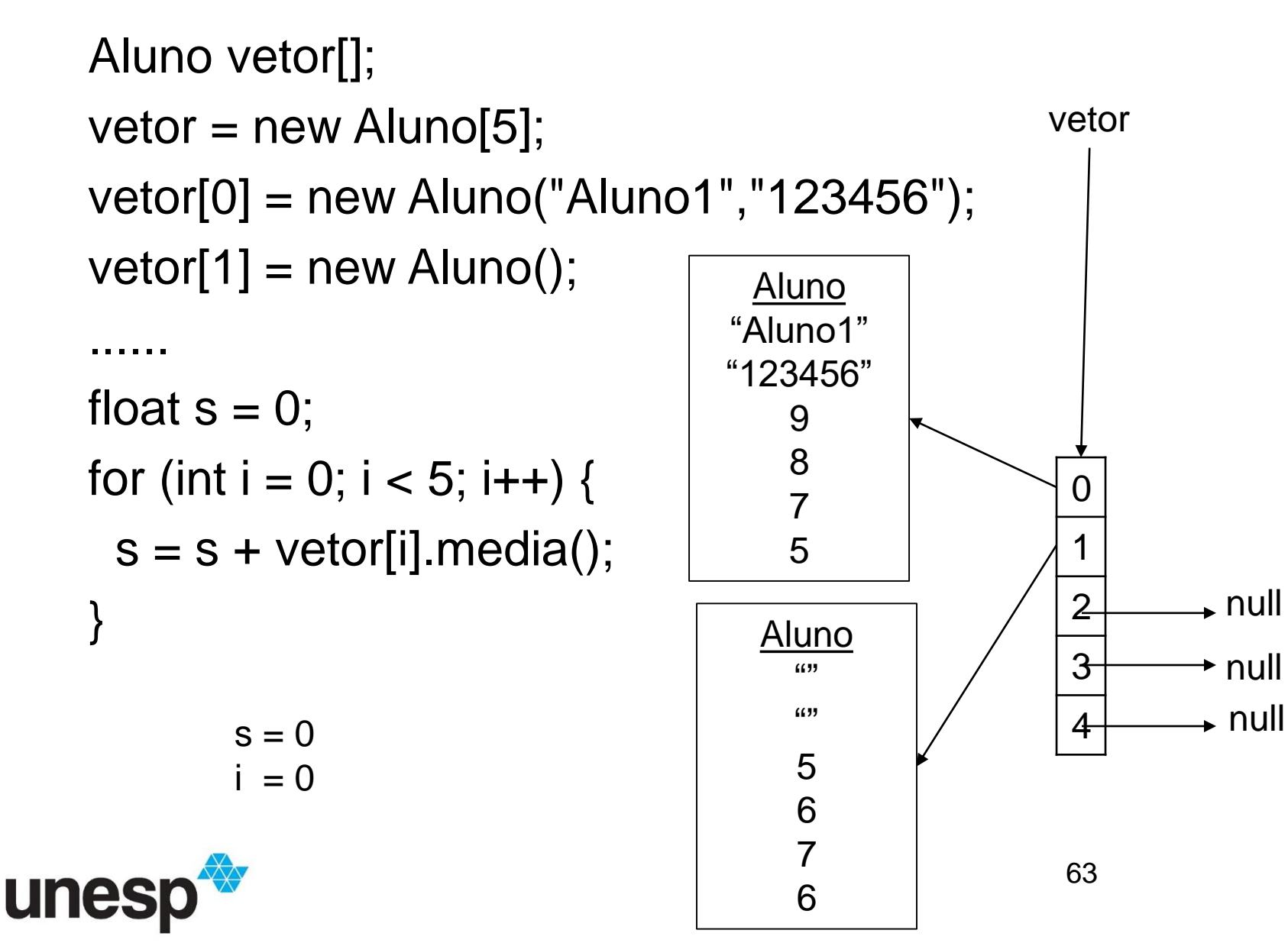

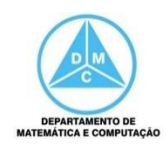

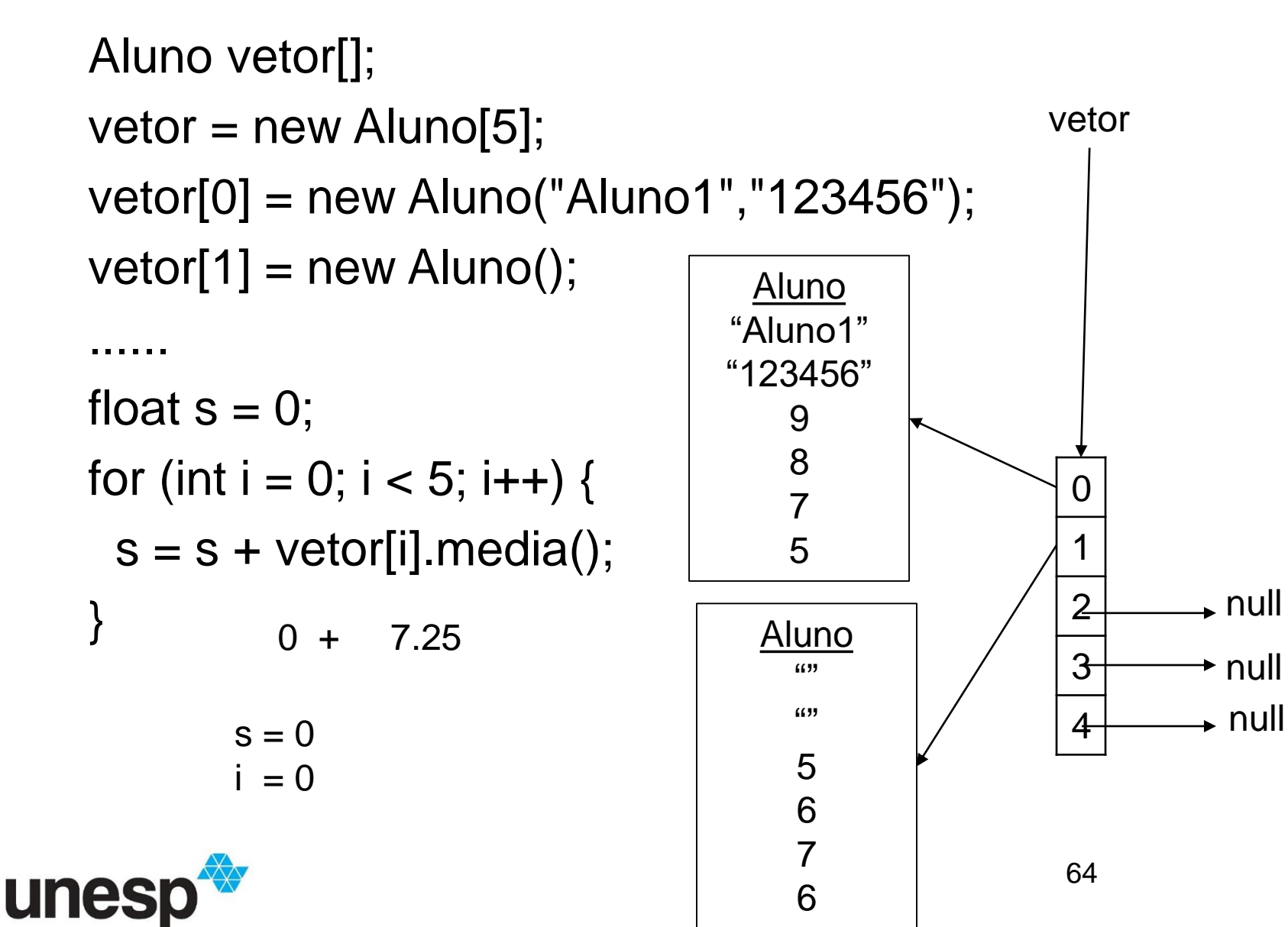

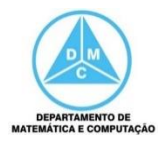

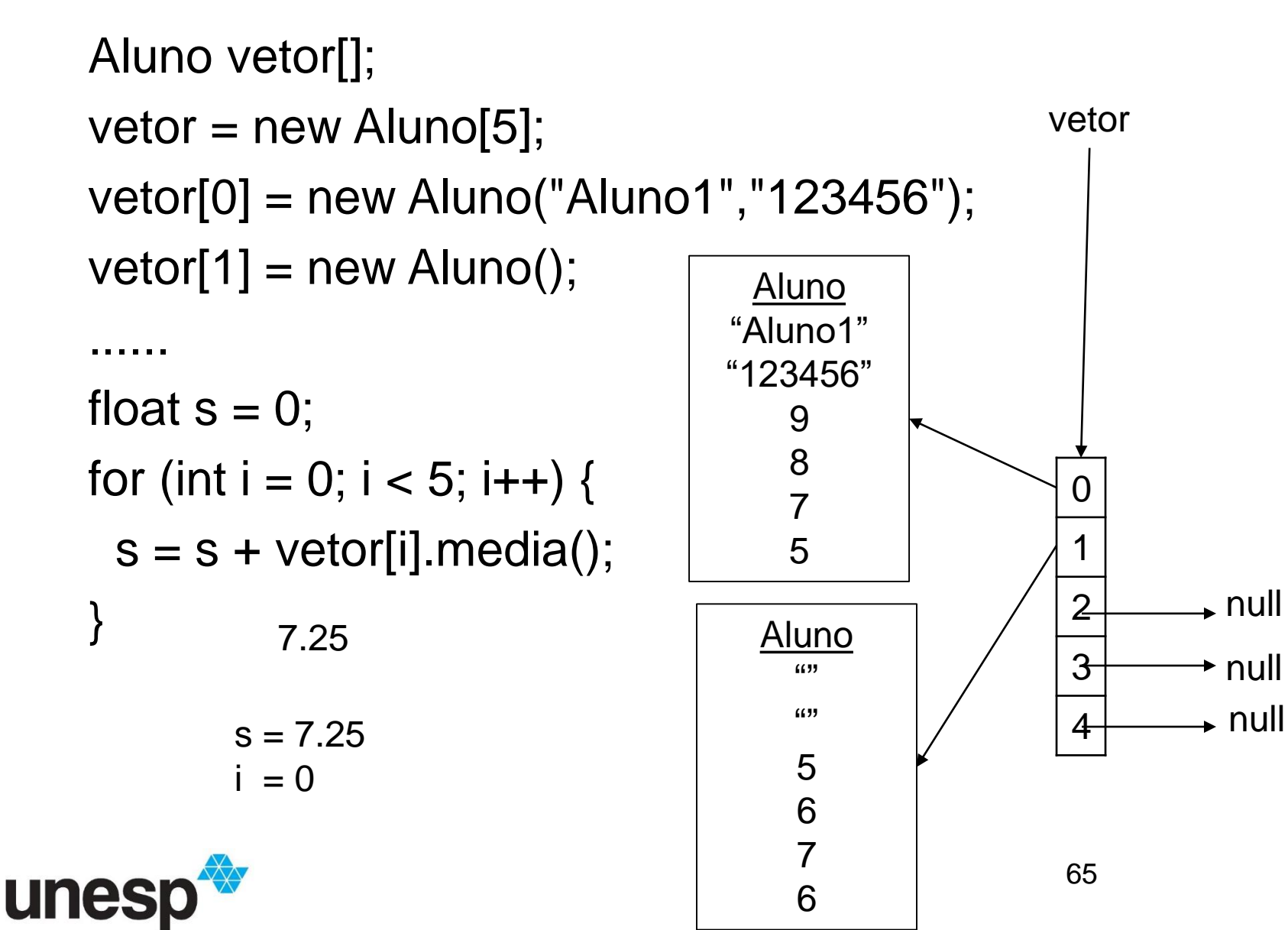

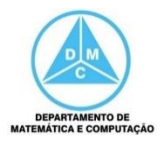

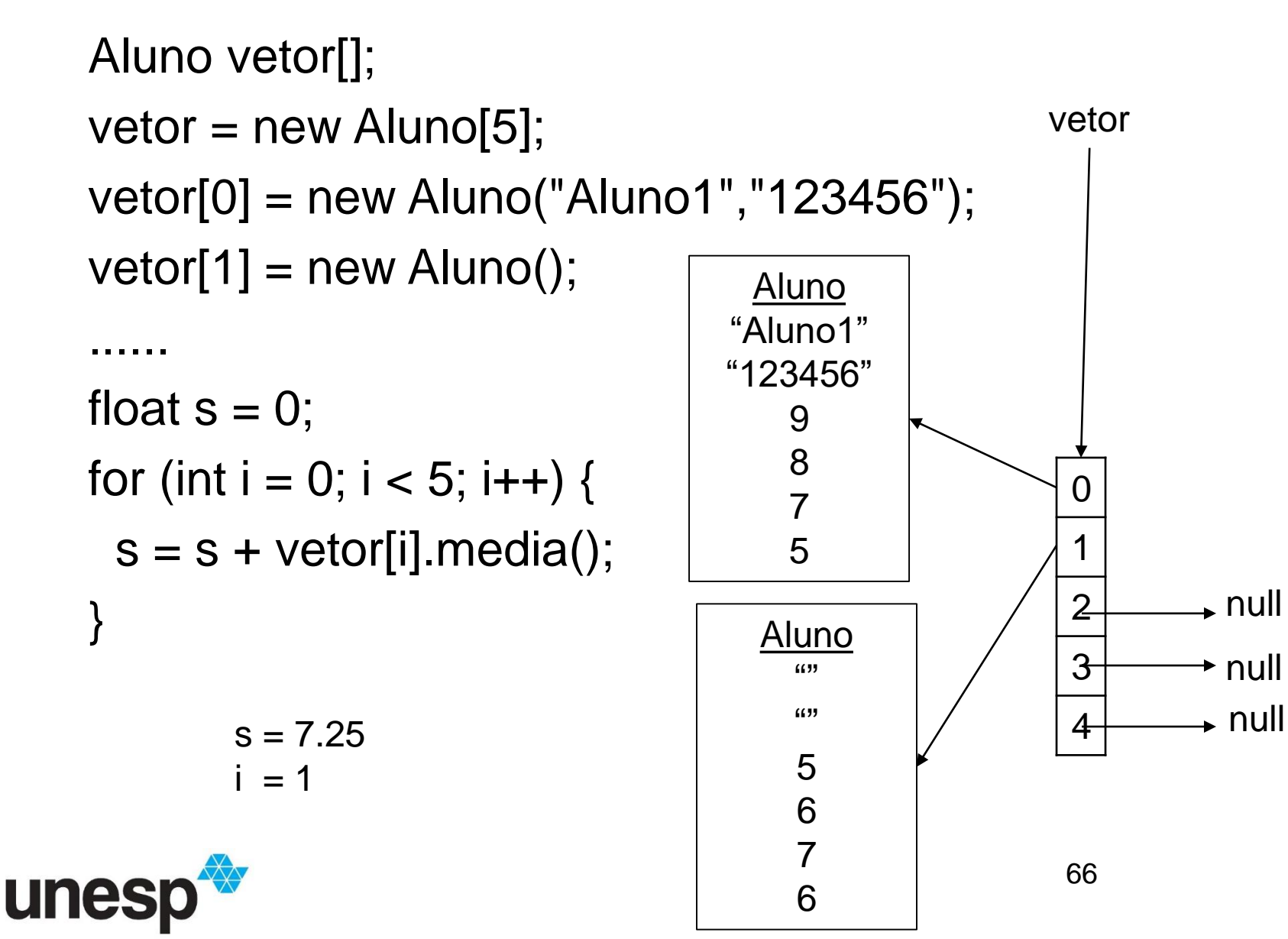

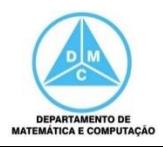

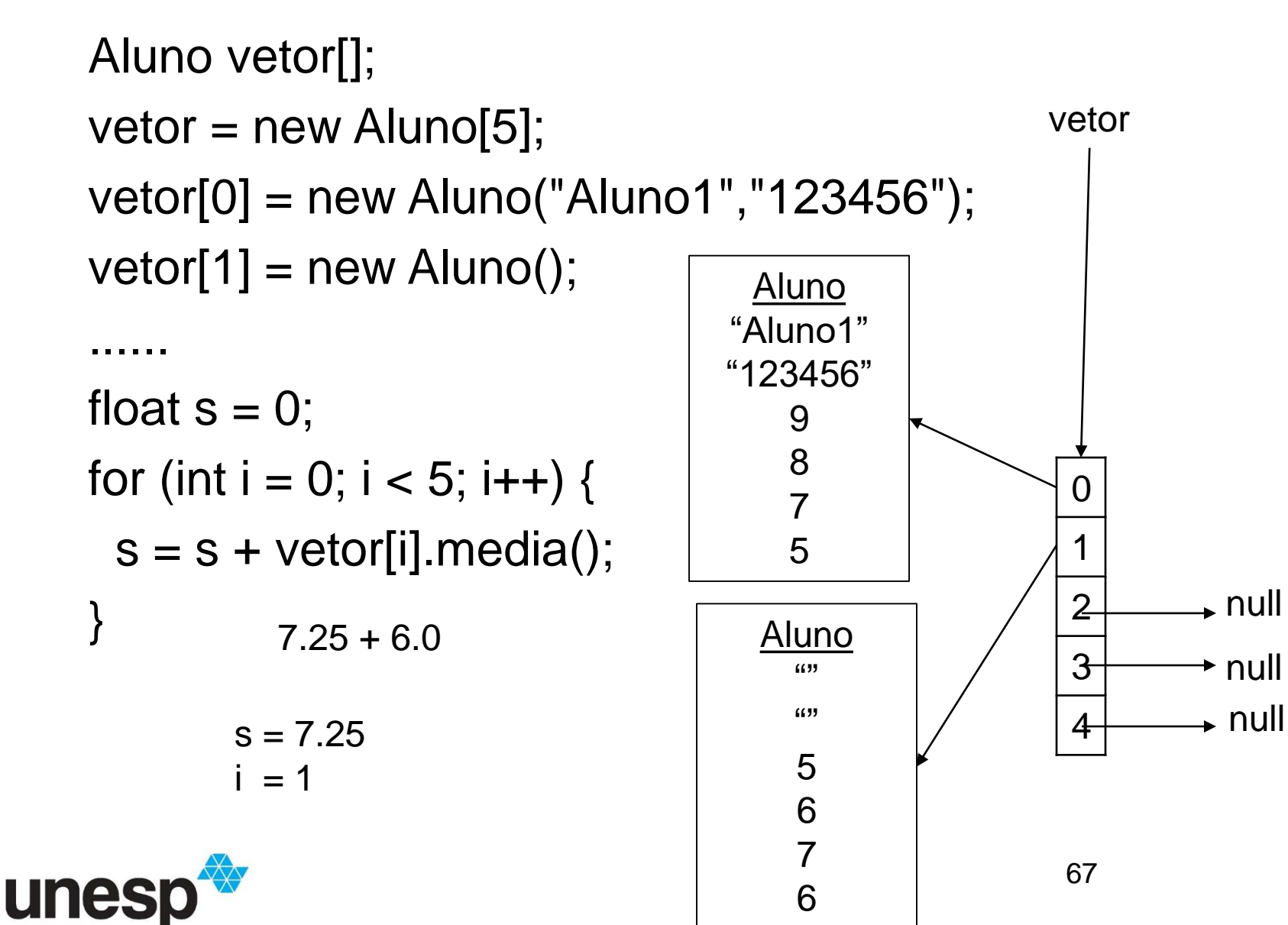

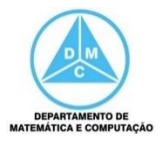

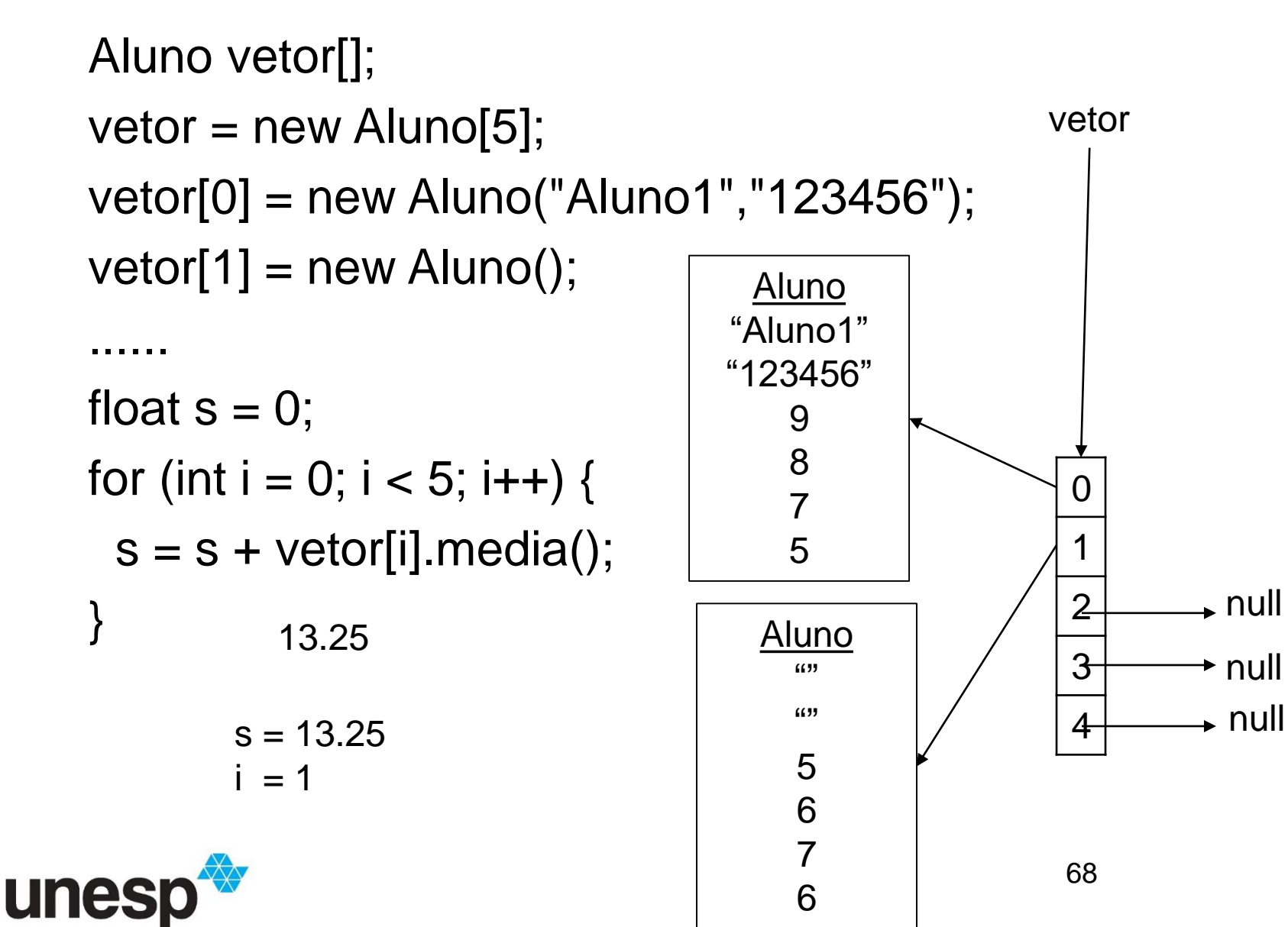

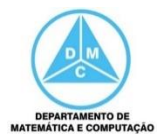

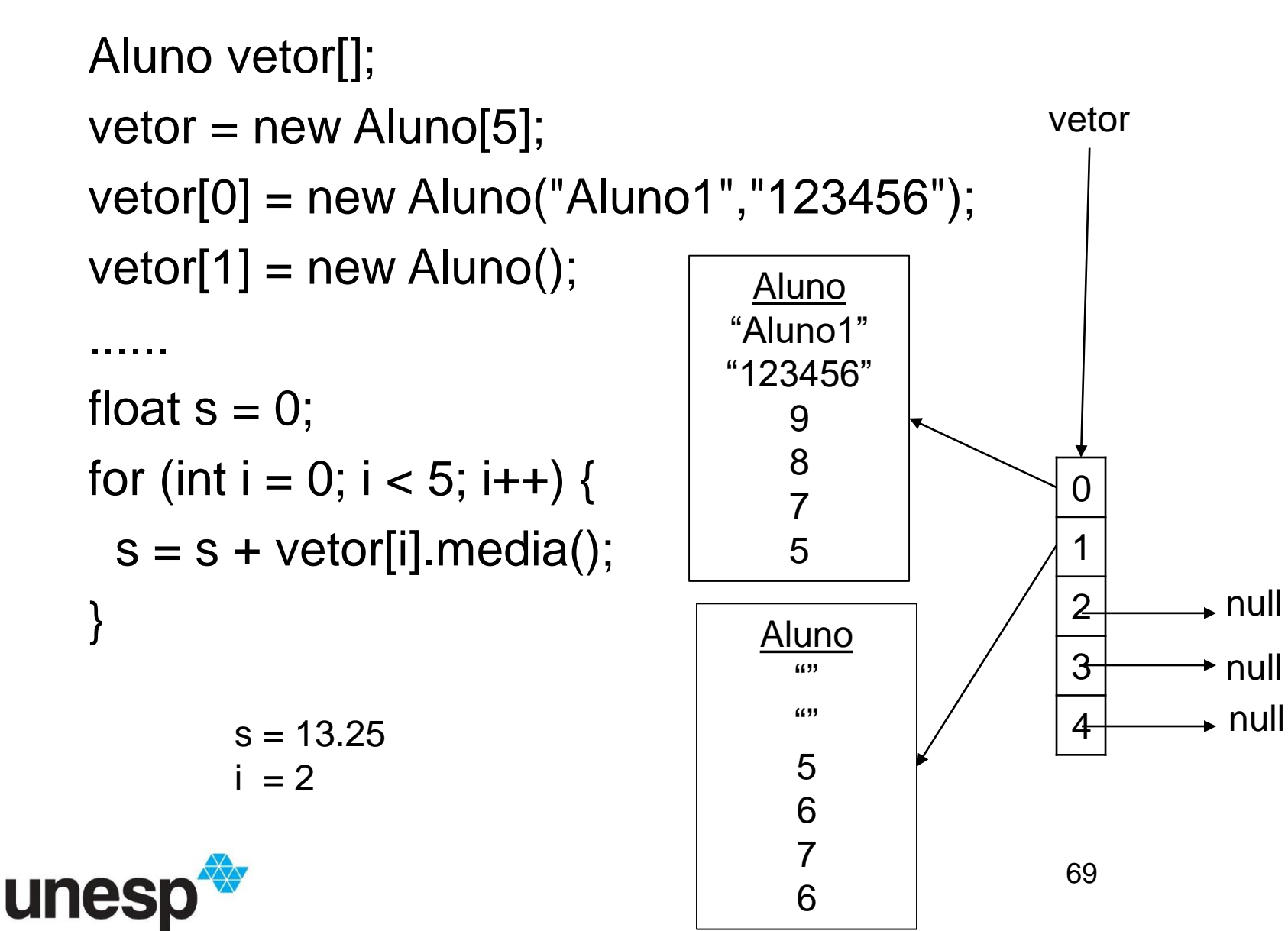

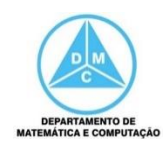

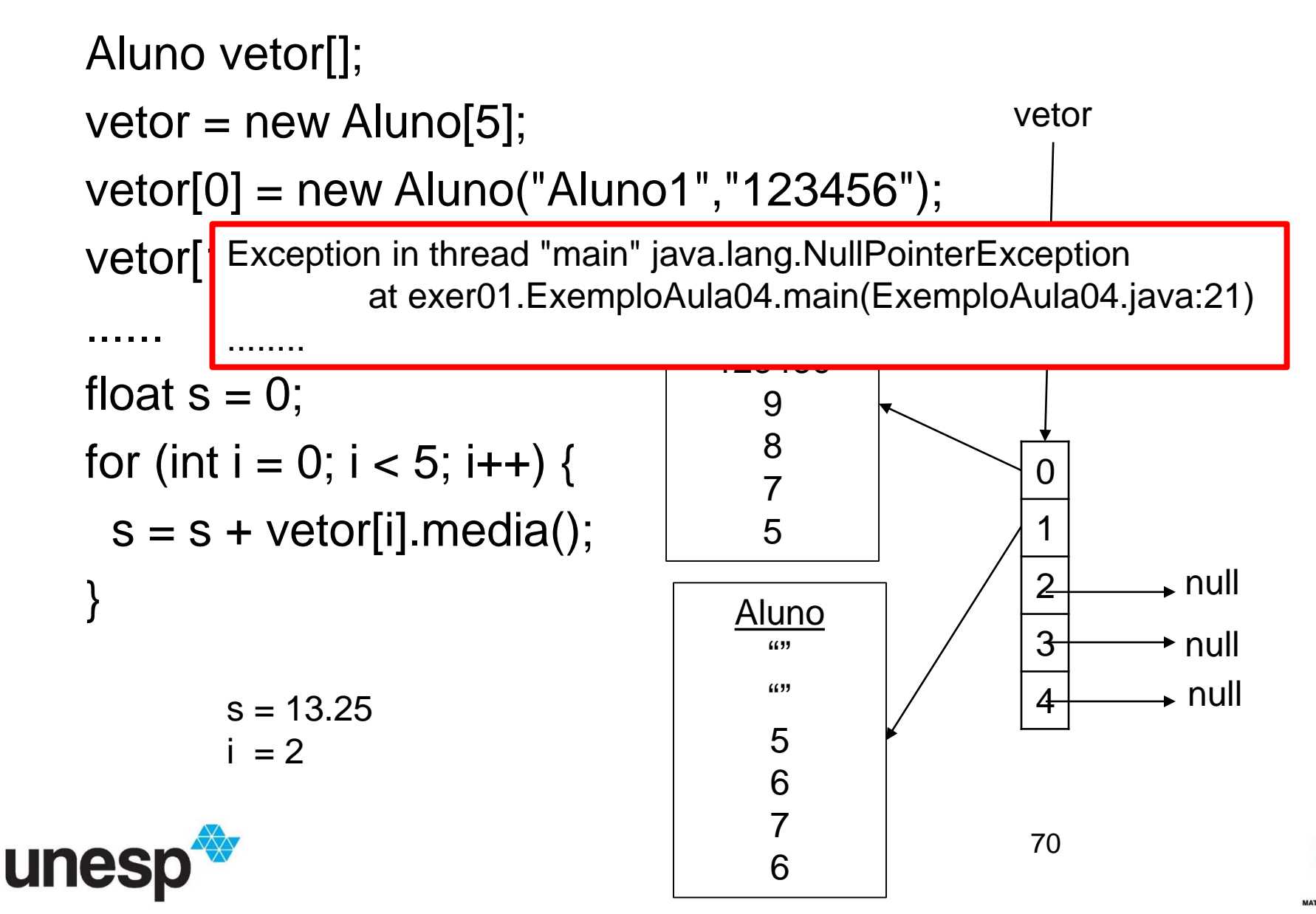

**DEPARTAMENTO DE** 

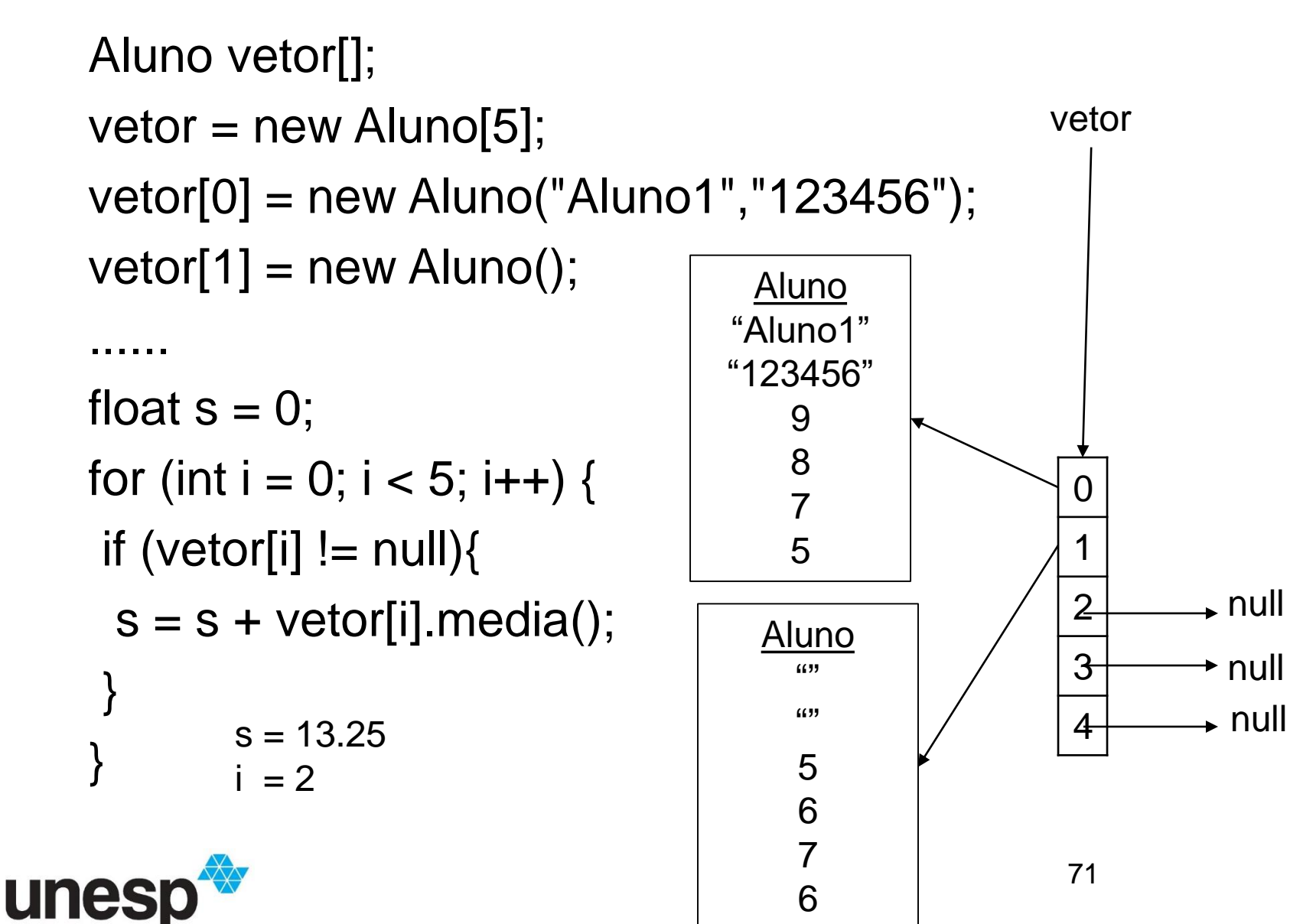

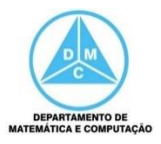

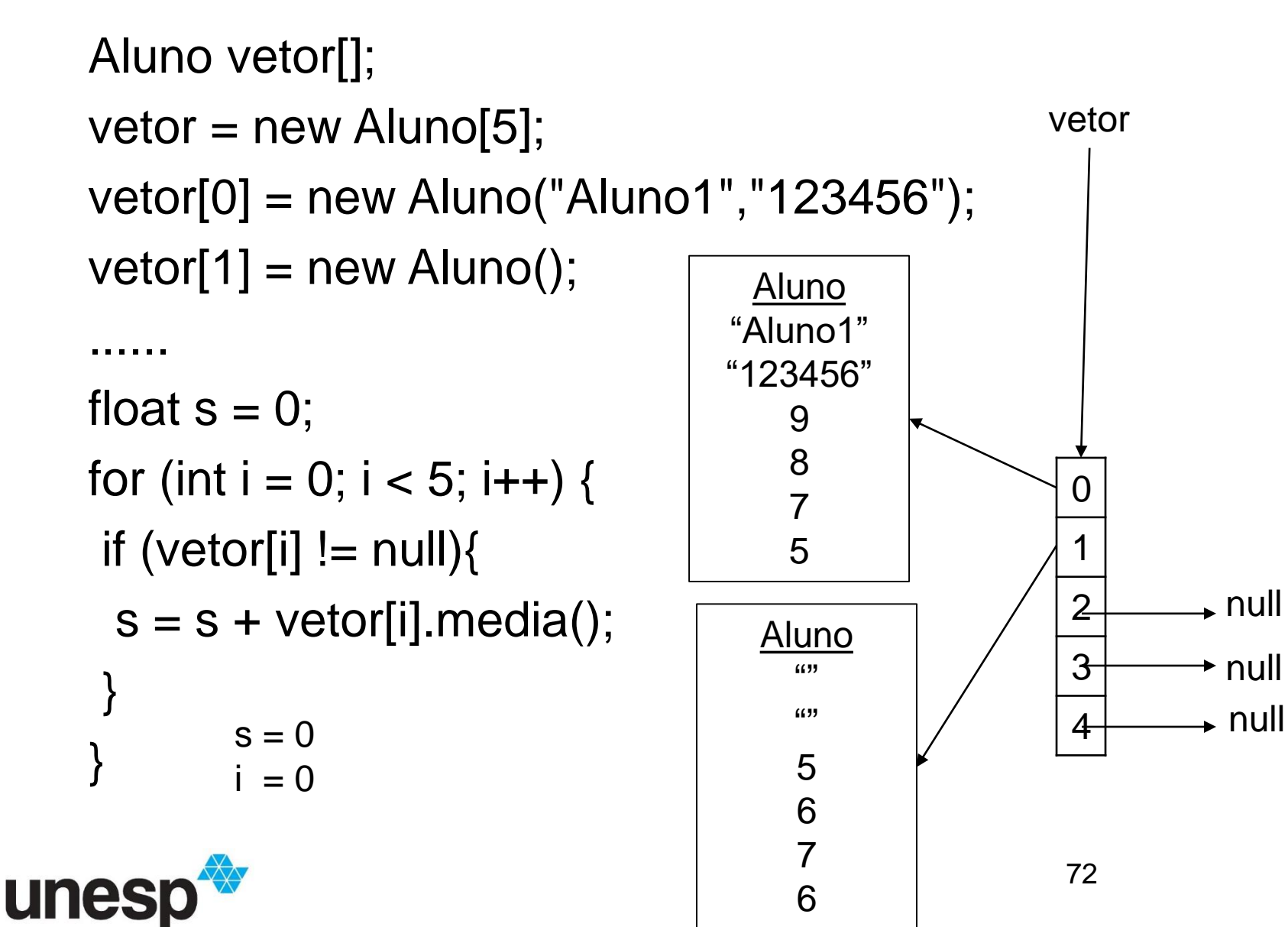

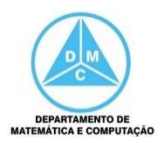
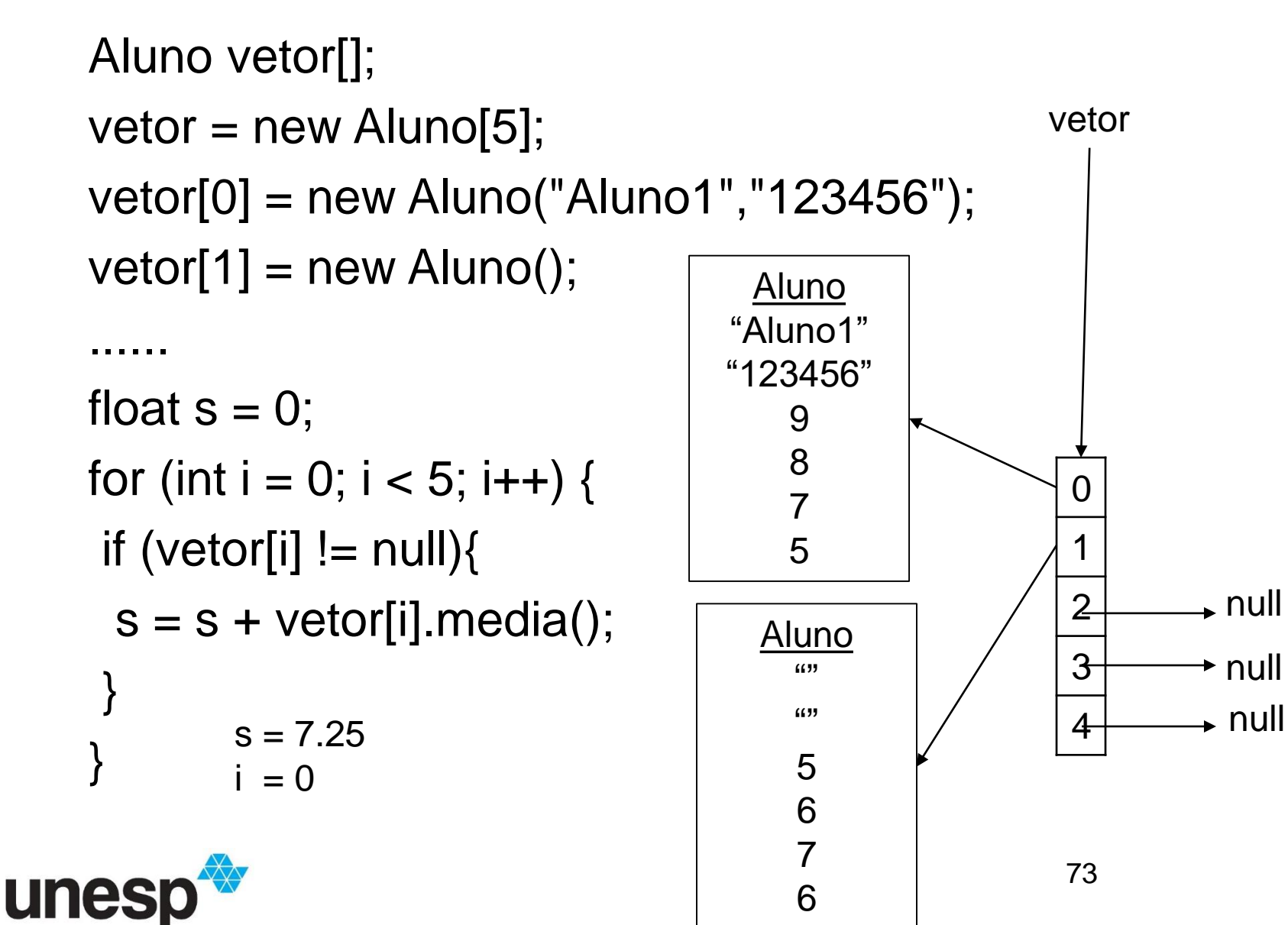

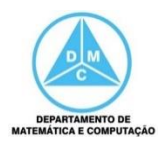

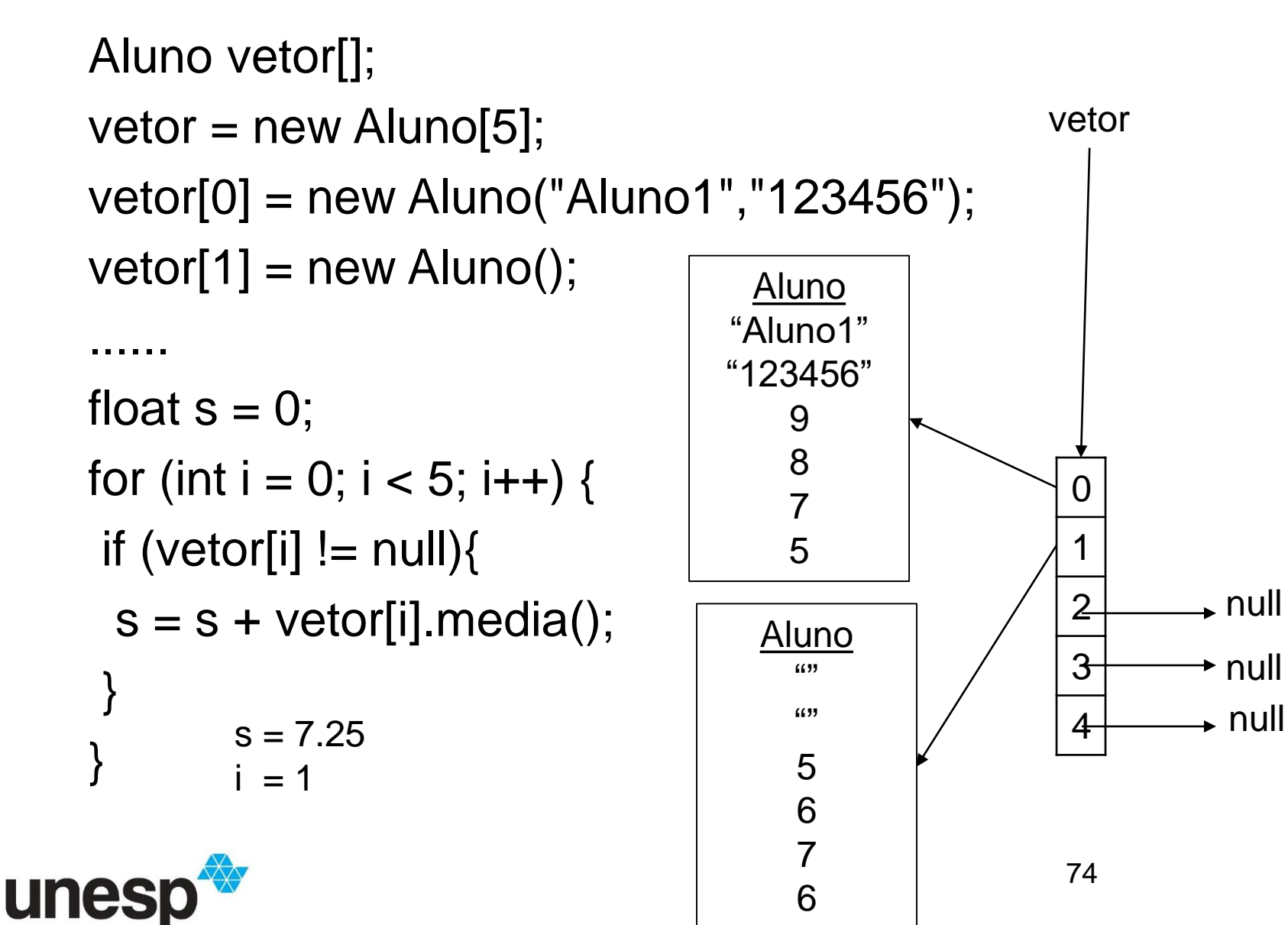

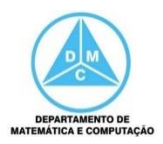

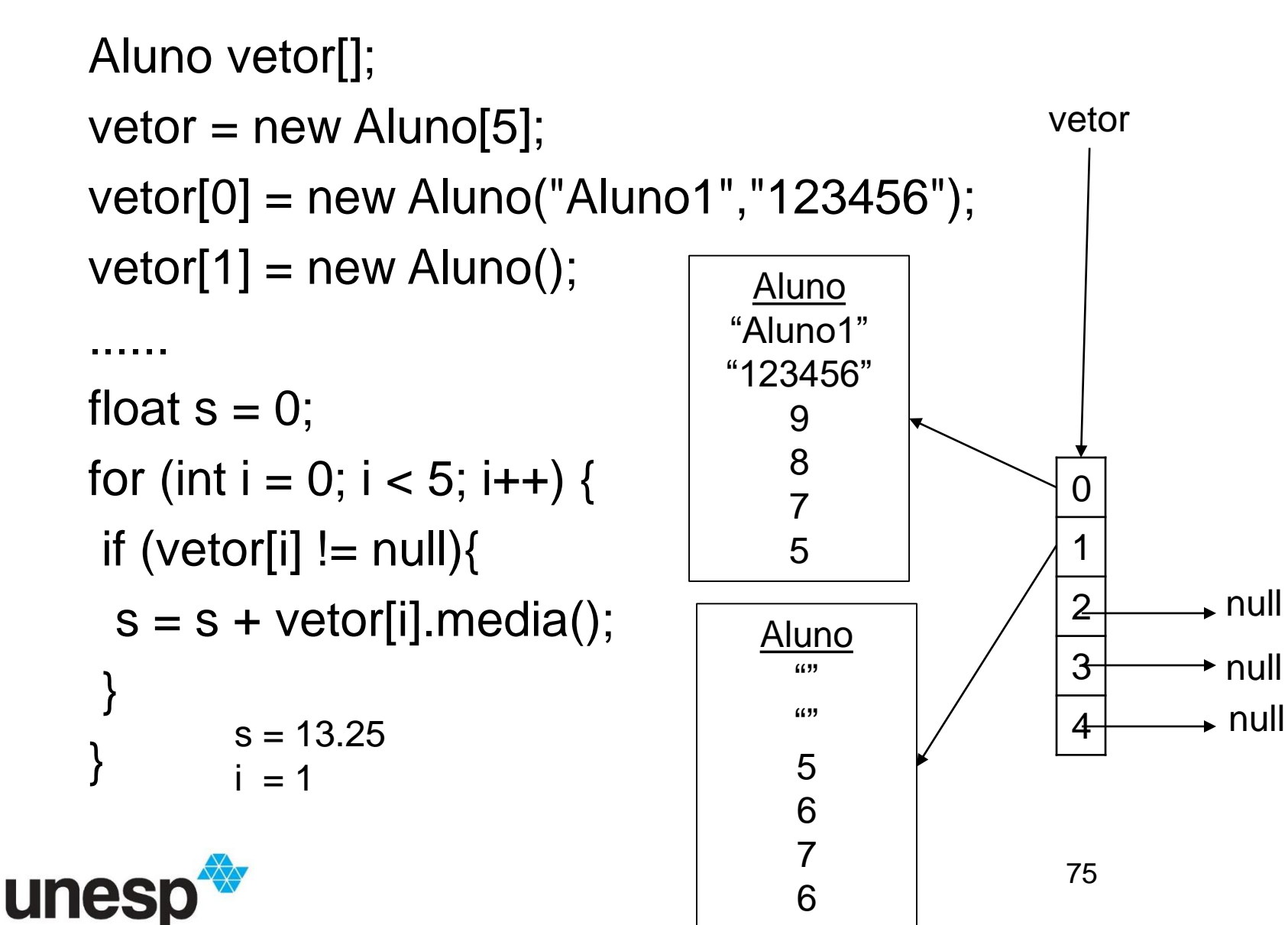

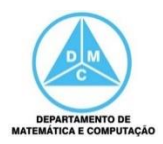

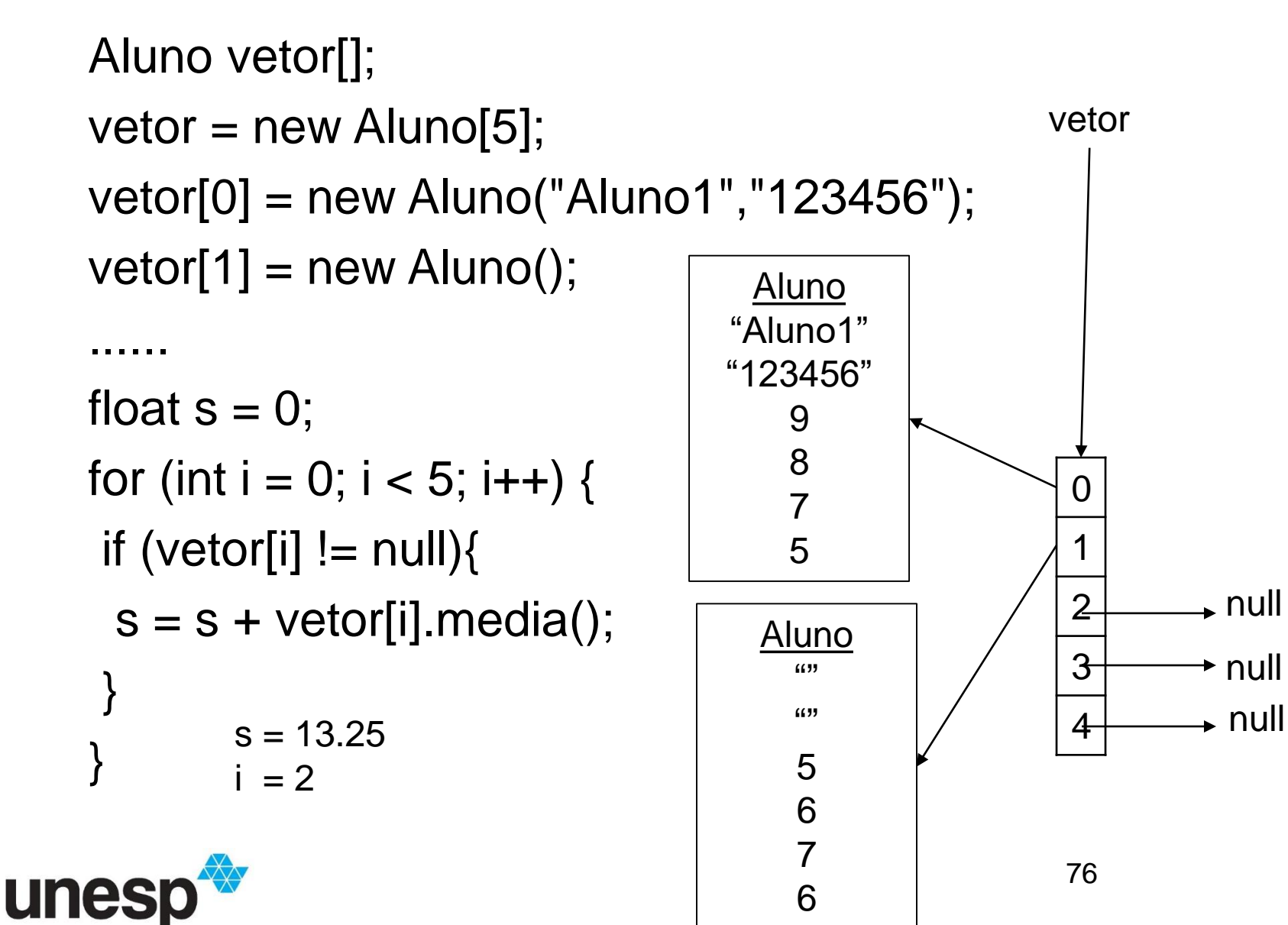

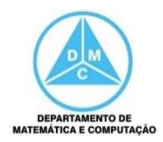

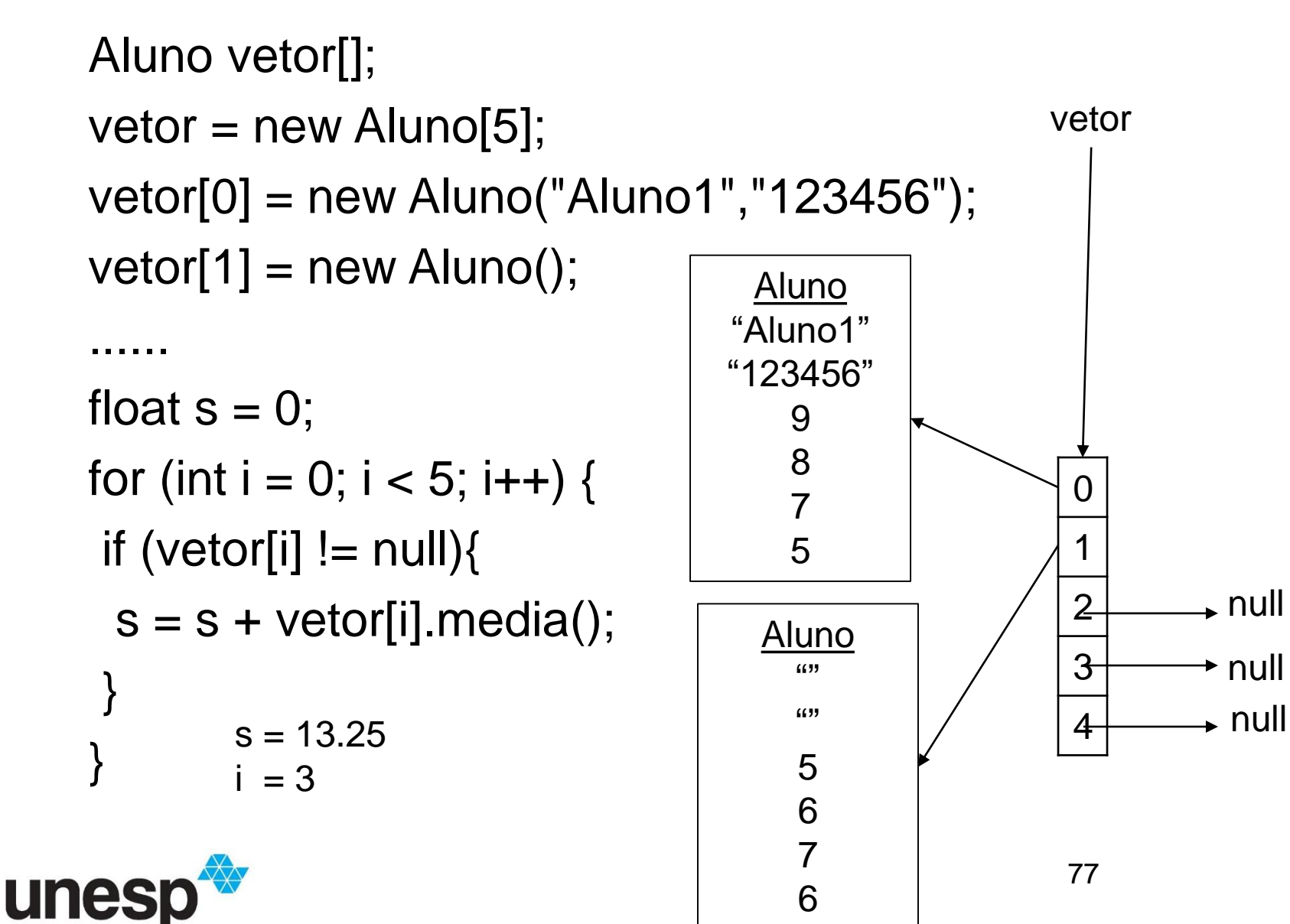

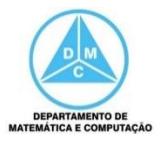

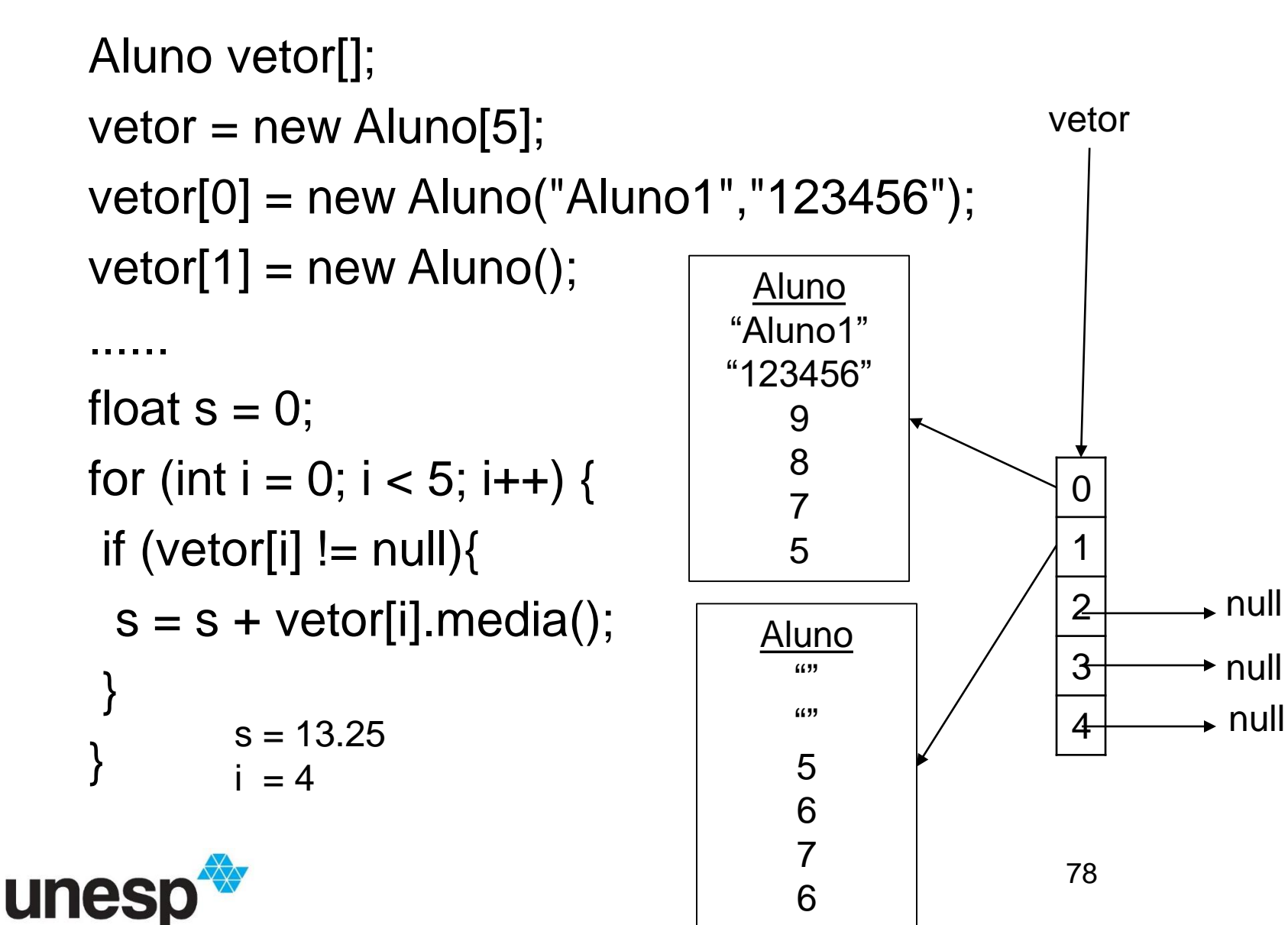

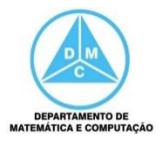

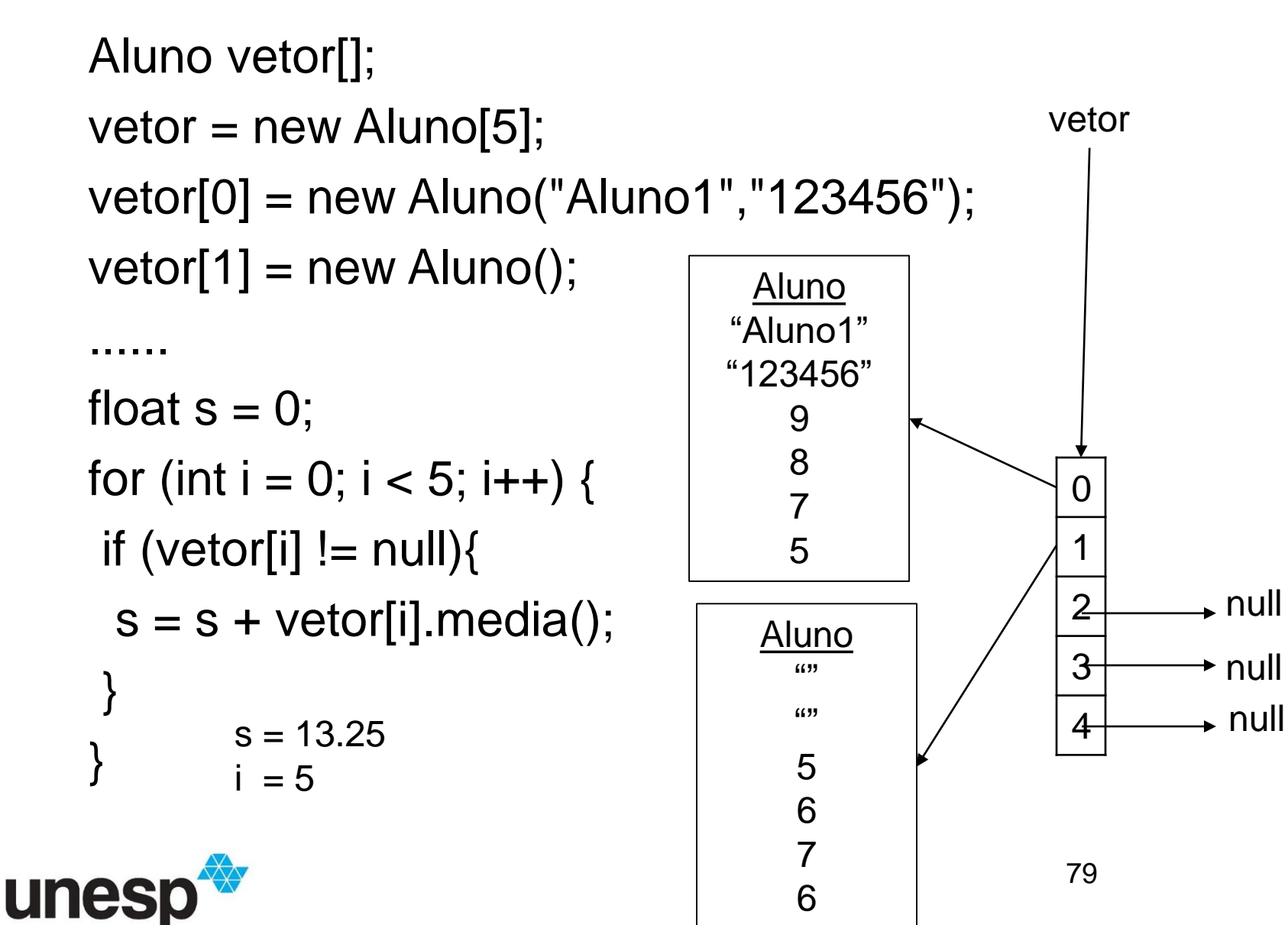

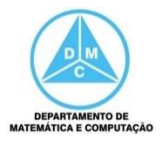

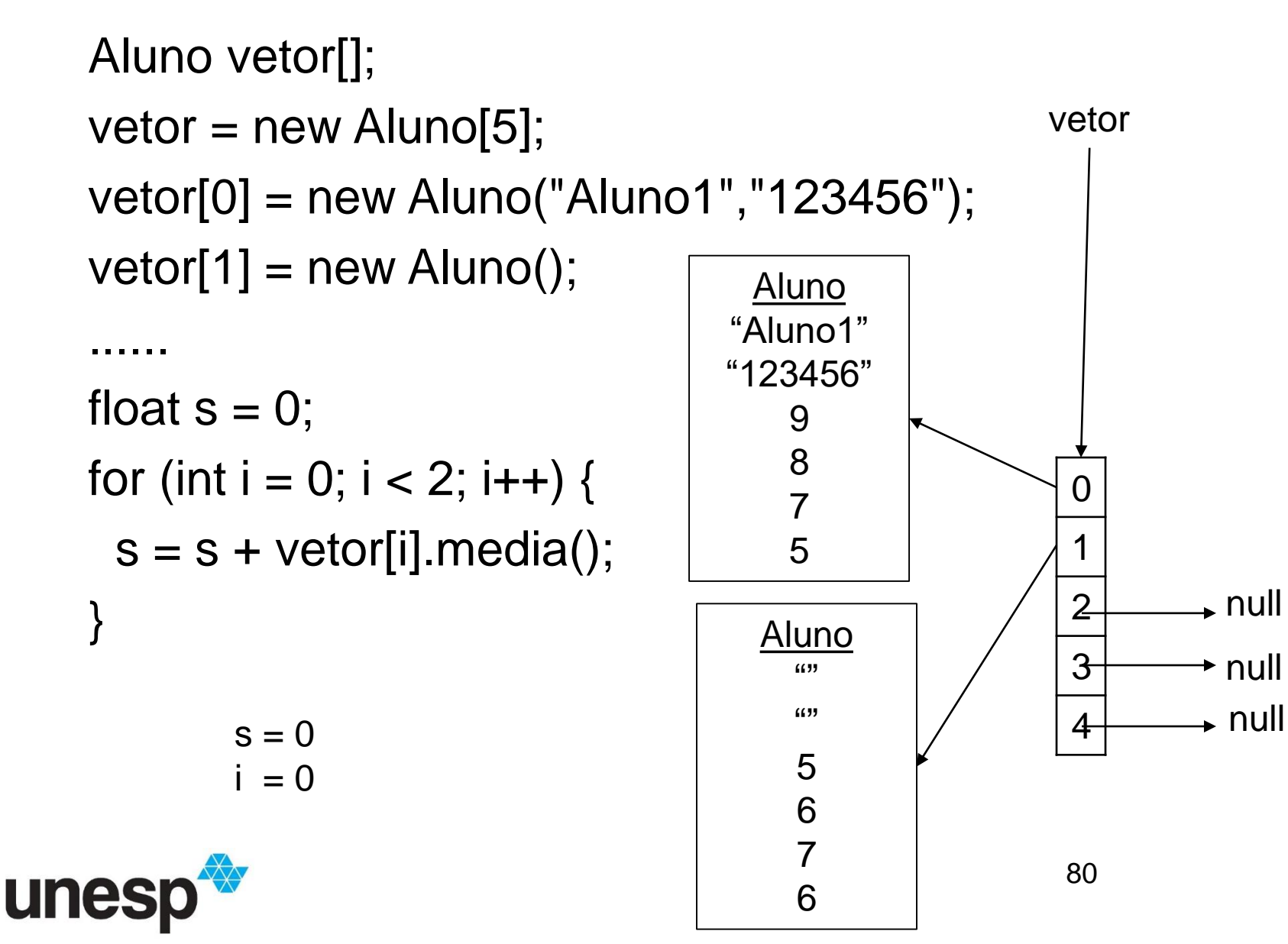

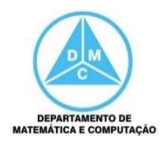

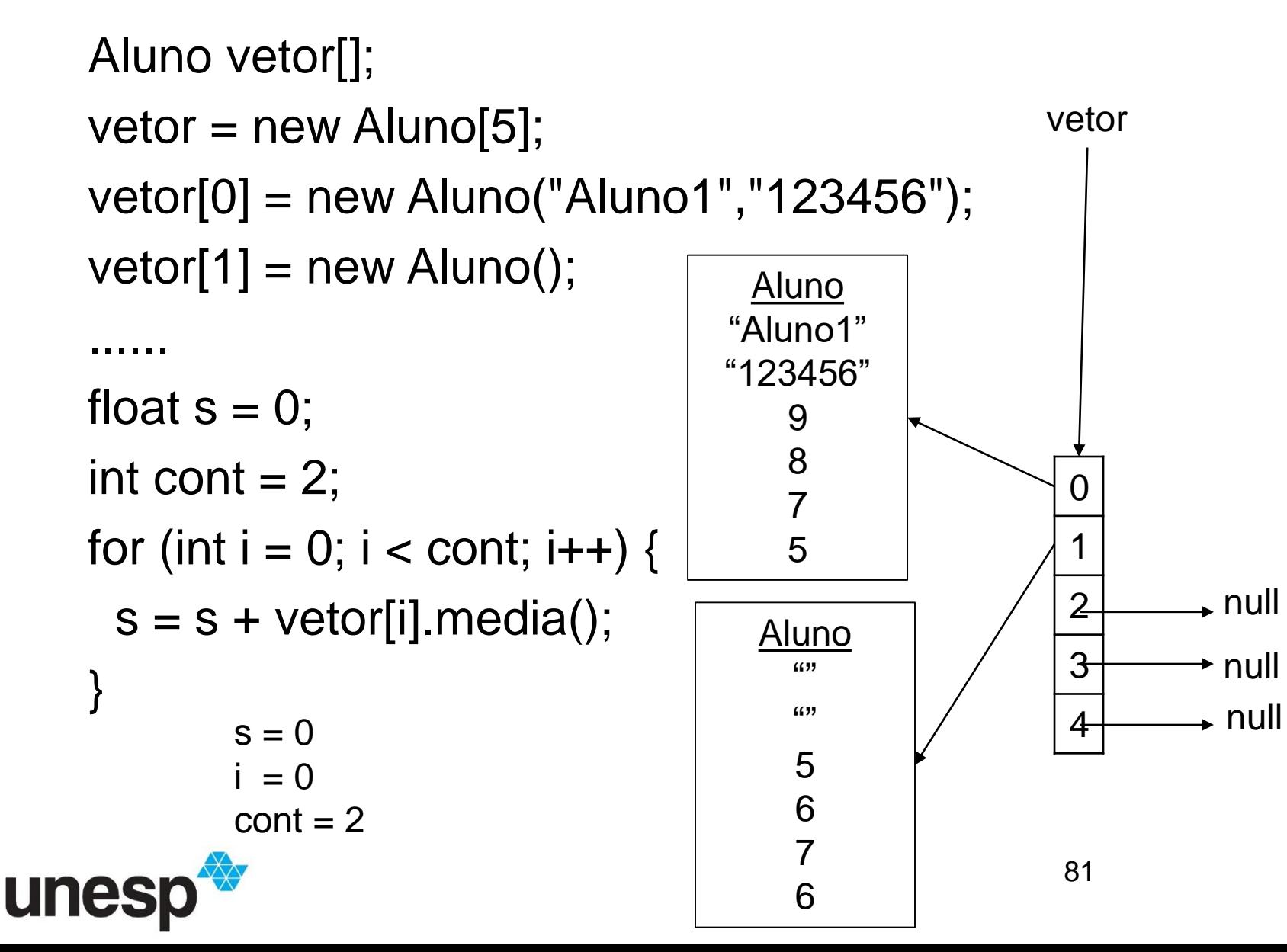

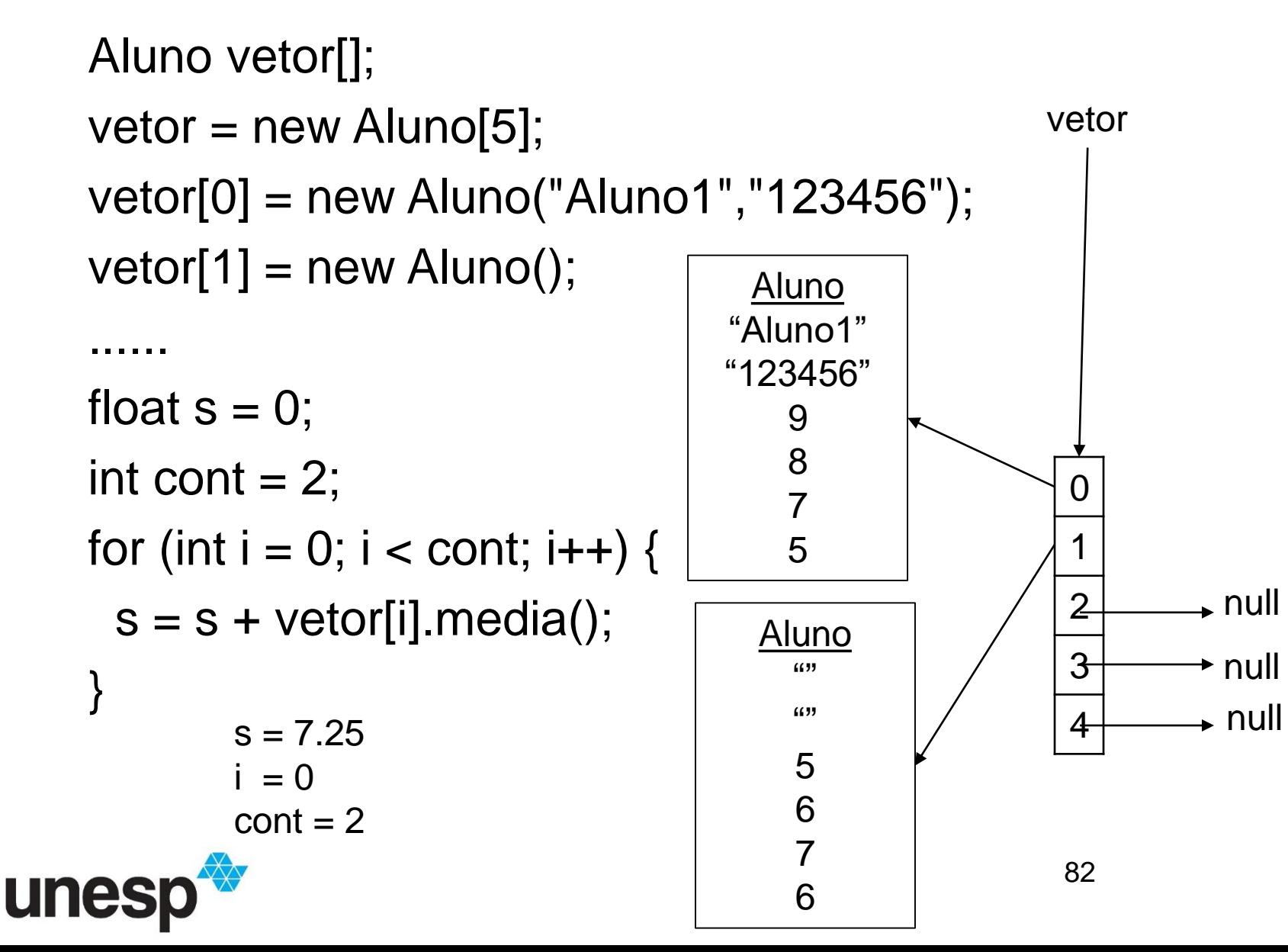

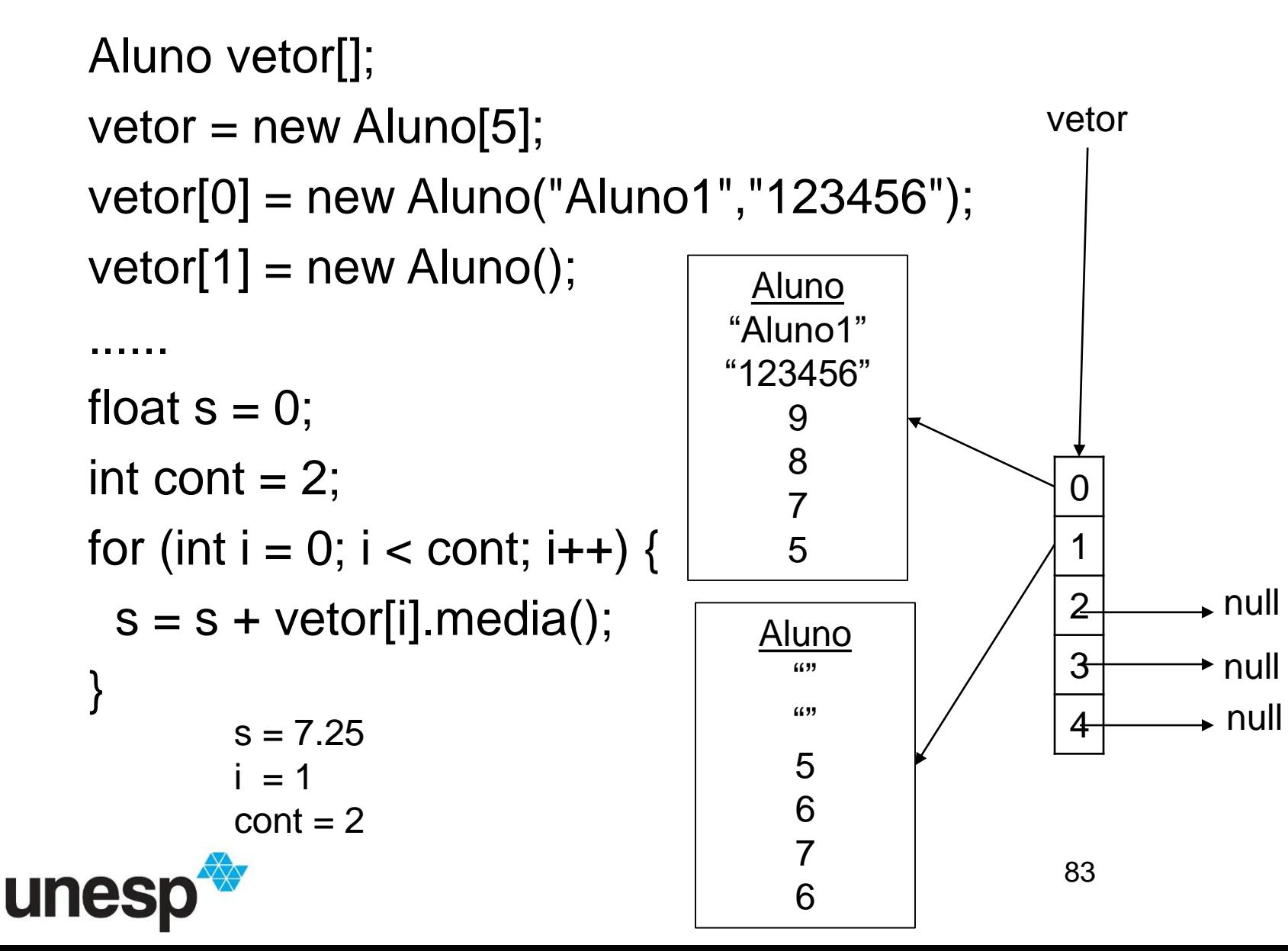

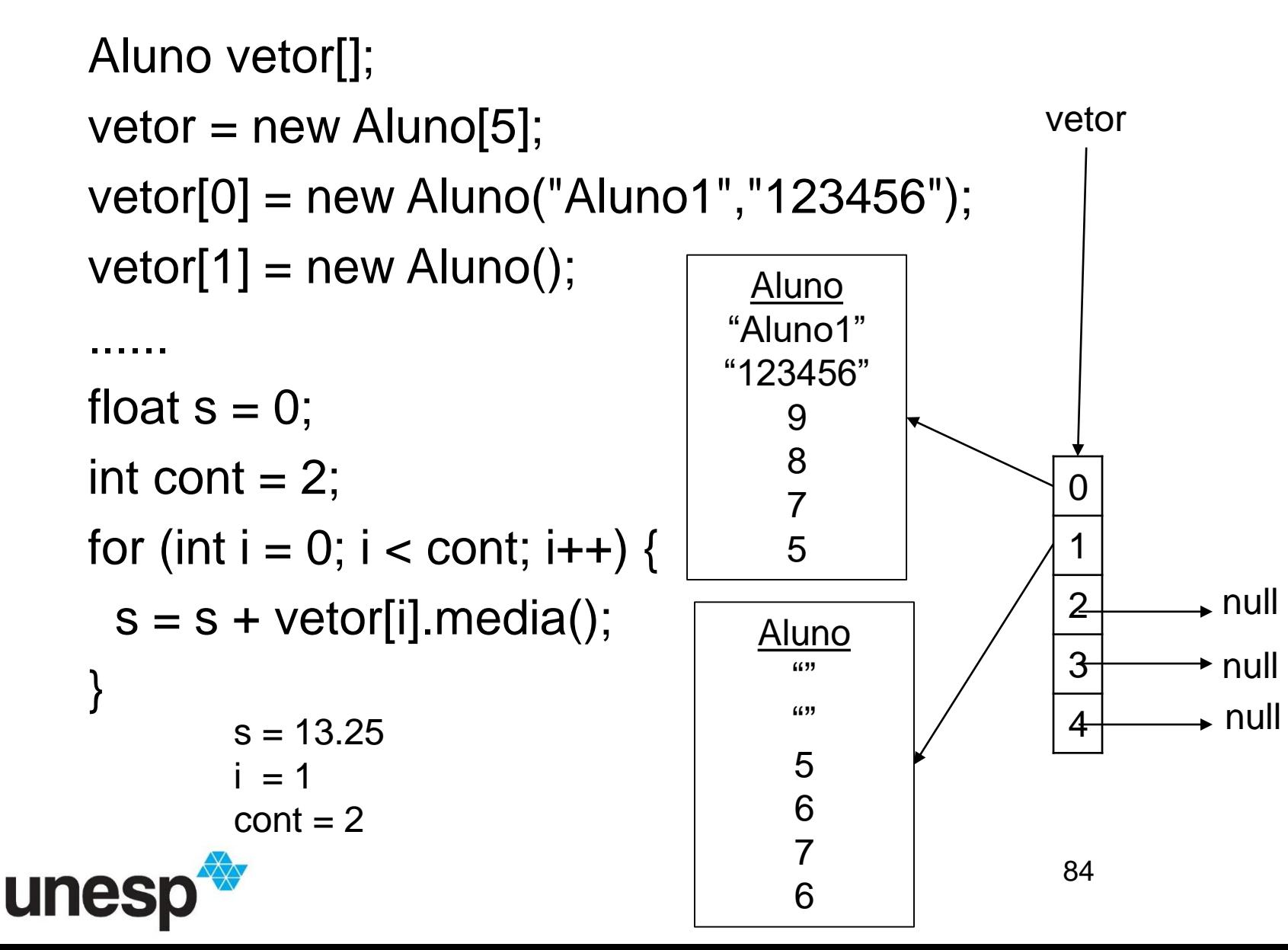

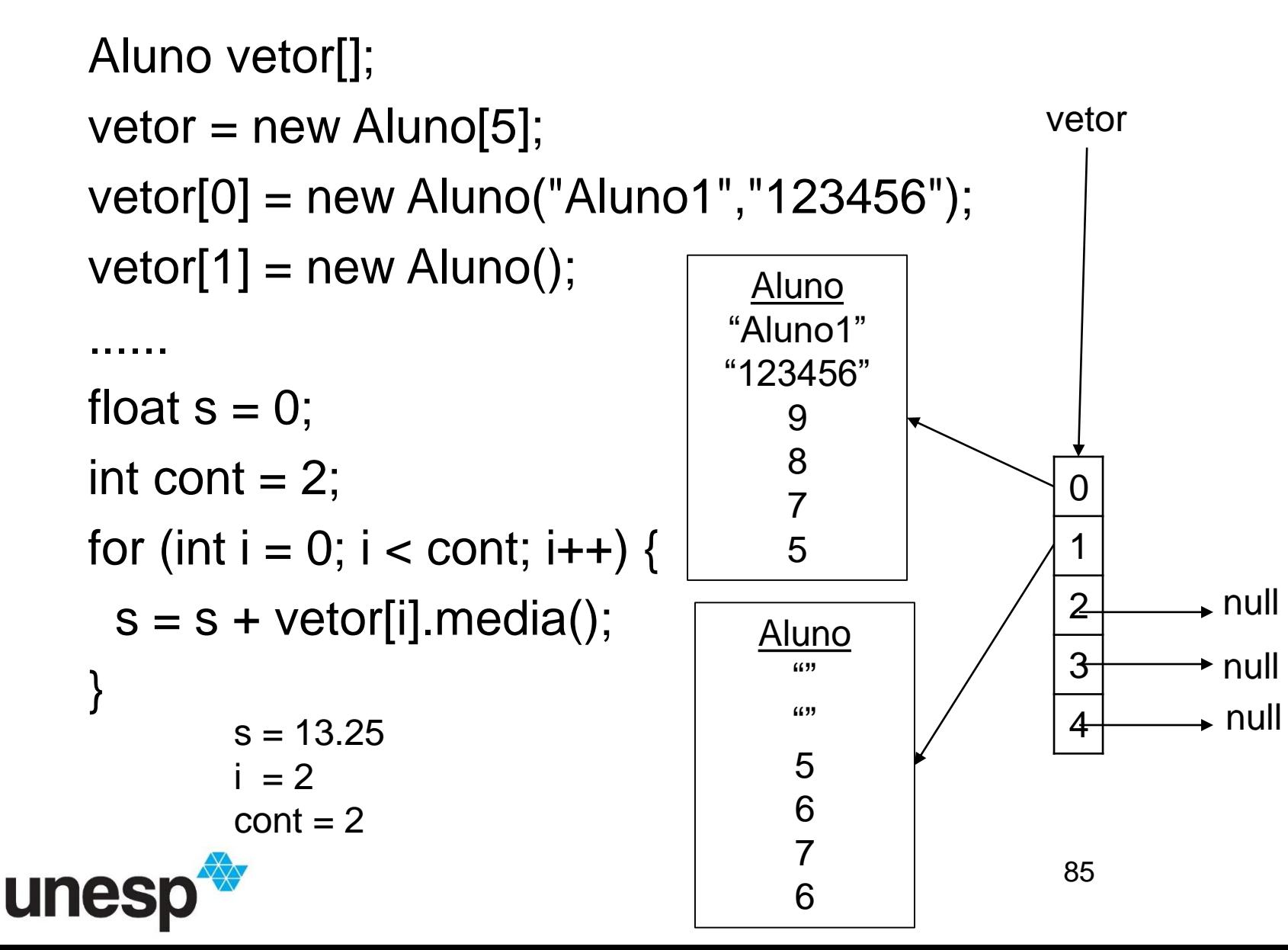

• Lembrar de Instanciar o vetor Aluno vetor[];  $vector = new Aluno[5];$ 

ou

#### Aluno vetor $[]$  = new Aluno $[5]$ ;

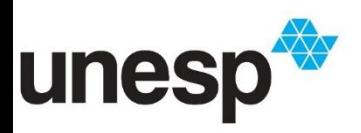

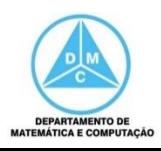

• Lembrar de Instanciar os objetos Aluno vetor $[] = new$  Aluno $[5]$ ;  $vector[0] = new Aluno()$ ;

```
vetor[cont] = new Aluno();
cont++;
```
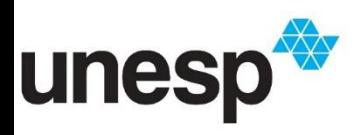

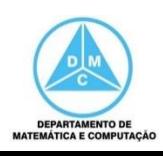

• Quando for percorrer um vetor, lembrar de acessar as posições que possuem objetos for(int i=0; i<cont;  $i++$ ){ vetor[i].metodo(); }

```
for(int i=0; i < MAX; i++){
  if (vetor[i] != null){
  vetor[i].metodo();
   }
```
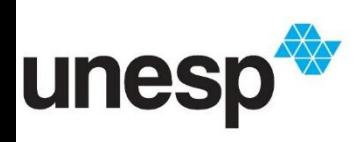

}

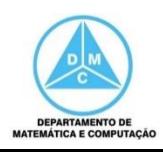

- Quando for percorrer um vetor, lembrar de acessar as posições que possuem objetos
	- Quando o vetor pode possuir posições sem objetos. Por exemplo, foram excluídos

```
for(int i=0; i<cont; i++){
   if (vetor[i] != null){
      vetor[i].metodo();
    }
}
```
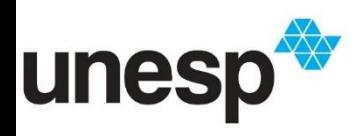

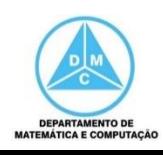

#### Exercícios

- Ver os exemplos da parte prática
- Fazer os exercícios da aula

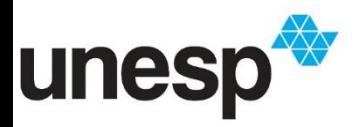

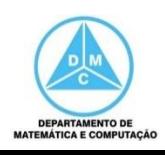

#### **BIBLIOGRAFIA BÁSICA**

1. DEITEL, H. M., DEITEL, P. J., Java: como programar, Porto Alegre: Bookman, 2003. 1386p.

2.DEITEL, H. M., DEITEL, P. J., Java: como programar, São Paulo: Pearson Education do Brasil, 2010. 1144p.

3. SAVITCH, W. J., C++ absoluto, Pearson Education: Addison Wesley, 2004.

4. SINTES, A., Aprenda programação orientada a objetos em 21 dias, Pearson Education do Brasil, 2002.

5. VAREJÃO, F., Linguagens de programação : Java, C e C++ e outras : conceitos e técnicas, Campus, 2004.

#### **BIBLIOGRAFIA COMPLEMENTAR**

- 1. BERMAN, A. M. Data Structures via C++: Objects by Evolution, Oxford University Press Inc., 1997.
- 2. BARNES, D.J. & KÖLLING, M., Programação orientada a objetos com Java, Pearson Education : Prentice Hall, 2004.
- 3. DEITEL, H. M. e DEITEL, P. J. C++: Como Programar, Bookman, 2001.
- 4. GILBERT, R. F. e FOROUZAN, B. A. Data Structures: A Pseudo Approach with  $C++$ , Brooks/Cole Thomson Learning, 2001.
- 5. MUSSER, D. R. e SAINI, A. STL Tutorial and Reference Guide: Programming with the Standard Template Library, Addison-Wesley, 1996.
- 6. SEBESTA, R. W. Conceitos de Linguagem de Programação, 4ª Ed., Bookman, 2003.
- 7. SEDGEWICK, R. Algorithms in C++, Addison-Wesley, 2002.
- 8. STROUSTRUP, B. A Linguagem de Programação C++, 3ª Ed., Bookman, 2000.

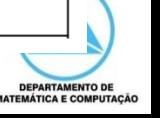

91